# The zref package

Heiko Oberdiek<sup>∗</sup>

2020-07-03 v2.32

### Abstract

Package zref tries to get rid of the restriction in L<sup>AT</sup>EX's reference system that only two properties are supported. The package implements an extensible referencing system, where properties are handled in a more flexible way. It offers an interface for macro programmers for the access to the system and some applications that uses the new reference scheme.

# Contents

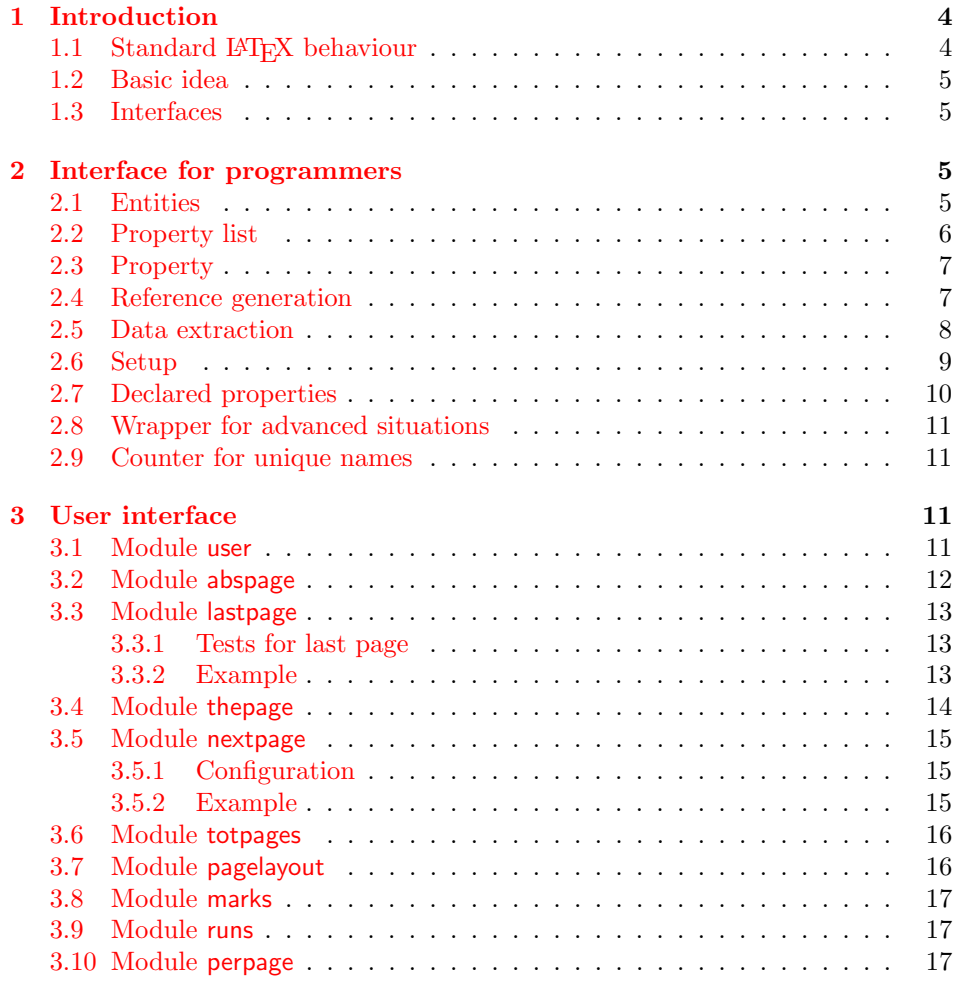

<sup>∗</sup>Please report any issues at <https://github.com/ho-tex/zref/issues>

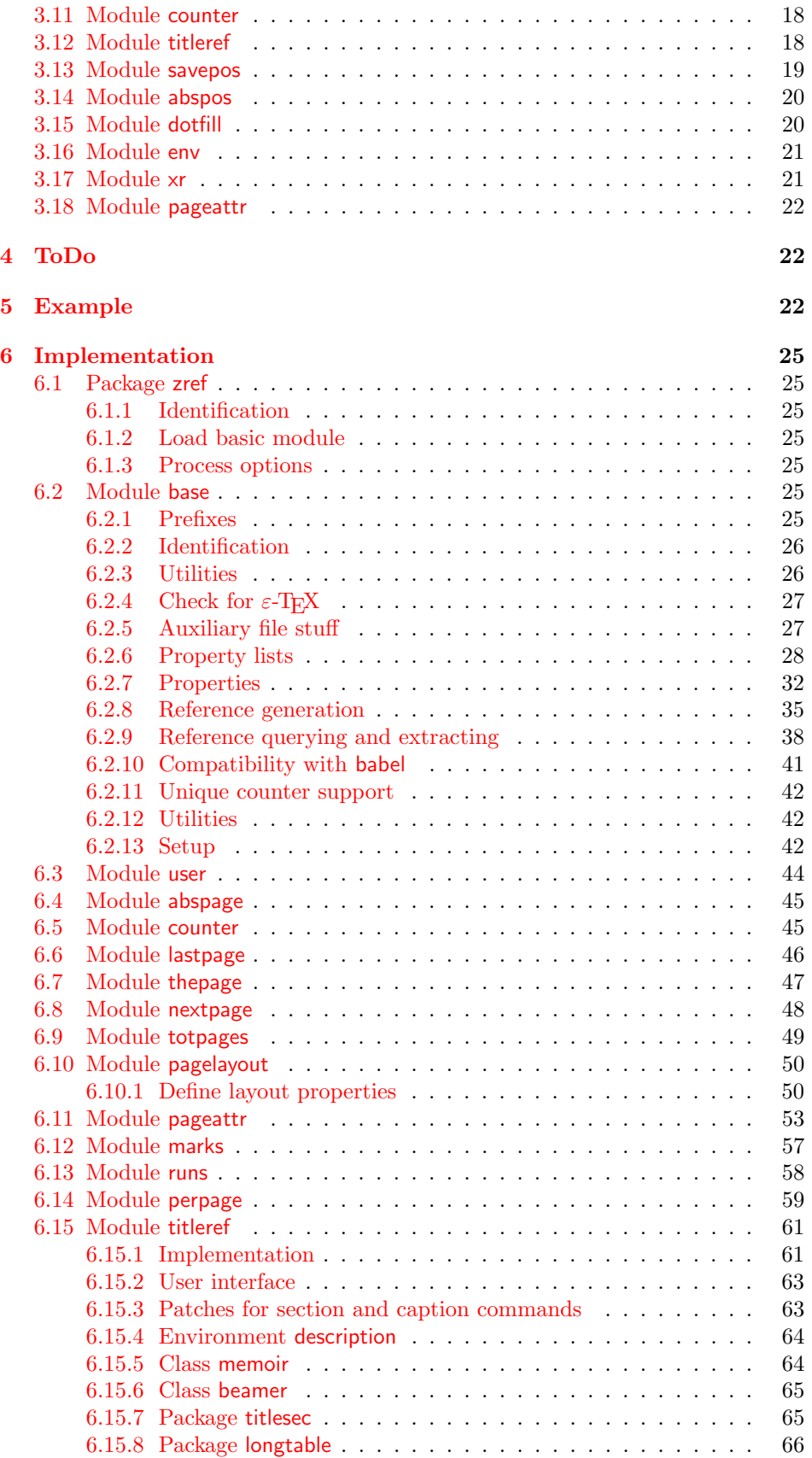

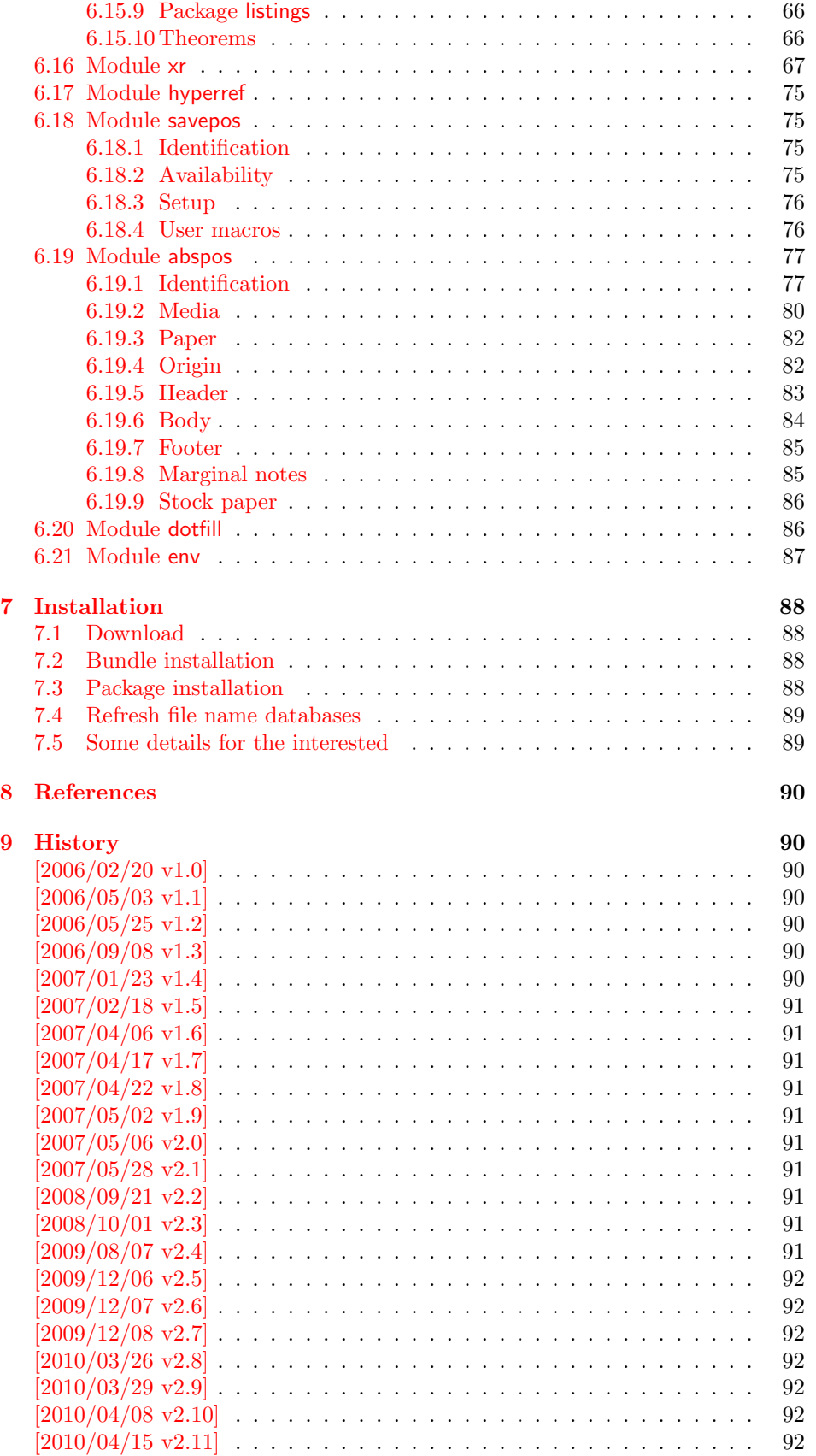

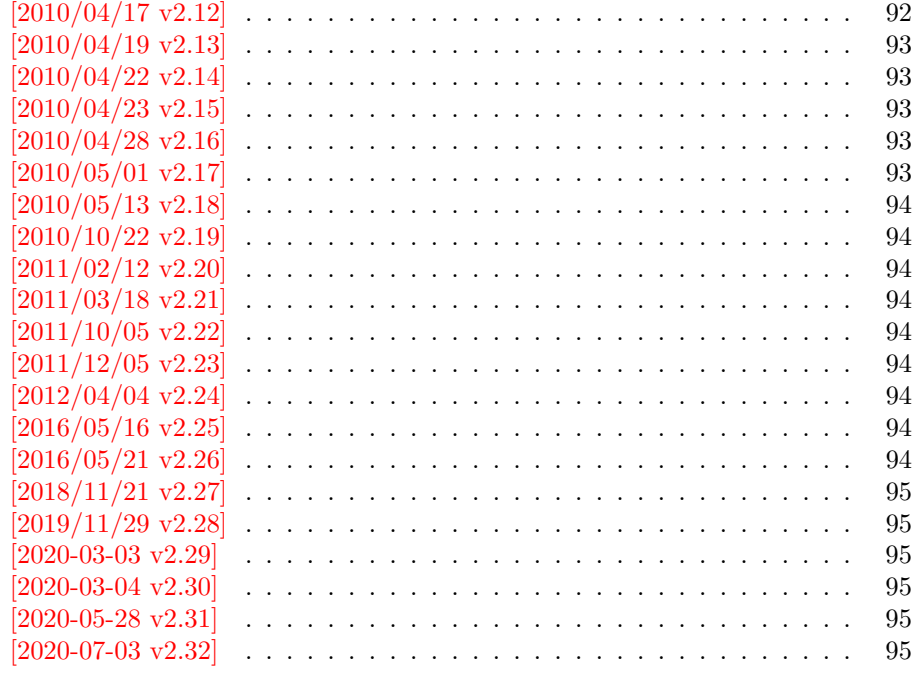

### [10 Index](#page-94-6) 95

# <span id="page-3-0"></span>1 Introduction

Standard LATEX's reference system with **\label**, **\ref**, and **\pageref** supports two properties, the apperance of the counter that is last incremented by \refstepcounter and the page with the \label command.

Unhappily LAT<sub>E</sub>X does not provide an interface for adding another properties. Packages such as hyperref, nameref, or titleref are forced to use ugly hacks to extend the reference system. These ugly hacks are one of the causes for hyperref's difficulty regarding compatibility with other packages.

### <span id="page-3-1"></span>1.1 Standard LAT<sub>EX</sub> behaviour

References are created by the \label command:

```
\chapter{Second chapter}
\section{First section on page 7} % section 2.1
\label{myref}
```
Now LAT<sub>EX</sub> records the section number 2.1 and the page 7 in the reference. Internally the reference is a list with two entries:

 $\text{Comyref} \rightarrow \{2.1\}\$ 

The length of the list if fixed in the LATEX kernel, An interface for adding new properties is missing.

There are several tries to add new properties:

hyperref uses a list of five properties instead of the standard list with two entries. This causes many compatibility problems with LAT<sub>EX</sub> and other packages.

titleref stores its title data into the first entry in the list. LATEX is happy because it does only see its list with two entries. The situation becomes more difficult, if more properties are added this way. Then the macros form a nested structure inside the first reference argument for the label. Expandable extractions will then become painful.

### <span id="page-4-0"></span>1.2 Basic idea

Some time ago Morten Høgholm sent me an experimental cross referencing mechanism as "expl3" code. His idea is:

```
\gtrsimxref_mylabel_plist \rightarrow\xref_dance_key{salsa}\xref_name_key{Morten}. . .
```
The entries have the following format:

 $\xref_{\{your\ key}\_key}$  key $\{some\ text\}$ 

This approach is much more flexible:

- New properties can easily be added, just use a new key.
- The length of the list is not fixed. A reference can use a subset of the keys.
- The order of the entries does not matter.

Unhappily I am not familiar with the experimental code for LAT<sub>EX3</sub> that will need some time before its first release. Thus I have implemented it as  $L^2_F X^2 \geq \text{package}$ without disturbing the existing LAT<sub>EX</sub> reference system.

### <span id="page-4-1"></span>1.3 Interfaces

The package provides a generic interface for programmers. Commands of this interface are prefixed by \zref@.

Option user enabels the *user interface*. Here the commands are prefixed by  $\zeta$ to avoid name clashes with existing macros.

Then the packages provides some *modules*. They are applications for the reference system and can also be considered as examples how to use the reference system.

The modules can be loaded as packages. The package name is prefixed with zref-, for example:

\RequirePackage{zref-abspage}

This is the preferred way if the package is loaded from within other packages to avoid option clashes.

As alternative package zref can be used and the modules are given as options:

```
\usepackage[perpage,user]{zref}
```
# <span id="page-4-2"></span>2 Interface for programmers

The user interface is described in the next section [3.](#page-10-2)

### <span id="page-5-0"></span>2.1 Entities

Reference. Internally a reference is a list of key value pairs:

 $\Z@R@myref \rightarrow \default{2.1}\page{7}$ 

The generic format of a entry is:

 $\langle$ Z@R@ $\langle$ *refname* $\rangle \rightarrow \langle$ *propname* $\rangle$ { $\langle$ *value* $\rangle$ }

 $\langle \text{refname} \rangle$  is the name that denoted references (the name used in **\label** and  $\text{ref}$ .  $\text{property}$  is the name of the property or key. The property key macro is never executed, it is used in parameter text matching only.

Property. Because the name of a property is used in a macro name that must survive the .aux file, the name is restricted to letters and ' $@$ '.

Property list. Often references are used for special purposes. Thus it saves memory if just the properties are used in this reference that are necessary for its purpose.

Therefore this package uses the concept of *property lists*. A property list is a set of properties. The set of properties that is used by the default \label command is the main property list.

### <span id="page-5-1"></span>2.2 Property list

 $e^{exp}$  means that the implementation of the marked macro is expandable.  $e^{exp2}$  goes a step further and marks the macro expandable in exact two expansion steps.

 $\{zref@newlist {\langle listname \rangle}\}$ 

Declares a new empty property list.

```
\texttt{\textbackslash} \texttt{\{zrefQadqprop}~\{\langle listname\rangle\}}~ \text{(propname)}\{zref@localaddprop \{\langle listname\rangle\} \{\langle propname\rangle\}\}
```
Adds the property  $\langle propname \rangle$  to the property list  $\langle listname \rangle$ . The property and list must exist. The addition is global by \zref@addprop and limited to local scope by  $\zeta$ zref@localaddprop. Between 2010/04/19 v2.13 and 2010/10/22 v2.19 a comma separated list of properties could be used as argument  $\langle propname \rangle$ . Since 2010/10/22 v2.19 the addition of several properties at once is supported by \zref@addprops.

 $\overline{\langle\text{zref}\texttt{Qaddprops}\rangle} \langle\textit{(listance)}\rangle$  { $\langle\textit{propname}\textit{ list}\rangle$ }  $\texttt{\texttt{qlocal}adprops} \{ \langle \mathit{listance} \rangle \} \{ \langle \mathit{propname} \ \mathit{list} \rangle \}$ 

These macros add a comma separated list of properties  $\langle progname \; list \rangle$  to list  $\langle listname \rangle$ .  $\zeta$   $\zeta$  Since 2010/10/22 v2.19.

#### $\{zref@listexists {\langle listname \rangle} {\{\langle then \rangle\}}\$

Executes  $\langle then \rangle$  if the property list  $\langle listname \rangle$  exists or raise an error otherwise.

 $\{z$ ref@iflistundefined<sup>exp</sup>  $\{ \langle \textit{distance} \rangle \}$   $\{ \langle \textit{then} \rangle \}$   $\{ \langle \textit{else} \rangle \}$ 

Executes  $\langle then \rangle$  if the list exists or  $\langle else \rangle$  otherwise.

 $\{z$ ref@iflistcontainsprop  $\{ \langle listname \rangle \}$   $\{ \langle ppmame \rangle \}$   $\{ \langle then \rangle \}$   $\{ \langle else \rangle \}$ 

Executes  $\langle then \rangle$  if the property  $\langle prompt\rangle$  is part of property list  $\langle listener\rangle$  or otherwise it runs the  $\langle else \rangle$  part.

### <span id="page-6-0"></span>2.3 Property

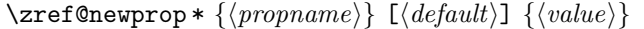

This command declares and configures a new property with name  $\langle propname \rangle$ .

In case of unknown references or the property does not exist in the reference, the  $\langle default \rangle$  is used as value. If it is not specified here, a global default is used, see \zref@setdefault.

The correct values of some properties are not known immediately but at page shipout time. Prominent example is the page number. These properties are declared with the star form of the command.

#### $\zeta$ zref@setcurrent  $\{\langle propname\rangle\}$   $\{\langle value\rangle\}$

This sets the current value of the property  $\langle propname \rangle$ . It is a generalization of setting LAT<sub>F</sub>X's \currentlabel.

#### $\setminus$ zref@getcurrent $^{exp2}$   $\{\langle progname\rangle\}$

This returns the current value of the property  $\langle progname \rangle$ . The value may not be correct, especially if the property is bound to a page (start form of  $\zeta$ ref@newprop) and the right value is only known at shipout time (e.g. property 'page'). In case of errors (e.g. unknown property) the empty string is returned.

Since version  $2010/04/22$  v2.14 \zref@getcurrent supports \zref@wrapper@unexpanded.

#### \zref@propexists  $\{ \langle propname \rangle \} \{ \langle then \rangle \}$

Calls  $\langle then \rangle$  if the property  $\langle progname \rangle$  is available or generates an error message otherwise.

#### \zref@ifpropundefined<sup>exp</sup> { $\langle propname \rangle$ } { $\langle then \rangle$ } { $\langle else \rangle$ }

Calls  $\langle then \rangle$  or  $\langle else \rangle$  depending on the existence of property  $\langle promptm \rangle$ .

### <span id="page-6-1"></span>2.4 Reference generation

#### $\{zref@label {\langle refname \rangle}\}$

This works similar to **\label.** The reference  $\langle \text{refname} \rangle$  is created and put into the .aux file with the properties of the main property list.

#### $\text{QIabelbylist } \{ \langle \mathit{refname} \rangle \} \{ \langle \mathit{distance} \rangle \}$

Same as \zref@label except that the properties are taken from the specified property list  $\langle$  *listname* $\rangle$ .

 $\text{Xref@labelbyprops} {\langle\mathit{refname}\rangle}$  { $\langle\mathit{propnameA}\rangle$ ,  $\langle\mathit{propnameB}\rangle,\ldots$ }

Same as  $\zeta$ ref@label except that these properties are used that are given as comma separated list in the second argument.

#### \zref@newlabel  $\{ \langle \mathit{refname} \rangle \}$  {...}

This is the macro that is used in the . aux file. It is basically the same as  $\neq$ apart from the format of the data in the second argument.

### <span id="page-7-0"></span>2.5 Data extraction

```
\overline{\text{2ref@extractdefault}}^{\text{exp2}} {\langle \text{refname} \rangle} {\langle \text{opname} \rangle} {\langle \text{default} \rangle}
```
This is the basic command that refernces the value of a property  $\langle progname \rangle$  for the reference  $\langle \text{refname} \rangle$ . In case of errors such as undefined reference the  $\langle \text{default} \rangle$ is used instead.

```
\setminuszref@extract\stackrel{\exp{2}}{\overline{\{{}{}'refname\}}} \overline{\{\langle{}{}propname\}\rangle}
```
The command is an abbreviation for \zref@extractdefault. As default the default of the property is taken, otherwise the global default.

Example for page references:

```
L<sup>AT</sup>EX: \pageref{foobar}<br>zref: \zref@extract{fo
             \zref@extract{foobar}{page}
```
Both \zref@extract and \zref@extractdefault are expandable. That means, these macros can directly be used in expandable calculations, see the example file. On the other side, babel's shorthands are not supported, there are no warnings in case of undefined references.

If an user interface doesn't need expandable macros then it can use \zref@refused and \zref@wrapper@babel for its user macros.

#### $\{zref@refused\}$

This command is not expandable. It causes the warnings if the reference  $\langle\textit{refname}\rangle$ is not defined. Use the \zref@extract commands inside expandable contexts and mark their use outside by **\zref@refused**, see the example file.

```
\{ {\cal L} {\bf ref@def@extract} \} {\langle {\cal L} {\cal L} {\cal L} \}} {\langle {\cal L} {\cal L} {\cal L} \rangle}
\zref@def@extractdefault {cmd}} {{refname}} {{propname}} {{default}}
```
Both macros extract the property  $\langle propname \rangle$  from the reference  $\langle refname \rangle$  the same way as macros \zref@extract and \zref@extractdefault. The result is stored in macro  $\langle cmd \rangle$ . Also  $\zeta$ ref@refused is called to notify LATEX that the reference  $\langle \text{refname} \rangle$  is used. Added in 2011/10/04 v2.22.

#### \zref@ifrefundefined<sup>exp</sup> {\then} {\then} {\then} {\telse}}

Macro  $\zeta$ zref@ifrefundefined calls arguments  $\langle then \rangle$  or  $\langle else \rangle$  dependent on the existence of the reference  $\langle \text{refname} \rangle$ .

### $\{\zeta\} {\{right\}} {\{left\langle \frac{\langle \mathit{refname} \rangle}{\langle \mathit{then} \rangle \}} {\langle \mathit{else} \rangle \}}$

Macro \zifrefundefined calls \ref@refused before executing \zref@ifrefundefined. Babel shorthands are supported in  $\langle \text{refname} \rangle$ .

 $\overline{\langle\text{zref@ifrefcontainsprop}^{\exp}\{\langle\text{refname}\rangle\}\}\{\langle\text{then}\rangle\}\}\ \{\langle\text{else}\rangle\}$ 

Test whether a reference provides a property.

### <span id="page-8-0"></span>2.6 Setup

\zref@default

Holds the global default for unknown values.

### $\{zref@setdefault {\langle value\rangle}\}$

Sets the global default for unknown values. The global default is used, if a property does not specify an own default and the value for a property cannot be extracted. This can happen if the reference is unknown or the reference does not have the property.

### $\zeta$ zref@setmainlist  ${\langle value \rangle}$

Sets the name of the main property list. The package sets and uses main.

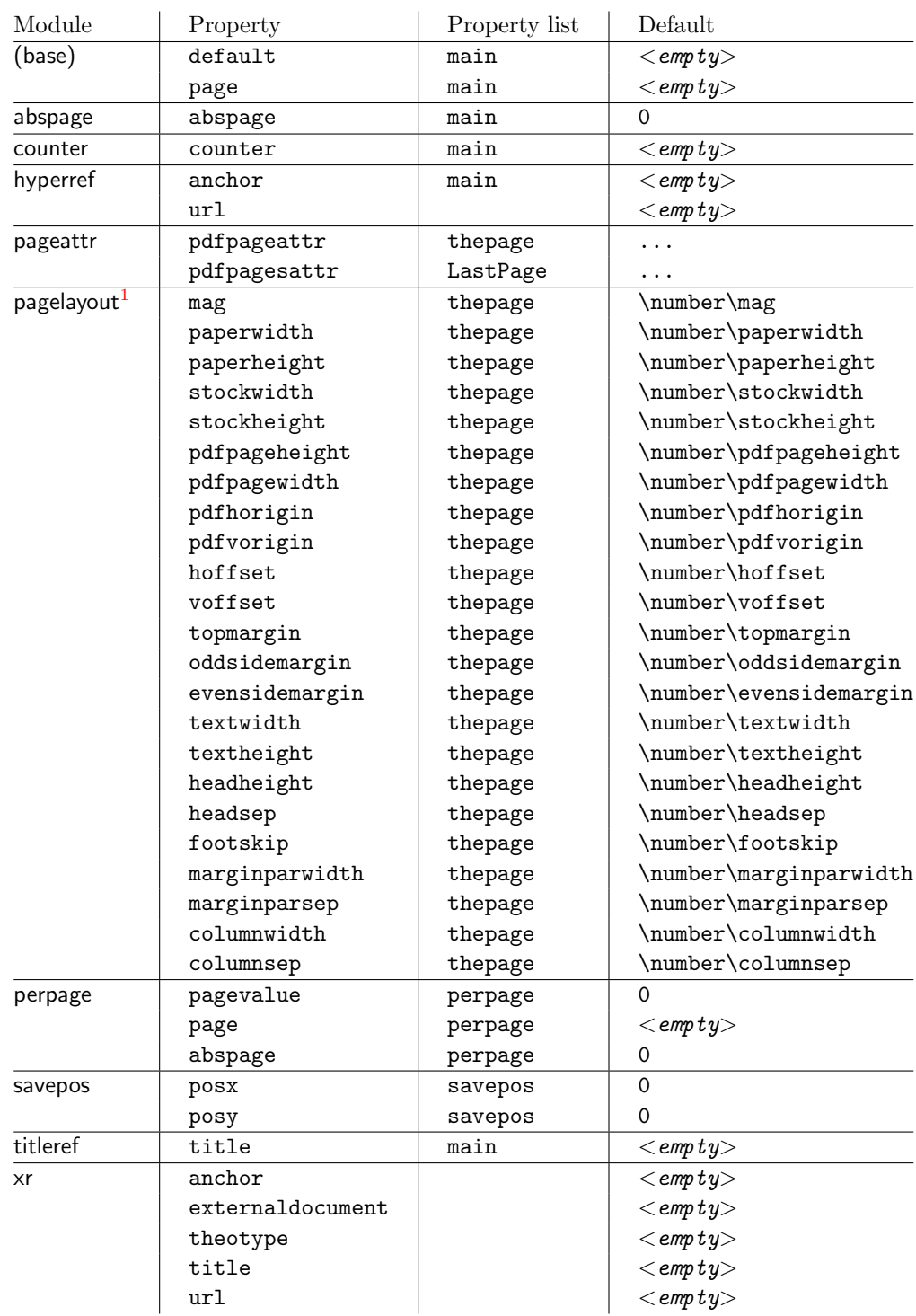

# <span id="page-9-0"></span>2.7 Declared properties

<span id="page-9-1"></span> $1$ Module pagelayout only defines properties if the parameter exists.

### <span id="page-10-0"></span>2.8 Wrapper for advanced situations

 $\text{Zref@wrapper@babel } \{ \dots \} \$ 

This macro helps to add shorthand support. The second argument is protected, then the code of the first argument is called with the protected name appended. Examples are in the sources.

#### \zref@wrapper@immediate {...}

There are situations where a label must be written instantly to the .aux file, for example after the last page. If the \zlabel or \label command is put inside this wrapper, immediate writing is enabled. See the implementation for module lastpage for an example of its use.

#### \zref@wrapper@unexpanded {. . . }

Assuming someone wants to extract a value for property bar and store the result in a macro \foo without traces of the expanding macros and without expanding the value. This (theoretical?) problem can be solved by this wrapper:

```
\zref@wrapper@unexpanded{%
  \edef\foo{%
    \zref@extract{someref}{bar}%
  }%
}
```
The \edef forces the expansion of \zref@extract, but the extraction of the value is prevented by the wrapper that uses  $\varepsilon$ -TEX' \unexpanded for this purpose. Supported macros are \zref@extract, \zref@extractdefault and since version  $2010/04/22$  v2.14 macro \zref@getcurrent.

### <span id="page-10-1"></span>2.9 Counter for unique names

Some modules (titleref and dotfillmin) need unique names for automatically generated label names.

#### \zref@require@unique

This command creates the unique counter zref@unique if the counter does not already exist.

#### \thezref@unique

This command is used to generate unique label names.

# <span id="page-10-2"></span>3 User interface

### <span id="page-10-3"></span>3.1 Module user

The user interface for this package and its modules is enabled by zref's package option user or package zref-user. The names of user commands are prefixed by z in order to avoid name clashes with existing macros of the same functionality. Thus the package does not disturb the traditional reference scheme, both can be used together.

The syntax descriptions contain the following markers that are intended as hints for programmers:

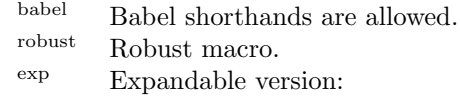

- robust, unless the extracted values are fragile,
- no babel shorthand suport.

 $\exp^2$  Expandable like  $\exp$  and:

• expandable in exact two steps.

The basic user interface of the package without modules are commands that mimic the standard LATEX behaviour of **\label**, **\ref**, and **\pageref:** 

### \zlabel  $\{ \langle\mathit{refname}\rangle\}^\text{babel}$

Similar to **\label.** It generates a label with name  $\langle \text{refname} \rangle$  in the new reference scheme.

### \zref  $[\langle propname \rangle]$   $\{\langle refname \rangle\}^{\text{babel}}$

Without optional argument similar to  $\ref$ , it returns the default reference property. This property is named default:

```
\text{zref}(x) \equiv \text{default}(x)
```
 $\langle \text{zpageref } \{ \langle \text{refname} \rangle \}^{\text{babel}}$ 

Convenience macro, similar to \pageref.

```
\zetazpageref{x} \equiv \zetaref[page]{x}
```
\zrefused  $\{\langle\mathit{refname}\rangle\}^\text{babel}$ 

Some of the user commands in the modules are expandable. The use of such commands do not cause any undefined reference warnings, because inside of expandable contexts this is not possible. However, if there is a place outside of expandable contexts,  $\ref{name}$  is strongly recommended. The reference  $\ref{name}$ is marked as used, undefined ones will generate warnings.

### <span id="page-11-0"></span>3.2 Module abspage

With the help of package atbegshi a new counter abspage with absolute page numbers is provided. For technical and historical reasons the counter itself is zero based: if you use it directly on the first page, e.g with \arabic{abspage} you will get 0 as value. When using \zref the first page will be page 1 as expected. Also a new property abspage is defined and added to the main property list. Thus you can reference the absolute page number:

```
Section \zref{foo} is on page \zpageref{foo}.
This is page \zref[abspage]{foo}
of \zref[abspage]{LastPage}.
```
The example also makes use of module lastpage.

### <span id="page-12-0"></span>3.3 Module lastpage

Provides the functionality of package lastpage [\[3\]](#page-89-7) in the new reference scheme. The label LastPage is put at the end of the document. You can refer the last page number with:

```
\zref@extract{LastPage}{page} (+ \zref@refused{LastPage})
```
or

\zpageref{LastPage} (module user)

Since version  $2008/10/01$  v2.3 the module defines the list LastPage. In addition to the properties of the main list label LastPage also stores the properties of this list LastPage. The default of this list is empty. The list can be used by the user to add additional properties for label LastPage.

#### <span id="page-12-1"></span>3.3.1 Tests for last page

Since version  $2010/03/26$  v2.8 the macros  $\zeta$  if lastpage and  $\zeta$ iflastpage were added. They test the reference, whether it is a reference of the last page.

```
\{ {\sf zero} \} {\{ {\sf from} \}} {\{ {\sf then} \}} {\{ {\sf else} \}}
```
Macro  $\zeta$ ref@iflastpage compares the references  $\langle \text{refname} \rangle$  with  $\langle \text{LastPage} \rangle$ . Basis of the comparison is the value of property abspage, because the values are different for different pages. This is not ensured by property page. Therefore module abspage is loaded by module lastpage. If both values of property abspage are present and match, then  $\langle then \rangle$  is executed, otherwise code  $\langle else \rangle$  is called. If one or both references are undefined or lack the property abspage, then  $\langle else \rangle$  is executed.

Macro \zref@iflastpage is expandable, therefore \zref@refused should be called on  $\langle \textit{refname} \rangle$  and  $\langle \textit{LastPage} \rangle$ .

```
\zetaziflastpage {\langle \mathit{refname} \rangle} {\langle \mathit{then} \rangle} {\langle \mathit{else} \rangle}
```
Macro \ziflastpage has the same function as \zref@iflastpage, but adds support for babel shorthands in  $\langle \mathit{refname} \rangle$  and calls  $\mathsf{Qref}$  are detectional. However macro \ziflastpage is not expandable.

#### <span id="page-12-2"></span>3.3.2 Example

```
1 \langle*example-lastpage\rangle2 %<<END_EXAMPLE
3 \NeedsTeXFormat{LaTeX2e}
4 \documentclass{report}
5
6 \newcounter{foo}
7 \renewcommand*{\thefoo}{\Alph{foo}}
8
9 \usepackage{zref-lastpage,zref-user}[2019/11/29]
10
11 \makeatletter
```

```
12 \zref@newprop{thefoo}{\thefoo}
13 \zref@newprop{valuefoo}{\the\value{foo}}
14 \zref@newprop{chapter}{\thechapter}
15 \zref@addprops{LastPage}{thefoo,valuefoo,chapter}
16 \makeatother
17
18 \newcommand*{\foo}{%
19 \stepcounter{foo}%
20 [Current foo: \thefoo]%
21 }
22
23 \begin{document}
24 \chapter{First chapter}
25 Last page is \zref{LastPage}.\\
26 Last chapter is \zref[chapter]{LastPage}.\\
27 Last foo is \zref[thefoo]{LastPage}.\\
28 Last value of foo is \zref[valuefoo]{LastPage}.\\
29 \foo
30 \chapter{Second chapter}
31 \foo\foo\foo
32 \chapter{Last chapter}
33 \foo
34 \end{document}
35 %END_EXAMPLE
36 \; \langle/example-lastpage\rangle
```
#### <span id="page-13-0"></span>3.4 Module thepage

This module thepage loads module abspage, constructs a reference name using the absolute page number and remembers property page. Other properties can be added by adding them to the property list thepage.

 $\zeta$ zthepage  ${\langle absolute \ page \ number \rangle}$ 

Macro \zthepage is basically a \zpageref. The reference name is yield by the  $\langle absolute\ page\ number \rangle$ . If the reference is not defined, then the default for property page is used.

```
\{zref@thepage@name{exp {\langle}absolute\ page\ number\rangle }\}
```
Macro \zref@thepage@name returns the internal reference name that is constructed using the  $\langle absolute\ page\ number \rangle$ . The internal reference name should not be used directly, because it might change in future versions.

```
\{zref@thepage<sup>exp</sup> \{\langle absolute\ page\ number \rangle\}\zetazref@thepage@refused \{\langle absolute\ page\ number \rangle\}
```
Macro \zref@thepage returns the page number (\thepage) of  $\{absolute\ page$  $number$ . Because this macro is expandable,  $\zeta$ ref@thepage@refused is used outside an expandable context to mark the reference as used.

### <span id="page-14-0"></span>3.5 Module nextpage

#### \znextpage

Macro \znextpage prints \thepage of the following page. It gets the current absolute page number by using a label. There are three cases for the next page:

- 1. The next page is not known yet because of undefined references. Then \zunknownnextpagename is used instead. The default for this macro is the default of property page.
- 2. This page is the last page. Then \znonextpagename is used. Its default is empty.
- 3. The next page is known, then \thepage of the next page is used (the value of property page of the next page).

### <span id="page-14-1"></span>3.5.1 Configuration

The behaviour can be configured by the following macros.

#### \zunknownnextpagename \znonextpagename

If the next page is not known or available, then \znextpage uses these name macros as default. \zunknownnextpagename is used in case of undefined references. Default is the value of property page of the next page ( $\theta$ ). Module thepage is used.

Macro \znonextpagename is used, if the next page does not exists. That means that the current page is last page. The default is empty.

#### $\text{Znextpagesetup} \{\langle unknown\rangle\} \{\langle no\ next\rangle\} \{\langle next\rangle\}$

Acording to the case (see \znextpage) macro \znextpage calls an internal macro with an argument. The argument is either \thepage of the next page or one of \zunknownnextpagename or \znonextpagename. These internal macro can be changed by \znextpagesetup. It expects the definition texts for these three cases of a macro with one argument. The default is

#### \znextpagesetup{#1}{#1}{#1}

#### <span id="page-14-2"></span>3.5.2 Example

```
37 *example-nextpage)
38 %<<END_EXAMPLE
39 \documentclass{book}
40
41 \usepackage{zref-nextpage}[2019/11/29]
42 \znextpagesetup
43 {\thepage}% next page is unknown
44 {\thepage\ (#1)}% this page is last page
45 {\thepage\ $\rightarrow$ #1}% next page is known
46 \renewcommand*{\znonextpagename}{last page}
47
48 \usepackage{fancyhdr}
```

```
49 \pagestyle{fancy}
50 \fancyhf{}
51 \fancyhead[LE,RO]{\znextpage}
52 \fancypagestyle{plain}{%
53 \fancyhf{}%
54 \fancyhead[LE,RO]{\znextpage}%
55 }
56
57 \begin{document}
58 \frontmatter
59 \tableofcontents
60 \mainmatter
61 \chapter{Hello World}
62 \clearpage
63 \section{Last section}
64 \end{document}
65 %END_EXAMPLE
66 \langle/example-nextpage)
```
#### <span id="page-15-0"></span>3.6 Module totpages

For the total number of pages of a document you need to know the absolute page number of the last page. Both modules abspage and lastpage are necessary and automatically enabled.

#### $\lambda$ ztotpages $^{\rm exp}$

Prints the total number of pages or 0 if this number is not yet known. It expands to an explicit number and can also used even in expandable calculations (\numexpr) or counter assignments.

### <span id="page-15-1"></span>3.7 Module pagelayout

The module defines additional properties for each parameter of the page layout that is effective during page shipout. The value of length parameters is given in sp without the unit as plain number.

Some parameters are specific for a class (e.g. stockwidth and stockheight for class memoir) or the T<sub>E</sub>X engine like pdfT<sub>E</sub>X. If the parameter is not available, then the property will not be defined. The default value of the property is the current setting of the parameter.

The module thepage is loaded that generates a label for each page. The properties of module pagelayout are added to the property list thepage of module thepage.

List of properties:

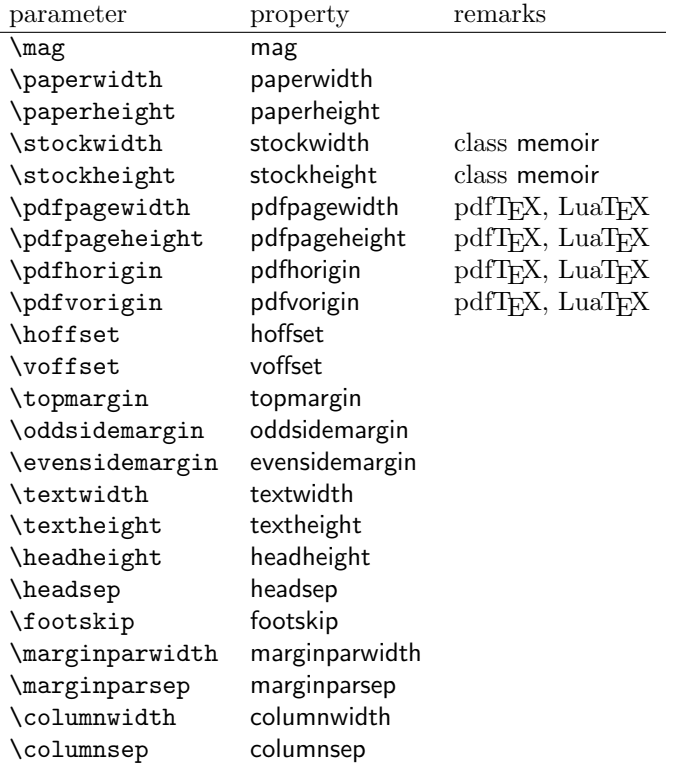

### \zlistpagelayout

At the end of document the page layout parameter for each page are printed into the .log file if macro \zlistpagelayout is called before \end{document} (preamble is a good place).

### <span id="page-16-0"></span>3.8 Module marks

ToDo.

### <span id="page-16-1"></span>3.9 Module runs

Module runs counts the LATEX runs since last .aux file creation and prints the number in the .log file.

### $\overline{\text{zruns}}^{\text{exp}}$

Prints the the total number of LAT<sub>EX</sub> runs including the current one. It expands to an explicit number. Before begin{document} the value is zero meaning the .aux file is not read yet. If a previous .aux file exists, the value found there increased by one is the new number. Otherwise  $\zeta$  is set to one. LATEX runs where the .aux files are not rewritten are not counted (see \nofiles).

### <span id="page-16-2"></span>3.10 Module perpage

With **\@addtoreset** or **\numberwithin** a counter can be reset if another counter is incremented. This do not work well if the other counter is the page counter. The page counter is incremented in the output routine that is often called asynchronous somewhere on the next page. A reference mechanism costs at least two LAT<sub>E</sub>X runs, but ensures correct page counter values.

 $\zeta$ zmakeperpage  $[\langle reset \rangle]$   $\{\langle counter \rangle\}$ 

At the of a new page counter  $\langle counter \rangle$  starts counting with value  $\langle reset \rangle$  (default is 1). The macro has the same syntax and semantics as \MakePerPage of package perpage  $[5]$ . Also perpage of package footmisc  $[1]$  can easily be simulated by

\zmakeperpage{footnote} % \usepackage[perpage]{footmisc}

If footnote symbols are used, some people dislike the first symbol †. It can easily be skipped:

\zmakeperpage[2]{footnote}

### \thezpage counter zpage

If the formatted counter value of the counter that is reset at a new page contains the page value, then you can use \thezpage, the page number of the current page. Or counter zpage can be used, if the page number should be formatted differently from the current page number. Example:

```
\newcounter{foobar}
\zmakeperpage{foobar}
\renewcommand*{\thefoobar}{\thezpage-\arabic{foobar}}
% or
\renewcommand*{\thefoobar}{\roman{zpage}-\arabic{foobar}}
```
 $\zeta$ zunmakeperpage  $\{\langle counter \rangle\}$ 

The reset mechanism for this counter is deactivated.

#### <span id="page-17-0"></span>3.11 Module counter

This option just add the property counter to the main property list. The property stores the counter name, that was responsible for the reference. This is the property hyperref's \autoref feature uses. Thus this property counter may be useful for a reimplementation of the autoref feature, see the section [4](#page-21-1) with the todo list.

### <span id="page-17-1"></span>3.12 Module titleref

This option makes section and caption titles available to the reference system similar to packages titleref or nameref.

```
\setminusztitleref \{ \langle \textit{refname} \rangle \}^{\text{babel}}
```
Print the section or caption title of reference  $\langle \text{refname} \rangle$ , similar to **\nameref** or \titleref.

 $\setminus$ ztitlerefsetup { $key_1=value_1$ ,  $key_2=value_2$ , ...}

This command allows to configure the behaviour of module titleref. The following keys are available:

```
title=\langle value \rangle
```
Sets the current title.

#### stripperiod=true|false

Follow package nameref that removes a last period. Default: true.

#### expand=true|false

Package \titleref expands the title first. This way garbage and dangerous commands can be removed, e.g. \label, \index.... See implementation section for more details. Default is false.

```
cleanup=\{ \dots \}
```
Hook to add own cleanup code, if method expand is used. See implementation section for more details.

### <span id="page-18-0"></span>3.13 Module savepos

This option supports a feature that pdfT<sub>E</sub>X provides (and  $X \rightarrow T E X$ ). pdfT<sub>E</sub>X is able to tell the current position on the page. The page position is not instantly known. First the page must be constructed by T<sub>E</sub>X's asynchronous output routine. Thus the time where the position is known is the page shipout time. Thus a reference system where the information is recorded in the first run and made available for use in the second run comes in handy.

 $\{z\$ savepos  $\{\langle\mathit{refname}\rangle\}$ 

It generates a reference with name  $\langle \text{refname} \rangle$ . The reference stores the location where  $\zeta$  as avepos is executed in properties posx and posy.

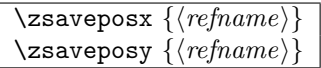

Same as  $\zeta$  as  $\zeta$  as except that only the x or y component of the position is stored. Since 2011/12/05 v2.23.

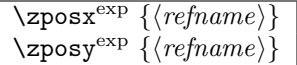

Get the position as number. Unit is sp. Horizontal positions by  $\zeta$  positions from left to right. Vertical positions by \zposy from bottom to top.

Do not rely on absolute page numbers. Because of problems with the origin the numbers may differ in DVI or PDF mode of pdfTEX. Therefore work with relative values by comparisons.

Both \zposx and \zposy are expandable and can be used inside calculations (\setcounter, \addtocounter, package calc, \numexpr). However this property prevents from notifying LATEX that the reference is actually used (the notifying is not expandable). Therefore you should mark the reference as used by  $\zeta$ refused.

This module uses pdfTFX's \pdfsavepos, \pdflastxpos, and \pdflastypos. They are available in PDF mode and since version 1.40.0 also in DVI mode.

#### \zref@savepos

Macro \zref@savepos performs the first part of \zsavepos by calling \pdfsavepos (if .aux files are writable).

Thus  $zsavepos$  is basically  $zref@savepos$  followed by  $zref@labelbylist({*refname*)}{savepos}.$ If \TeXXeTstate is detected and enabled, \savepos also adds \zref@savepos at the end to support \beginR where the whatits are processed in reverse order. The property list savepos contains the properties posx and posy.

### <span id="page-19-0"></span>3.14 Module abspos

Module abspos allows to get various values of the page layout. There is no user command, only a number of internal commands. For example:

```
\zeta{\mathcal{A}}_{\delta}=\frac{1}{\langle\mathit{label}\rangle}{\langle\mathit{position}\rangle}\zetazref@absposy{\langle label \rangle}{\langle value \rangle}{\langle position \rangle}
```
The return value is like in the module savepos a number representing a length in sp. The length are measured from the bottom left of the page.

 $\langle label \rangle$  is a label set with  $zlabel$  or  $zs$ avepos that allows to retrieve the absolute page number.

 $\langle position \rangle$  is for the x-command one of left, right or center. For the ycommand it is one of top, bottom, center.

The possible content of  $\langle value \rangle$  can be seen in the following table. Be aware that the code makes some assumptions which are perhaps not always true – for example that the left of the head is identical to the left of the body.

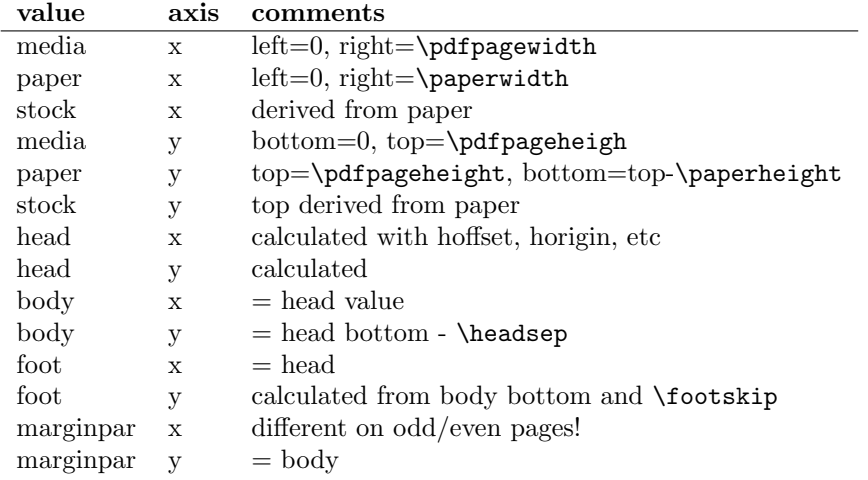

### <span id="page-19-1"></span>3.15 Module dotfill

#### \zdotfill

This package provides the command \zdotfill that works similar to \dotfill, but can be configured. Especially it suppresses the dots if a minimum number of dots cannot be set.

 $\setminus$ zdotfillsetup { $key_1=value_1, key_2=value_2, ...$ }

This command allows to configure the behaviour of \zdotfill. The following keys are available:

 $min=\langle count \ value \rangle$ 

If the actual number of dots are smaller than  $\langle count \ value \rangle$ , then the dots are suppressed. Default: 2.

unit= $\langle$ *dimen value* $\rangle$ 

The width of a dot unit is given by  $\langle$  dimen value $\rangle$ . Default: 0.44em (same as the unit in \dotfill).

 $dot=$ (value)

The dot itself is given by  $\langle value \rangle$ . Default: . (dot, same as the dot in \dotfill).

#### <span id="page-20-0"></span>3.16 Module env

This module defines two properties envname and envline. They remember the name of the environment and the line number at the start of the environment.

### <span id="page-20-1"></span>3.17 Module xr

This package provides the functionality of package  $xr$ , see [\[8\]](#page-89-10). It also supports the syntax of xr-hyper.

```
\setminuszexternaldocument * [\langle prefix \rangle]<sup>babel</sup> \{ \langle external\ document \rangle \} [\langle url \rangle]
```
See \externaldocument for a description of this option. The found labels also get a property external document that remembers  $\langle external\ document \rangle$ . The standard reference scheme and the scheme of this package use different name spaces for reference names. If the external document uses both systems. Then one import statement would put the names in one namespace and probably causing problems with multiple references of the same name. Thus the star form only looks for \newlabel in the .aux files, whereas without star only \zref@newlabels are used.

In the star form it tries to detect labels from hyperref, titleref, and ntheorem. If such an extended property from the packages before cannot be found or are empty, they are not included in the imported reference.

Warnings are given if a reference name is already in use and the item is ignored. Unknown properties will automatically be declared.

If the external references contain anchor properties, then we need also a url to be able to address the external file. As default the filename is taken with a default extension.

### $\text{Xzrsetup }$ { $key_1=value_1$ ,  $key_2=value_2$ , ...}

The following setup options are available:

- ext: It sets the default extension.
- tozreflabel: Boolean option. The found references are imported as zref labels. This is enabled by default.
- toltxlabel: Boolean option. The found references are imported as L<sup>AT</sup>EX labels. Packages nameref, titleref and class memoir are supported.
- urluse: Boolean option. If enabled, then a URL is stored in a macro and the macro is put in property 'urluse'. The URL is not put in property 'url'. The purpose is to save TEX memory.

verbose: Boolean option. List the imported labels in the .log file. Default is false.

#### \zref@xr@ext

If the  $\langle url \rangle$  is not specified in  $\zeta$ ref@externaldocument, then the url will be constructed with the file name and this macro as extension. \XR@ext is used if hyperref is loaded, otherwise pdf.

### <span id="page-21-0"></span>3.18 Module pageattr

This module allows to recover the content of the register \pdfpageattr and \pdfpagesattr in pdftex and the equivalent register in luatex. There is no user command. Programmer commands are

```
\zetazref@pdfpageattr\{\langle absolute\ page\ number \rangle\}\zetazref@pdfpagesattr{\langle absolute\ page\ number \rangle}
```
## <span id="page-21-1"></span>4 ToDo

Among other things the following issues are left for future work:

• Other applications: autoref, hyperref, ...

# <span id="page-21-2"></span>5 Example

```
67 \langle*example\rangle68 \documentclass{book}
69
70 \usepackage[ngerman]{babel}%
71
72 \usepackage[savepos,totpages,titleref,dotfill,counter,user]{zref}
73
```
Chapters are wrapped inside \ChapterStart and \ChapterStop. The first argument #1 of \ChapterStart is used to form a label id chap:#1. At the end of the chapter another label is set by \zref@wrapper@immediate, because otherwise at the end of document a deferred write would not be written, because there is no page for shipout.

Also this example shows how chapter titles can be recorded. A new property chaptitle is declared and added to the main property list. In \ChapterStart the current value of the property is updated.

```
74 \makeatletter
75 \zref@newprop{chaptitle}{}
76 \zref@addprop{main}{chaptitle}
77
78 \newcommand*{\ChapterStart}[2]{%
79 \cleardoublepage
80 \def\current@chapid{#1}%
81 \zref@setcurrent{chaptitle}{#2}%
82 \chapter{#2}%
83 \zlabel{chap:#1}%
84 }
```

```
85 \newcommand*{\ChapterStop}{%
```

```
86 \cleardoublepage
```

```
87 \zref@wrapper@immediate{%
88 \zref@labelbyprops{chapend:\current@chapid}{abspage}%
```

```
89 }%
```
}

\ChapterPages calculates and returns the number of pages of the referenced chapter.

```
91 \newcommand*{\ChapterPages}[1]{%
92 \zrefused{chap:#1}%
93 \zrefused{chapend:#1}%
94 \number\numexpr
95 \zref@extract{chapend:#1}{abspage}%
96 -\zref@extract{chap:#1}{abspage}%
97 +1\relax
98 }
99 \makeatother
```
\begin{document}

As exception we use \makeatletter here, because this is just an example file that also should show some of programmer's interface.

```
101 \makeatletter
102
103 \frontmatter
104 \zlabel{documentstart}
105
106 \begin{itemize}
107 \item
108 The frontmatter part has
109 \number\numexpr\zref@extract{chap:first}{abspage}-1\relax
110 <sup>~</sup>pages.
111 \item
112 Chapter \zref{chap:first} has \ChapterPages{first} page(s).
113 \item
114 Section \zref{hello} is on the
115 \ifcase\numexpr
116 \zref@extractdefault{hello}{page}{0}%
117 -\zref@extractdefault{chap:first}{page}{0}%
118 +1\relax119 ??\or first\or second\or third\or forth\fi
120 ~ page inside its chapter.
121 \item
122 The document has
123 \zref[abspage]{LastPage} pages.
124 This number is \ifodd\ztotpages odd\else even\fi.
125 \item
126 The last page is labeled with \zpageref{LastPage}.
127 \item
128 The title of chapter \zref{chap:next} %
129 is ''\zref[chaptitle]{chap:next}''.
130 \end{itemize}
131
132 \tableofcontents
133
134 \mainmatter
135 \ChapterStart{first}{First chapter}
136
```
The user level commands should protect babel shorthands where possible. On the other side, expandable extracting macros are useful in calculations, see above the

```
examples with \numexpr.
137 \section{Test}
138 \zlabel{a"o}
139 Section \zref{a"o} on page
140 \zref@wrapper@babel\zref@extract{a"o}{page}.
141
142 Text.
143 \newpage
144
145 \section{Hello World}
146 \zlabel{hello}
147
148 \ChapterStop
149
150 \ChapterStart{next}{Next chapter with \emph{umlauts}: "a"o"u"s}
151
```
Here an example follows that makes use of pdfT<sub>E</sub>X's "savepos" feature. The position on the page is not known before the page is constructed and shipped out. Therefore the position ist stored in references and are available for calculations in the next LAT<sub>EX</sub> compile run.

```
152 The width of the first column is
153 \the\dimexpr \zposx{secondcol}sp - \zposx{firstcol}sp\relax,\\
154 the height difference of the two baselines is
155 \the\dimexpr \zposy{firstcol}sp - \zposy{secondline}sp\relax:\\
156 \begin{tabular}{ll}
157 \zsavepos{firstcol}Hello&\zsavepos{secondcol}World\\
158 \zsavepos{secondline}Second line&foobar\\
159 \end{tabular}
```

```
160
```
With  $\zeta$ refused LAT<sub>E</sub>X is notified, if the references are not yet available and LAT<sub>E</sub>X can generate the rerun hint.

```
161 \zrefused{firstcol}
162 \zrefused{secondcol}
163 \zrefused{secondline}
164
165 \ChapterStop
Test for module \dotfill.
166 \ChapterStart{dotfill}{Test for dotfill feature}
167 \newcommand*{\dftest}[1]{%
168 #1&
169 [\makebox[{#1}]{\dotfill}]&
170 [\mathsf{#1}] {\zdot{1}1}] \ \171 }
172 \begin{tabular}{rll}
173 & [\verb|\dotfill|] & [\verb|\zdotfill|]\\
174 \dftest{0.43em}
175 \dftest{0.44em}
176 \dftest{0.45em}
177 \dftest{0.87em}
178 \dftest{0.88em}
179 \dftest{0.89em}
180 \dftest{1.31em}
181 \dftest{1.32em}
182 \dftest{1.33em}
183 \end{tabular}
184 \ChapterStop
185 \end{document}
```
186  $\langle$ /example $\rangle$ 

# <span id="page-24-0"></span>6 Implementation

### <span id="page-24-1"></span>6.1 Package zref

### <span id="page-24-2"></span>6.1.1 Identification

```
187 \langle*package\rangle188 \NeedsTeXFormat{LaTeX2e}
189 \ProvidesPackage{zref}
190 [2020-07-03 v2.32 A new reference scheme for LaTeX (HO)]%
```
#### <span id="page-24-3"></span>6.1.2 Load basic module

\RequirePackage{zref-base}[2019/11/29]

Abort package loading if zref-base could not be loaded successfully. \@ifundefined{ZREF@base@ok}{\endinput}{}

#### <span id="page-24-4"></span>6.1.3 Process options

Known modules are loaded and the release date is checked.

```
193 \def\ZREF@temp#1{%
194 \DeclareOption{#1}{%
195 \AtEndOfPackage{%
196 \RequirePackage{zref-#1}[2019/11/29]%
197 }%
198 }%
199 }
200 \ZREF@temp{abspage}
201 \ZREF@temp{counter}
202 \ZREF@temp{dotfill}
203 \ZREF@temp{hyperref}
204 \ZREF@temp{lastpage}
205 \ZREF@temp{marks}
206 \ZREF@temp{nextpage}
207 \ZREF@temp{pageattr}
208 \ZREF@temp{pagelayout}
209 \ZREF@temp{perpage}
210 \ZREF@temp{runs}
211 \ZREF@temp{savepos}
212 \ZREF@temp{thepage}
213 \ZREF@temp{titleref}
214 \ZREF@temp{totpages}
215 \ZREF@temp{user}
216 \ZREF@temp{xr}
217 \ProcessOptions\relax
218 \langle/package\rangle
```
### <span id="page-24-5"></span>6.2 Module base

### <span id="page-24-6"></span>6.2.1 Prefixes

This package uses the following prefixes for macro names:

\zref@: Macros of the programmer's interface.

\ZREF@: Internal macros.

 $\Delta$ Z@L@listname: The properties of the list  $\langle listname \rangle$ .

 $\Delta$ Z@D@propname: The default value for property  $\langle propname \rangle$ .

 $\setminus$ Z@E@propname: Extract function for property  $\langle propname \rangle$ .

 $\angle$ Z@X@propname: Information whether a property value for property  $\langle propname \rangle$ is expanded immediately or at shipout time.

 $\setminus$ Z@C@propname: Current value of the property  $\langle propname \rangle$ .

 $\{Z@R@labelname:math}$  : Data for reference  $\{labelname\}.$ 

\ZREF@org@: Original versions of patched commands.

\z: For macros in user land, defined if module user is set.

The following family names are used for keys defined according to the keyval package:

ZREF@TR: Setup for module titleref.

#### <span id="page-25-0"></span>6.2.2 Identification

```
219 \langle*base\rangle220 \NeedsTeXFormat{LaTeX2e}
221 \ProvidesPackage{zref-base}%
222 [2020-07-03 v2.32 Module base for zref (HO)]%
6.2.3 Utilities
```

```
223 \providecommand\IfFormatAtLeastTF{\@ifl@t@r\fmtversion}
             224 \RequirePackage{ltxcmds}[2010/12/02]
             225 \RequirePackage{infwarerr}[2010/04/08]
             226 \RequirePackage{kvsetkeys}[2010/03/01]
             227 \RequirePackage{kvdefinekeys}[2010/03/01]
             228 \RequirePackage{pdftexcmds}[2010/04/01]
\ZREF@name Several times the package name is used, thus we store it in \ZREF@name.
```
229 \def\ZREF@name{zref}

230 \ltx@IfUndefined{protected}{%

231 \RequirePackage{makerobust}[2006/03/18]%

#### \ZREF@Robust

 \def\ZREF@Robust#1#2{% \def\ZREF@temp{\MakeRobustcommand#2}% \afterassignment\ZREF@temp 235 #1#2%

236 }%

237 }{%

#### \ZREF@Robust

238 \def\ZREF@Robust#1{% 239 \protected#1% 240 }%

241 }

```
\ZREF@IfDefinable
                    242 \def\ZREF@IfDefinable#1#2#3{%
                    243 \@ifdefinable{#1}{%
                    244 \ZREF@Robust{#2}#1#3%
                    245 }%
                    246 }
\ZREF@UpdatePdfTeX \ZREF@UpdatePdfTeX is used as help message text in error messages.
                    247 \def\ZREF@UpdatePdfTeX{Update pdfTeX.}
    \ifZREF@found The following switch is usded in list processing.
                    248 \newif\ifZREF@found
      \ZREF@patch Macro \ZREF@patch first checks the existence of the command and safes it.
                    249 \def\ZREF@patch#1{%
                    250 \ltx@IfUndefined{#1}{%
                    251 \ltx@gobble
                    252 }{%
                    253 \expandafter\let\csname ZREF@org@#1\expandafter\endcsname
                    254 \csname #1\endcsname
                    255 \ltx@firstofone
                    256 }%
                    257 }
```
#### <span id="page-26-0"></span>6.2.4 Check for  $\varepsilon$ -T<sub>E</sub>X

The use of  $\varepsilon$ -T<sub>E</sub>X should be standard nowadays for L<sup>AT</sup>EX. We test for  $\varepsilon$ -T<sub>E</sub>X in order to use its features later.

```
258 \ltx@IfUndefined{eTeXversion}{%
259 \PackageError\ZREF@name{%
260 Missing support for eTeX; package is abandoned%
261 }{%
262 Use a TeX compiler that support eTeX and enable eTeX %
263 in the format.%
264 }%
265 \endinput
266 }{}%
267 \RequirePackage{etexcmds}[2007/09/09]
268 \ifetex@unexpanded
269 \else
270 \PackageError\ZREF@name{%
271 Missing e-TeX's \string\unexpanded.\MessageBreak
272 Add \string\RequirePackage\string{etexcmds\string} before %
273 \string\documentclass%
274 }{%
275 Probably you are using some package (e.g. ConTeXt) that %
276 redefines \string\unexpanded%
277 }%
278 \expandafter\endinput
279 \fi
```
#### <span id="page-26-1"></span>6.2.5 Auxiliary file stuff

We are using some commands in the . aux files. However sometimes these auxiliary files are interpreted by  $\text{LFT}$  processes that haven't loaded this package (e.g. package xr). Therefore we provide dummy definitions.

```
280 \RequirePackage{auxhook}
                           281 \AddLineBeginAux{%
                           282 \string\providecommand\string\zref@newlabel[2]{}%
                           283 }
         \ZREF@RefPrefix
                           284 \def\ZREF@RefPrefix{Z@R}
          \zref@newlabel For the implementation of \zref@newlabel we call the same internal macro
                          \@newl@bel that is used in \newlabel. Thus we have for free:
                             • \Z@R@labelname is defined.
                             • LAT<sub>EX</sub>'s check for multiple references.
                             • LAT<sub>EX</sub>'s check for changed references.
                           285 \ZREF@Robust\edef\zref@newlabel{%
                           286 \noexpand\@newl@bel{\ZREF@RefPrefix}%
                           287 }
                          6.2.6 Property lists
           \zref@newlist Property lists are stored as list of property names enclosed in curly braces.
                          \zref@newlist creates a new list as empty list. Assignments to property lists
                          are global.
                           288 \ZREF@Robust\def\zref@newlist#1{%
                           289 \zref@iflistundefined{#1}{%
                           290 \@ifdefinable{Z@L@#1}{%
                           291 \global\expandafter\let\csname Z@L@#1\endcsname\ltx@empty
                           292 \PackageInfo\ZREF@name{New property list: #1}%
                           293 }%
                           294 }{%
                           295 \PackageError\ZREF@name{%
                           296 Property list '#1' already exists%
                           297 }\@ehc
                           298 }%
                           299 }
   \zref@iflistundefined \zref@iflistundefined checks the existence of the property list #1. If the prop-
                          erty list is present, then #2 is executed and #3 otherwise.
                           300 \def\zref@iflistundefined#1{%
                           301 \ltx@ifundefined{Z@L@#1}%
                           302 }
        \zref@listexists \zref@listexists only executes #2 if the property list #1 exists and raises an
                          error message otherwise.
                           303 \ZREF@Robust\def\zref@listexists#1{%
                           304 \zref@iflistundefined{#1}{%
                           305 \PackageError\ZREF@name{%
                           306 Property list '#1' does not exist%
                           307 }\@ehc
                           308 }%
                           309 }
\zref@iflistcontainsprop \zref@iflistcontainsprop checks, whether a property #2 is already present in
                          a property list #1.
                           310 \ZREF@Robust\def\zref@iflistcontainsprop#1#2{%
```
- \zref@iflistundefined{#1}{%
- \ltx@secondoftwo
- }{%
- \begingroup\expandafter\endgroup
- \expandafter\in@
- \csname#2\expandafter\expandafter\expandafter\endcsname
- \expandafter\expandafter\expandafter{\csname Z@L@#1\endcsname}%
- \csname ltx@\ifin@ first\else second\fi oftwo\endcsname
- }%
- }

#### \zref@listforloop

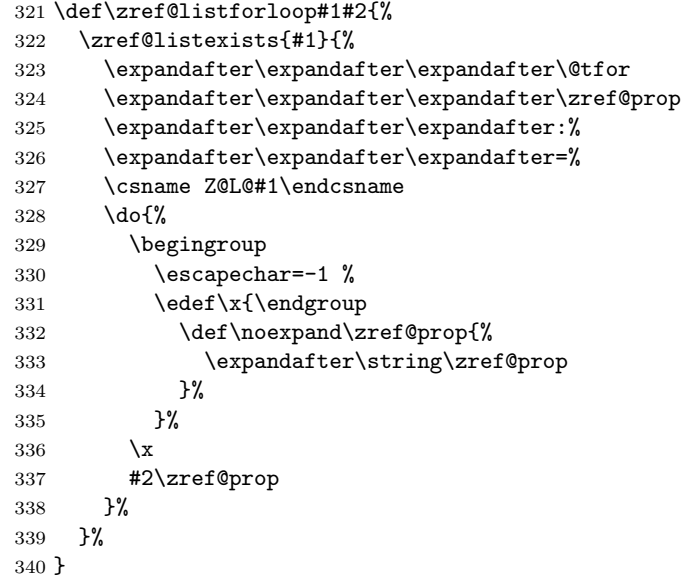

\zref@addprops \zref@addprop adds the properties #2 to the property list #1, if the property is not already in the list. Otherwise a warning is given.

```
341 \ZREF@Robust\def\zref@addprops#1#2{%
342 \zref@listexists{#1}{%
343 \comma@parse{#2}{%
344 \zref@propexists\comma@entry{%
345 \zref@iflistcontainsprop{#1}\comma@entry{%
346 \PackageWarning\ZREF@name{%
347 Property '\comma@entry' is already in list '#1'%
348 }%
349 }{%
350 \begingroup\expandafter\endgroup
351 \expandafter\g@addto@macro
352 \csname Z@L@#1\expandafter\endcsname
353 \expandafter{\csname\comma@entry\endcsname}%
354 }%
355 }%
356 \ltx@gobble
357 }%
358 }%
359 }
```
\zref@addprop \zref@addprop adds the property #2 to the property list #1, if the property is not already in the list. Otherwise a warning is given.

\ZREF@Robust\def\zref@addprop#1#2{%

```
361 \zref@listexists{#1}{%
                  362 \zref@propexists{#2}{%
                  363 \zref@iflistcontainsprop{#1}{#2}{%
                  364 \PackageWarning\ZREF@name{%
                  365 Property '#2' is already in list '#1'%
                  366 }%
                  367 }{%
                  368 \begingroup\expandafter\endgroup
                  369 \expandafter\g@addto@macro
                  370 \csname Z@L@#1\expandafter\endcsname
                  371 \expandafter{\csname#2\endcsname}%
                  372 }%
                  373 }%
                  374 }%
                  375 }
\zref@localaddprops
                  376 \ZREF@Robust\def\zref@localaddprops#1#2{%
                  377 \zref@listexists{#1}{%
                  378 \comma@parse{#2}{%
                  379 \zref@propexists\comma@entry{%
                  380 \zref@iflistcontainsprop{#1}\comma@entry{%
                  381 \PackageWarning\ZREF@name{%
                  382 Property '\comma@entry' is already in list '#1'%
                  383 }%
                  384 }{%
                  385 \begingroup\expandafter\endgroup
                  386 \expandafter\ltx@LocalAppendToMacro
                  387 \csname Z@L@#1\expandafter\endcsname
                  388 \expandafter{\csname\comma@entry\endcsname}%
                  389 }%
                  390 }%
                  391 \ltx@gobble
                  392 }%
                  393 }%
                  394 }
\zref@localaddprop
                  395 \ZREF@Robust\def\zref@localaddprop#1#2{%
                  396 \zref@listexists{#1}{%
                  397 \zref@propexists{#2}{%
                  398 \zref@iflistcontainsprop{#1}{#2}{%
                  399 \PackageWarning\ZREF@name{%
                  400 Property '#2' is already in list '#1'%
                  401 }%
                  402 }{%
                  403 \begingroup\expandafter\endgroup
                  404 \expandafter\ltx@LocalAppendToMacro
                  405 \csname Z@L@#1\expandafter\endcsname
                  406 \expandafter{\csname#2\endcsname}%
                  407 }%
                  408 }%
                  409 }%
                  410 }
                  411 \ltx@IfUndefined{pdf@strcmp}{%
```
\zref@delprop

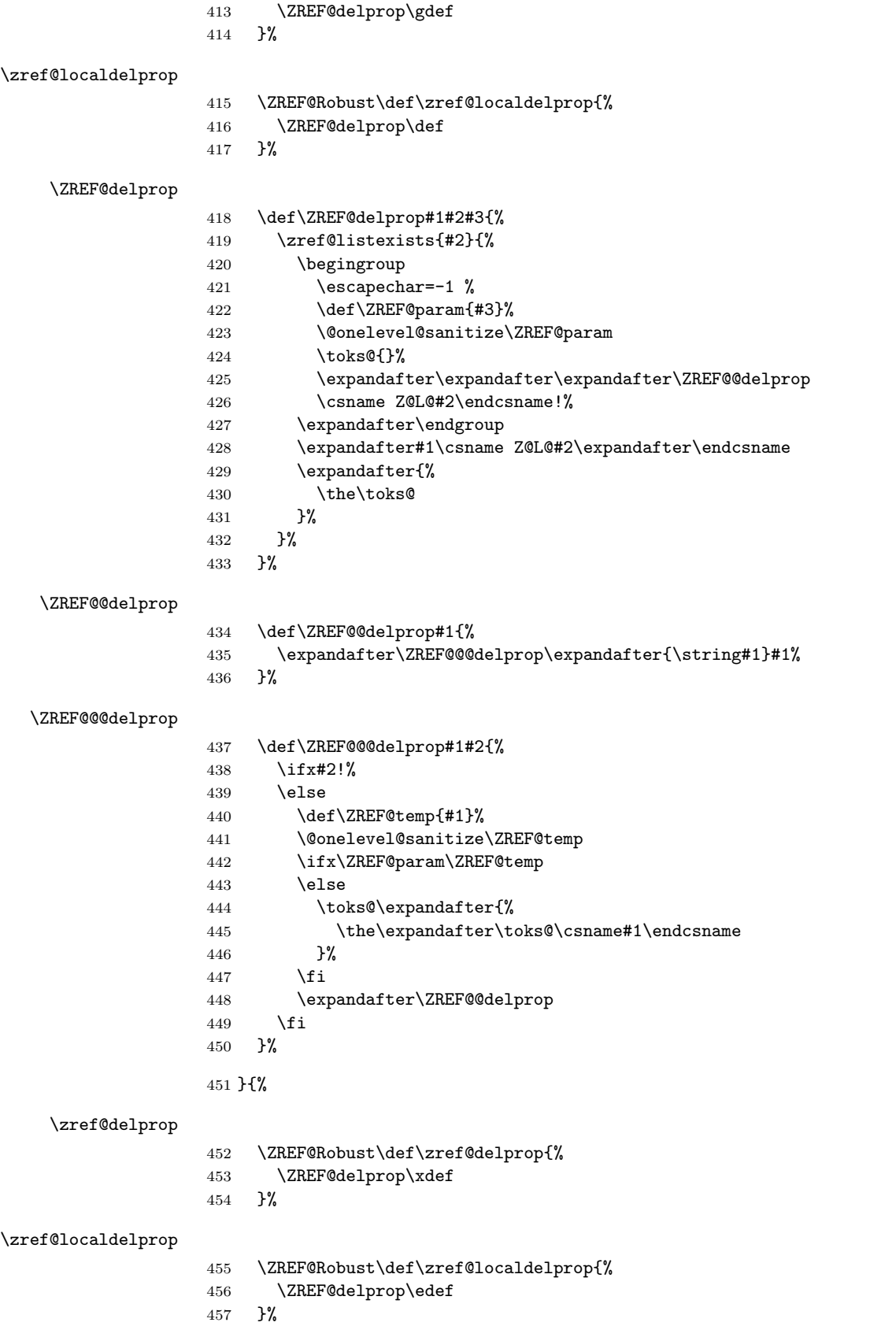

\ZREF@Robust\def\zref@delprop{%

<span id="page-31-0"></span>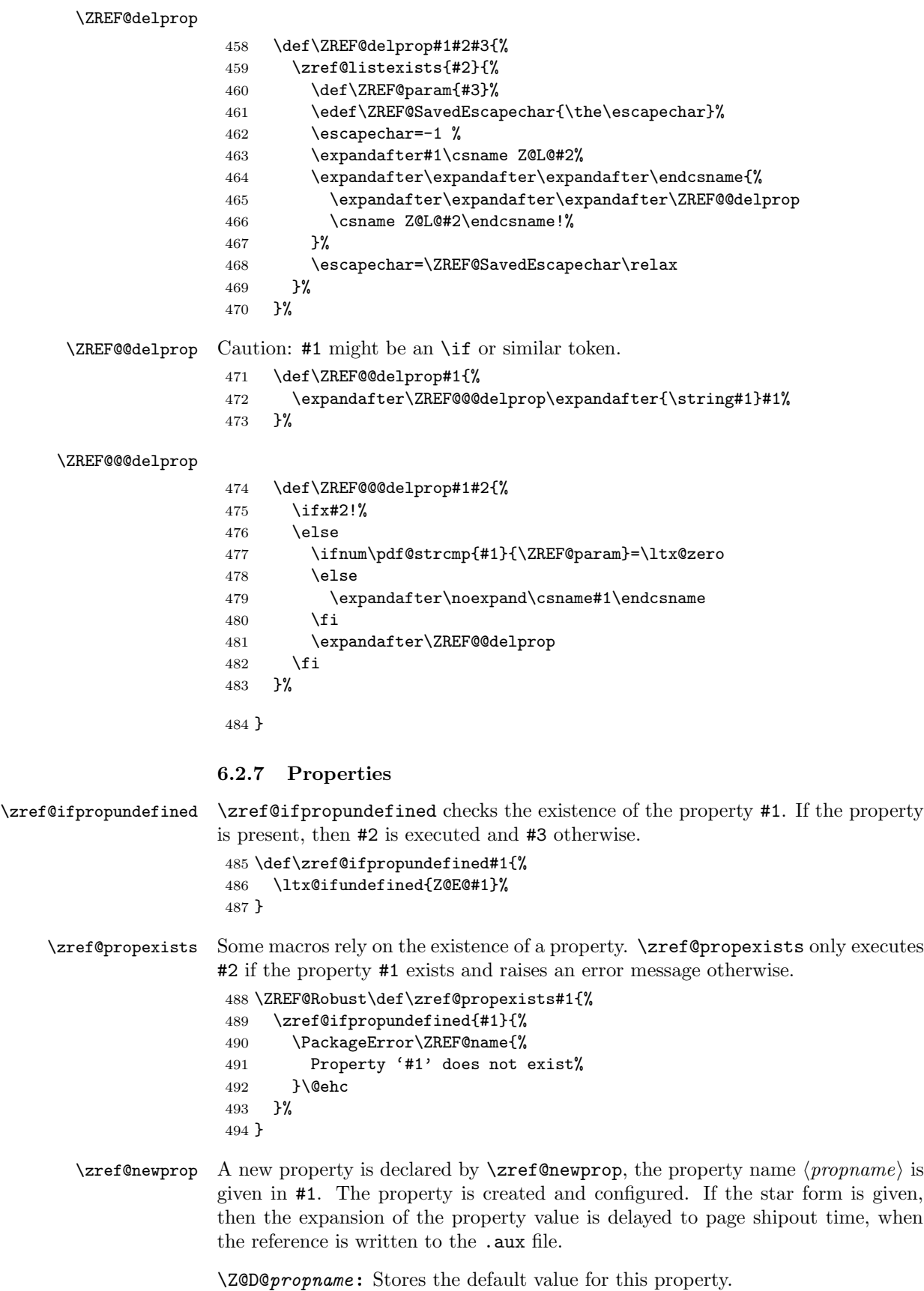

\Z@E@propname : Extract function.

\ZREF@Robust\def\zref@newprop{%

\Z@X@propname : Information whether the expansion of the property value is delayed to shipout time.

\Z@C@propname : Current value of the property.

 \@ifstar{% \let\ZREF@X\noexpand \ZREF@newprop }{% \let\ZREF@X\ltx@empty \ZREF@newprop }% } \ZREF@newprop \def\ZREF@newprop#1{% \edef\ZREF@P{#1}% \@onelevel@sanitize\ZREF@P \begingroup \ifx\ZREF@P\ZREF@par \@PackageError\ZREF@name{% Invalid property name '\ZREF@P'% }{% The property name 'par' is not allowed % because of internal reasons.% \MessageBreak \@ehc }% \def\ZREF@@newprop[##1]##2{\endgroup}% \else \zref@ifpropundefined\ZREF@P{% \endgroup \PackageInfo\ZREF@name{% New property: \ZREF@P }% }{% \@PackageError\ZREF@name{% Property '\ZREF@P' already exists% }\@ehc 528 \def\ZREF@@newprop[##1]##2{\endgroup}% }% \fi \@ifnextchar[\ZREF@@newprop{\ZREF@@newprop[\zref@default]}% } \ZREF@par \def\ZREF@par{par} \@onelevel@sanitize\ZREF@par

#### \ZREF@@newprop

 \def\ZREF@@newprop[#1]{% \global\@namedef{Z@D@\ZREF@P}{#1}% \global\expandafter\let\csname Z@X@\ZREF@P\endcsname\ZREF@X \begingroup\expandafter\endgroup \expandafter\ZREF@@@newprop\csname\ZREF@P\endcsname

```
541 \zref@setcurrent\ZREF@P
542 }
543 \def\ZREF@@@newprop#1{%
544 \expandafter
545 \gdef\csname Z@E@\ZREF@P\endcsname##1#1##2##3\ZREF@nil{##2}%
546 }
```

```
\zref@showprop
```
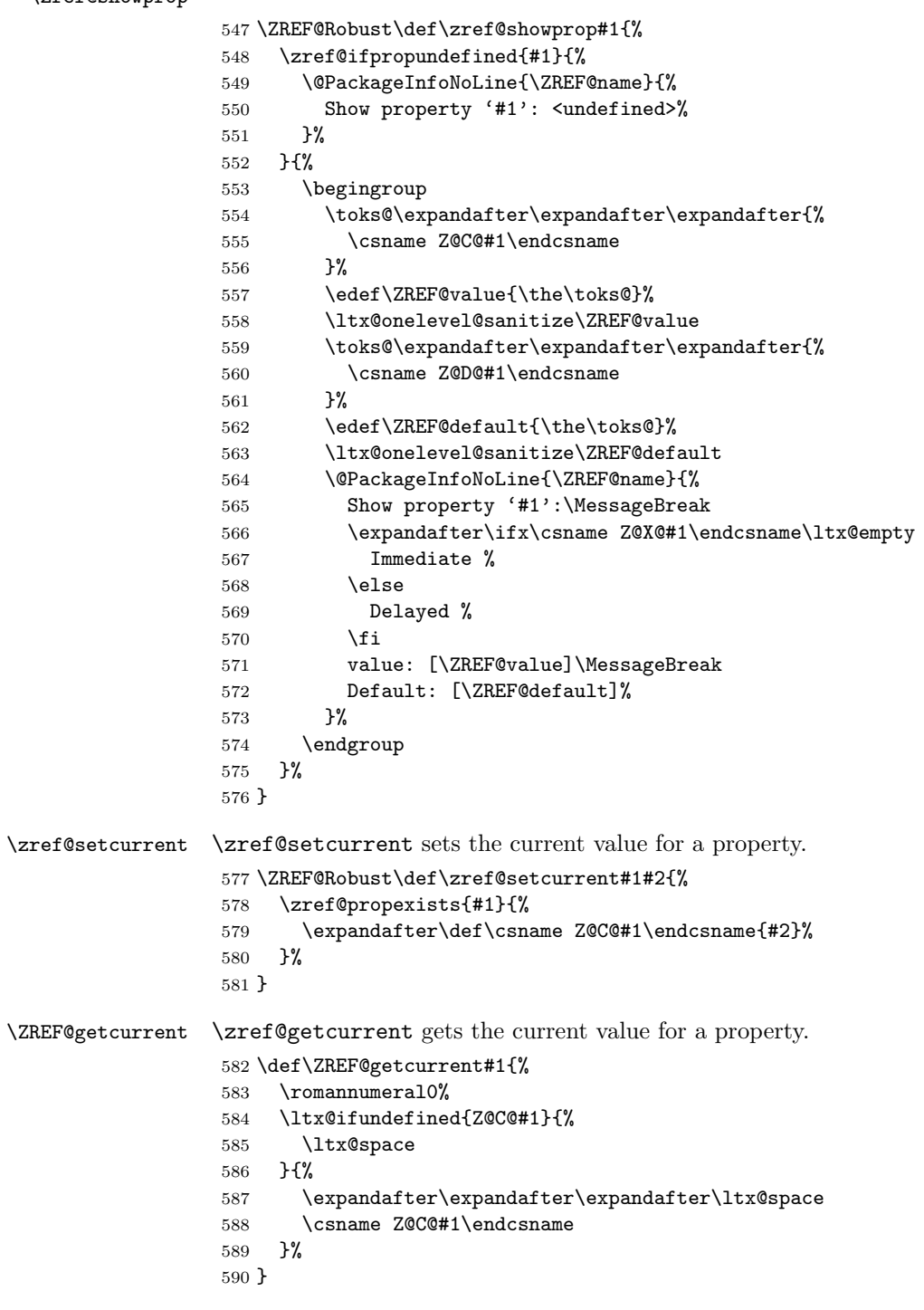

\ZREF@u@getcurrent

```
591 \def\ZREF@wu@getcurrent#1{%
                   592 \etex@unexpanded\expandafter\expandafter\expandafter{%
                   593 \ZREF@getcurrent{#1}%
                   594 }%
                   595 }
 \zref@getcurrent
                   596 \let\zref@getcurrent\ZREF@getcurrent
                  6.2.8 Reference generation
      \zref@label Label macro that uses the main property list.
                   597 \ZREF@Robust\def\zref@label#1{%
                   598 \zref@labelbylist{#1}\ZREF@mainlist
                   599 }
\zref@labelbylist Label macro that stores the properties, specified in the property list #2.
                   600 \ZREF@Robust\def\zref@labelbylist#1#2{%
                   601 \@bsphack
                   602 \zref@listexists{#2}{%
                   603 \expandafter\expandafter\expandafter\ZREF@label
                   604 \expandafter\expandafter\expandafter{%
                   605 \csname Z@L@#2\endcsname
                   606 }{#1}%
                   607 }%
                   608 \@esphack
                   609 }
\zref@labelbyprops The properties are directly specified in a comma separated list.
                   610 \ZREF@Robust\def\zref@labelbyprops#1#2{%
                   611 \@bsphack
                   612 \begingroup
                   613 \toks@{}%
                   614 \comma@parse{#2}{%
                   615 \zref@ifpropundefined\comma@entry{%
                   616 \PackageWarning\ZREF@name{%
                   617 Property '\comma@entry' is not known%
                   618 }%
                   619 }{%
                   620 \toks@\expandafter{%
                   621 \the\expandafter\toks@\csname\comma@entry\endcsname
                   622 }%
                   623 }%
                   624 \ltx@gobble
                   625 }%
                   626 \expandafter\endgroup
                   627 \expandafter\ZREF@label\expandafter{\the\toks@}{#1}%
                   628 \@esphack
                   629 }
  \zref@labelbykv
                   630 \ZREF@Robust\def\zref@labelbykv#1#2{%
                   631 \@bsphack
                   632 \begingroup
                   633 \let\Z@L@ZREF@temp\ltx@empty
                   634 \kvsetkeys{ZREF@LABEL}{#1}%
```

```
635 \ifZREF@immediate
```

```
636 \expandafter\zref@wrapper@immediate\expandafter{%
637 \expandafter\ZREF@label\expandafter{\Z@L@ZREF@temp}{#2}%
638 }%
639 \else
640 \expandafter\ZREF@label\expandafter{\Z@L@ZREF@temp}{#2}%
641 \fi
642 \endgroup
643 \@esphack
644 }
645 \kv@define@key{ZREF@LABEL}{prop}{%
646 \edef\ZREF@param{#1}%
647 \zref@propexists\ZREF@param{%
648 \zref@iflistcontainsprop{ZREF@temp}\ZREF@param{}{%
649 \begingroup\expandafter\endgroup
650 \expandafter\ltx@LocalAppendToMacro
651 \expandafter\Z@L@ZREF@temp
652 \expandafter{\csname\ZREF@param\endcsname}%
653 }%
654 }%
655 }
656 \kv@define@key{ZREF@LABEL}{list}{%
657 \zref@listforloop{#1}{%
658 \zref@iflistcontainsprop{ZREF@temp}\zref@prop{}{%
659 \begingroup\expandafter\endgroup
660 \expandafter\ltx@LocalAppendToMacro
661 \expandafter\Z@L@ZREF@temp
662 \expandafter{\csname\zref@prop\endcsname}%
663 }%
664 \ltx@gobble
665 }%
666 }
667 \kv@define@key{ZREF@LABEL}{delprop}{%
668 \zref@propexists{#1}{%
669 \zref@localdelprop{ZREF@temp}{#1}%
670 }%
671 }
672 \kv@define@key{ZREF@LABEL}{immediate}[true]{%
673 \edef\ZREF@param{#1}%
674 \ifx\ZREF@param\ZREF@true
675 \ZREF@immediatetrue
676 \else
677 \ifx\ZREF@param\ZREF@false
678 \ZREF@immediatefalse
679 \else
680 \PackageWarning\ZREF@name{%
681 Option 'immediate' expects 'true' or 'false'.\MessageBreak
682 Ignoring invalid value '\ZREF@param'%
683 }%
684 \fi
685 \fi
686 }
687 \def\ZREF@false{false}
```
\ZREF@true

\ZREF@false

\def\ZREF@true{true}
```
689 \kv@define@key{ZREF@LABEL}{values}[]{%
                        690 \kv@parse{#1}{%
                        691 \ifx\kv@value\relax
                        692 \@PackageWarning\ZREF@name{%
                        693 Missing value for property '\kv@key'%
                        694 }%
                        695 \expandafter\ltx@gobbletwo
                        696 \else
                        697 \expandafter\zref@setcurrent
                        698 \fi
                        699 }%
                        700 }
     \ifZREF@immediate The switch \ifZREF@immediate tells us, whether the label should be written im-
                       mediately or at page shipout time. \ZREF@label need to be notified about this,
                       because it must disable the deferred execution of property values, if the label is
                       written immediately.
                        701 \newif\ifZREF@immediate
\zref@wrapper@immediate The argument of \zref@wrapper@immediate is executed inside a group where
                       \write is redefined by adding \immediate before its execution. Also \ZREF@label
                       is notified via the switch \ifZREF@immediate.
                        702 \ZREF@Robust{\long\def}\zref@wrapper@immediate#1{%
                        703 \begingroup
                        704 \ZREF@immediatetrue
                        705 \let\ZREF@org@write\write
                        706 \def\write{\immediate\ZREF@org@write}%
                        707 #1%
                        708 \endgroup
                        709 }
           \ZREF@label \ZREF@label writes the data in the .aux file. #1 contains the list of valid prop-
                       erties, #2 the name of the reference. In case of immediate writing, the deferred
                       execution of property values is disabled. Also 37is made expandable in this case.
                        710 \def\ZREF@label#1#2{%
                        711 \if@filesw
                        712 \begingroup
                        713 \ifZREF@immediate
                        714 \let\ZREF@org@thepage\thepage
                        715 \overline{f}716 \protected@write\@auxout{%
                        717 \ifZREF@immediate
                        718 \let\thepage\ZREF@org@thepage
                        719 \fi
                        720 \let\ZREF@temp\ltx@empty
                        721 \@tfor\ZREF@P:=#1\do{%
                        722 \begingroup
                        723 \escapechar=-1 %
                        724 \edef\x{\endgroup
```
725 \def\noexpand\ZREF@P{% 726 \expandafter\string\ZREF@P

727 }% 728 }%  $729 \quad \lambda$ 

730 \expandafter\ifx 731 \csname

732 \ifZREF@immediate

```
37
```

```
733 relax%
734 \qquad \qquad \text{else}735 Z@X@\ZREF@P%
736 \quad \text{if}737 \endcsname
738 \noexpand
739 \expandafter\let\csname Z@C@\ZREF@P\endcsname\relax
740 \overline{\text{1}}741 \toks@\expandafter{\ZREF@temp}%
742 \edef\ZREF@temp{%
743 \the\toks0
744 \ltx@backslashchar\ZREF@P{%
745 \expandafter\noexpand\csname Z@C@\ZREF@P\endcsname
746 }%
747 }%
748 }%
749 }{%
750 \string\zref@newlabel{#2}{\ZREF@temp}%
751 }%
752 \endgroup
753 \fi
754 }
755 \def\ZREF@addtoks#1{%
756 \toks@\expandafter\expandafter\expandafter{%
757 \expandafter\the\expandafter\toks@#1%
758 }%
759 }
```
#### 6.2.9 Reference querying and extracting

Design goal for the extracting macros is that the extraction process is full expandable. Thus these macros can be used in expandable contexts. But there are problems that cannot be solved by full expandable macros:

- In standard LAT<sub>EX</sub> undefined references sets a flag and generate a warning. Both actions are not expandable.
- Babel's support for its shorthand uses commands that use non-expandable assignments. However currently there is hope, that primitives are added to pdfTEX that allows the detection of contexts. Then the shorthand can detect, if they are executed inside \csname and protect themselves automatically.

\zref@ifrefundefined If a reference #1 is undefined, then macro \zref@ifrefundefined calls #2 and #3 otherwise.

```
760 \def\zref@ifrefundefined#1{%
761 \ltx@ifundefined{Z@R@#1}%
762 }
```
\zifrefundefined If a reference #1 is undefined, then macro \zref@ifrefundefined calls #2 and #3 otherwise. Also the reference is marked used.

```
763 \ZREF@IfDefinable\zifrefundefined\def{%
764 #1{%
765 \zref@wrapper@babel\ZREF@ifrefundefined{#1}%
766 }%
767 }
```

```
\ZREF@ifrefundefined
                         768 \def\ZREF@ifrefundefined#1{%
                         769 \zref@refused{#1}%
                         770 \zref@ifrefundefined{#1}%
                         771 }
          \zref@refused The problem with undefined references is addressed by the macro \zref@refused.
                         This can be used outside the expandable context. In case of an undefined reference
                         the flag is set to notify LAT<sub>EX</sub> and a warning is given.
                         772 \ZREF@Robust\def\zref@refused#1{%
                         773 \zref@wrapper@babel\ZREF@refused{#1}%
                         774 }
         \ZREF@refused
                         775 \def\ZREF@refused#1{%
                         776 \zref@ifrefundefined{#1}{%
                         777 \protect\G@refundefinedtrue
                         778 \@latex@warning{%
                         779 Reference '#1' on page \thepage \space undefined%
                         780 }%
                         781 }{}%
                         782 }
\zref@ifrefcontainsprop \zref@ifrefcontainsprop looks, if the reference #1 has the property #2 and calls
                         then #3 and #4 otherwise.
                         783 \def\zref@ifrefcontainsprop#1#2{%
                         784 \zref@ifrefundefined{#1}{%
                         785 \ltx@secondoftwo
                         786 }{%
                         787 \expandafter\ZREF@ifrefcontainsprop
                         788 \csname Z@E@#2\expandafter\endcsname
                         789 \csname#2\expandafter\expandafter\expandafter\endcsname
                         790 \expandafter\expandafter\expandafter{%
                         791 \csname Z@R@#1\endcsname
                         792 }%
                         793 }%
                         794 }
                         795 \def\ZREF@ifrefcontainsprop#1#2#3{%
                         796 \expandafter\ifx\expandafter\ZREF@novalue
                         797 #1#3#2\ZREF@novalue\ZREF@nil\ltx@empty
                         798 \expandafter\ltx@secondoftwo
                         799 \else
                         800 \expandafter\ltx@firstoftwo
                         801 \fi
                         802 }
                         803 \def\ZREF@novalue{\ZREF@NOVALUE}
         \zref@extract \zref@extract is an abbreviation for the case that the default of the property is
                         used as default value.
                         804 \def\ZREF@extract#1#2{%
                         805 \romannumeral0%
                         806 \ltx@ifundefined{Z@D@#2}{%
                         807 \expandafter\ltx@space\zref@default
                         808 }{%
                         809 \expandafter\expandafter\expandafter\ZREF@@extract
                         810 \expandafter\expandafter\expandafter{%
                         811 \csname Z@D@#2\endcsname
```
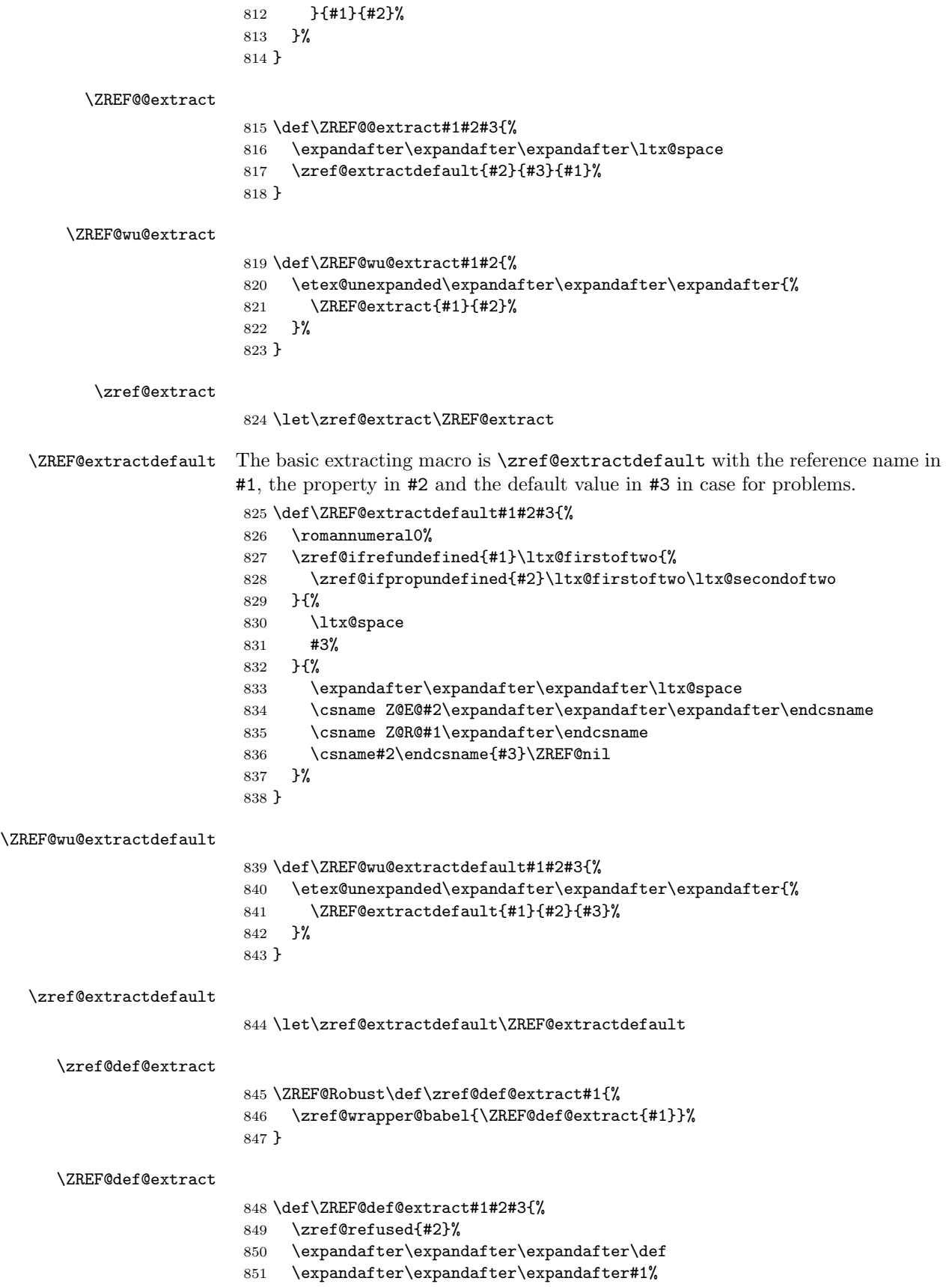

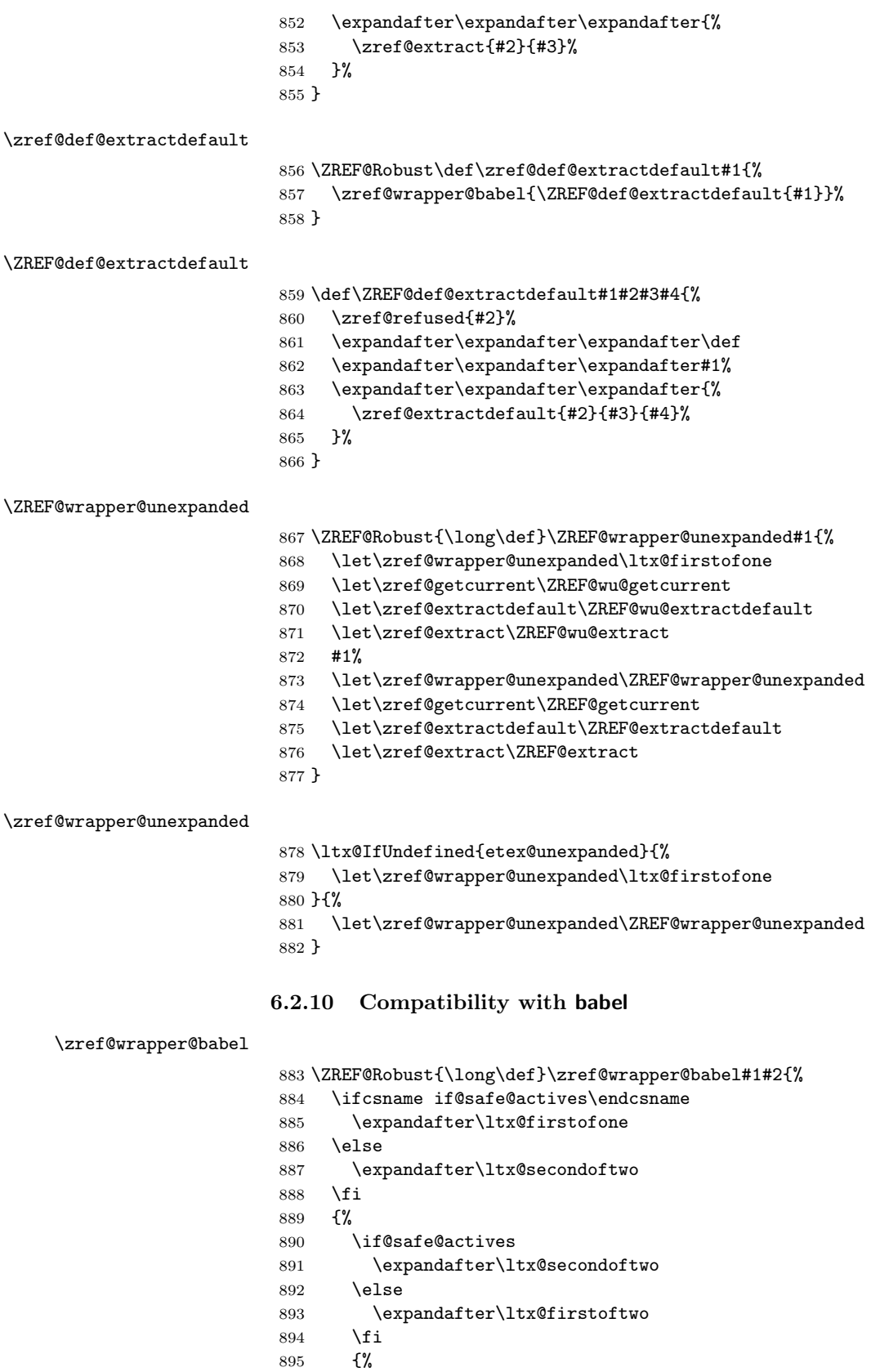

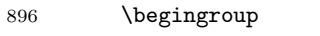

```
897 \csname @safe@activestrue\endcsname
898 \edef\x{#2}%
899 \expandafter\endgroup
900 \expandafter\ZREF@wrapper@babel\expandafter{\x}{#1}%
901 }%
902 }{%
903 #1{#2}%
904 }%
905 }
906 \long\def\ZREF@wrapper@babel#1#2{%
907 #2{#1}%
908 }
```
#### 6.2.11 Unique counter support

\zref@require@unique Generate the counter zref@unique if the counter does not already exist.

```
909 \ZREF@Robust\def\zref@require@unique{%
910 \@ifundefined{c@zref@unique}{%
911 \begingroup
912 \let\@addtoreset\ltx@gobbletwo
913 \newcounter{zref@unique}%
914 \endgroup
```
\thezref@unique \thezref@unique is used for automatically generated unique labelnames.

```
915 \renewcommand*{\thezref@unique}{%
916 zref@\number\c@zref@unique
917 }%
918 }{}%
919 }
```
## 6.2.12 Utilities

```
\ZREF@number
```

```
920 \ltx@IfUndefined{numexpr}{%
921 \def\ZREF@number#1{\number#1}%
922 }{%
923 \def\ZREF@number#1{\the\numexpr(#1)\relax}%
924 }
```
#### 6.2.13 Setup

\zref@setdefault Standard LATEX prints "??" in bold face if a reference is not known. \zref@default holds the text that is printed in case of unknown references and is used, if the default was not specified during the definition of the new property by \ref@newprop. The global default value can be set by \zref@setdefault.

```
925 \ZREF@Robust\def\zref@setdefault#1{%
926 \def\zref@default{#1}%
927 }
```
\zref@default Now we initialize \zref@default with the same value that LATEX uses for its undefined references.

```
928 \zref@setdefault{%
929 \nfss@text{\reset@font\bfseries ??}%
930 }
```
# Main property list.

\zref@setmainlist The name of the default property list is stored in \ZREF@mainlist and can be set by \zref@setmainlist.

```
931 \ZREF@Robust\def\zref@setmainlist#1{%
932 \def\ZREF@mainlist{#1}%
933 }
934 \zref@setmainlist{main}
```
Now we create the list. \zref@newlist\ZREF@mainlist

Main properties. The two properties default and page are created and added to the main property list. They store the data that standard L<sup>AT</sup>EX uses in its references created by \label.

default the apperance of the latest counter that is incremented by \refstepcounter

page the apperance of the page counter

```
936 \zref@newprop{default}{\@currentlabel}
937 \zref@newprop*{page}{\thepage}
938 \zref@addprops\ZREF@mainlist{default,page}
```
# Properties

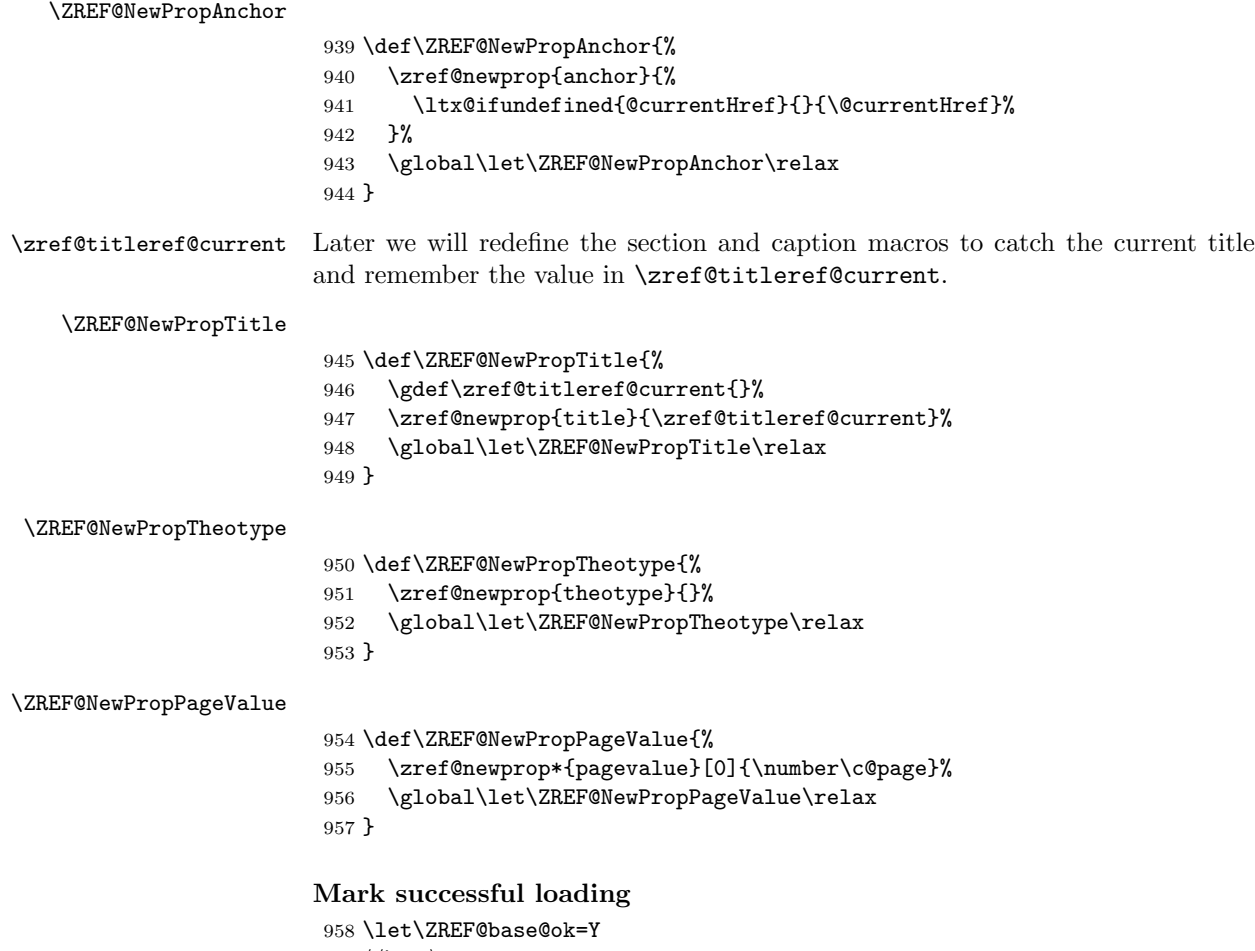

959  $\langle$ /base $\rangle$ 

# 6.3 Module user

```
960 \langle*user\rangle961 \NeedsTeXFormat{LaTeX2e}
962 \ProvidesPackage{zref-user}%
963 [2020-07-03 v2.32 Module user for zref (HO)]%
964 \RequirePackage{zref-base}[2019/11/29]
965 \ifx\ZREF@base@ok Y%
966 \else
967 \expandafter\endinput
968 \fi
```
Module user enables a small user interface. All macros are prefixed by  $\zeta$ .

First we define the pendants to the standard L<sup>AT</sup>EX referencing commands \label, \ref, and \pageref.

\zlabel Similar to \label the macro \zlabel writes a reference entry in the .aux file. The main property list is used. Also we add the babel patch. The \label command can also be used inside section titles, but it must not go into the table of contents. Therefore we have to check this situation.

```
969 \newcommand*\zlabel{%
970 \ifx\label\ltx@gobble
971 \expandafter\ltx@gobble
972 \else
973 \expandafter\zref@wrapper@babel\expandafter\zref@label
974 \fi
975 }%
```
\zkvlabel

```
976 \newcommand*{\zkvlabel}[1]{%
977 \ifx\label\ltx@gobble
978 \expandafter\ltx@gobblethree
979 \fi
980 \zref@wrapper@babel{\zref@labelbykv{#1}}%
981 }%
```

```
\zref Macro \zref is the corresponding macro for \ref. Also it provides an optional
       argument in order to select another property.
```

```
982 \newcommand*{\zref}[2][default]{% robust because of optional argument
983 \zref@propexists{#1}{%
984 \zref@wrapper@babel\ZREF@zref{#2}{#1}%
985 }%
986 }%
987 \def\ZREF@zref#1{%
988 \zref@refused{#1}%
989 \zref@extract{#1}%
990 }%
```

```
\zpageref For macro \zpageref we just call \zref with property page.
           991 \ZREF@IfDefinable\zpageref\def{%
           992 {\zref[page]}%
           993 }
```
\zrefused For the following expandible user macros \zrefused should be used to notify LATEX in case of undefined references.

```
994 \ZREF@IfDefinable\zrefused\def{%
995 {\zref@refused}%
996 }
997 (/user)
```
# 6.4 Module abspage

```
998 \langle*abspage\rangle999 \NeedsTeXFormat{LaTeX2e}
1000 \ProvidesPackage{zref-abspage}%
1001 [2020-07-03 v2.32 Module abspage for zref (HO)]%
1002 \RequirePackage{zref-base}[2019/11/29]
1003 \ifx\ZREF@base@ok Y%
1004 \else
1005 \expandafter\endinput
1006 \fi
```
Module abspage adds a new property abspage to the main property list for absolute page numbers. These are recorded by the help of package atbegshi. \RequirePackage{atbegshi}[2011/10/05]%

The counter abspage must not go in the clear list of @ckpt that is used to set counters in . aux files of included TEX files.

```
1008 \begingroup
1009 \let\@addtoreset\ltx@gobbletwo
1010 \newcounter{abspage}%
1011 \endgroup
1012 \setcounter{abspage}{0}%
1013 \AtBeginShipout{%
1014 \stepcounter{abspage}%
1015 }%
1016 \zref@newprop*{abspage}[0]{\the\c@abspage}%
1017 \zref@addprop\ZREF@mainlist{abspage}%
```
Note that counter abspage shows the previous page during page processing. Before shipout the counter is incremented. Thus the property is correctly written with deferred writing. If the counter is written using \zref@wrapper@immediate, then the number is too small by one.  $1018 \; \langle /abspace \rangle$ 

# 6.5 Module counter

```
1019 \langle*counter\rangle1020 \NeedsTeXFormat{LaTeX2e}
1021 \ProvidesPackage{zref-counter}%
1022 [2020-07-03 v2.32 Module counter for zref (HO)]%
1023 \RequirePackage{zref-base}[2019/11/29]
1024 \ifx\ZREF@base@ok Y%
1025 \else
1026 \expandafter\endinput
1027 \fi
```
For features such as hyperref's \autoref we need the name of the counter. The property counter is defined and added to the main property list. Starting with LATEX 2020-10-01 the proper can use currentcounter. In older formats \refstepcounter has to be patched but this can fail in some cases, see issue #5. \@ifl@t@r\fmtversion{2020-10-01}

```
1029 \text{ f}1030 \zref@newprop{counter}{\@currentcounter}
1031 \zref@addprop\ZREF@mainlist{counter}
1032 }
1033 \quad \{1034 \zref@newprop{counter}{}
1035 \zref@addprop\ZREF@mainlist{counter}
1036 \AtBeginDocument{%
1037 \ZREF@patch{refstepcounter}{%
```

```
1038 \def\refstepcounter#1{%
1039 \zref@setcurrent{counter}{#1}%
1040 \ZREF@org@refstepcounter{#1}%
1041 }%
1042 }%
1043 }
1044 }
1045 \langle/counter\rangle
```
# 6.6 Module lastpage

```
1046 \langle*lastpage\rangle1047 \NeedsTeXFormat{LaTeX2e}
1048 \ProvidesPackage{zref-lastpage}%
1049 [2020-07-03 v2.32 Module lastpage for zref (HO)]%
1050 \RequirePackage{zref-base}[2019/11/29]
1051 \RequirePackage{zref-abspage}[2019/11/29]
1052 \RequirePackage{atveryend}[2009/12/07]
1053 \ifx\ZREF@base@ok Y%
1054 \else
1055 \expandafter\endinput
1056 \fi
```
The module lastpage implements the service of package lastpage by setting a reference LastPage at the end of the document. If module abspage is given, also the absolute page number is available, because the properties of the main property list are used.

```
1057 \zref@newlist{LastPage}
1058 \AfterLastShipout{%
1059 \if@filesw
1060 \begingroup
1061 \advance\c@page\m@ne
1062 \toks@\expandafter\expandafter\expandafter{%
1063 \expandafter\Z@L@main
1064 \Z@L@LastPage
1065 }%
1066 \expandafter\zref@wrapper@immediate\expandafter{%
1067 \expandafter\ZREF@label\expandafter{\the\toks@}{LastPage}%
1068 }%
1069 \endgroup
1070 \fi
1071 }
```
#### \zref@iflastpage

1072 \def\zref@iflastpage#1{%

```
1073 \ifnum\zref@extractdefault{#1}{abspage}{-1}=%
1074 \zref@extractdefault{LastPage}{abspage}{-2} %
1075 \expandafter\ltx@firstoftwo
1076 \else
1077 \expandafter\ltx@secondoftwo
1078 \fi
1079 }
```
#### \ziflastpage

```
1080 \ZREF@IfDefinable\ziflastpage\def{%
1081 {\zref@wrapper@babel\ZREF@iflastpage}%
1082 }
```
ZREF@iflastpage

```
1083 \def\ZREF@iflastpage#1{%
1084 \zref@refused{LastPage}%
1085 \zref@refused{#1}%
1086 \zref@iflastpage{#1}%
1087 }
```
 $1088 \; \langle$ /lastpage $\rangle$ 

# 6.7 Module thepage

```
1089 (*thepage)
                             1090 \NeedsTeXFormat{LaTeX2e}
                             1091 \ProvidesPackage{zref-thepage}%
                             1092 [2020-07-03 v2.32 Module thepage for zref (HO)]%
                             1093 \RequirePackage{zref-base}[2019/11/29]
                             1094 \ifx\ZREF@base@ok Y%
                             1095 \else
                             1096 \expandafter\endinput
                             1097 \fi
                             1098 \RequirePackage{atbegshi}[2011/10/05]
                             1099 \RequirePackage{zref-abspage}[2019/11/29]
                             1100 \zref@newlist{thepage}
                             1101 \zref@addprop{thepage}{page}
                             1102 \ZREF@NewPropPageValue
\zref@thepage@atbegshi@hook
                             1103 \let\zref@thepage@atbegshi@hook\ltx@empty
                             1104 \zref@addprop{thepage}{pagevalue}
                             1105 \AtBeginShipout{%
                             1106 \AtBeginShipoutAddToBox{%
                             1107 \zref@thepage@atbegshi@hook
                             1108 \zref@labelbylist{thepage\the\value{abspage}}{thepage}%
                             1109 }%
                             1110 }
         \zref@thepage@name
                             1111 \ltx@IfUndefined{numexpr}{%
                             1112 \def\zref@thepage@name#1{thepage\number#1}%
                             1113 }{%
                             1114 \def\zref@thepage@name#1{thepage\the\numexpr#1}%
                             1115 }
              \zref@thepage
                             1116 \def\zref@thepage#1{%
                             1117 \zref@extract{\zref@thepage@name{#1}}{page}%
                             1118 }%
      \zref@thepage@refused
                             1119 \ZREF@Robust\def\zref@thepage@refused#1{%
                             1120 \zref@refused{\zref@thepage@name{#1}}%
                             1121 }%
                  \zthepage
                             1122 \ZREF@IfDefinable\zthepage\def{%
                             1123 #1{%
                             1124 \zref@thepage@refused{#1}%
```

```
1125 \zref@thepage{#1}%
1126 }%
1127 }
1128 \langle/thepage\rangle
```
# 6.8 Module nextpage

```
1129 \langle*nextpage\rangle1130 \NeedsTeXFormat{LaTeX2e}
1131 \ProvidesPackage{zref-nextpage}%
1132 [2020-07-03 v2.32 Module nextpage for zref (HO)]%
1133 \RequirePackage{zref-base}[2019/11/29]
1134 \ifx\ZREF@base@ok Y%
1135 \else
1136 \expandafter\endinput
1137 \fi
1138 \RequirePackage{zref-abspage}[2019/11/29]
1139 \RequirePackage{zref-thepage}[2019/11/29]
1140 \RequirePackage{zref-lastpage}[2019/11/29]
1141 \RequirePackage{uniquecounter}[2009/12/18]
1142 \UniqueCounterNew{znextpage}
1143
1144 \newcommand*{\znextpagesetup}{%
1145 \afterassignment\ZREF@np@setup@i
1146 \def\ZREF@np@call@unknown##1%
1147 }
1148 \def\ZREF@np@setup@i{%
1149 \afterassignment\ZREF@np@setup@ii
1150 \def\ZREF@np@call@nonext##1%
1151 }
1152 \def\ZREF@np@setup@ii{%
1153 \def\ZREF@np@call@next##1%
1154 }
1155 \def\ZREF@np@call@unknown#1{#1}
1156 \def\ZREF@np@call@nonext#1{#1}
1157 \def\ZREF@np@call@next#1{#1}
1158 \ZREF@IfDefinable\znextpage\def{%
1159 {\UniqueCounterCall{znextpage}{\ZREF@nextpage}}%
1160 }%
1161 \newcommand*{\znonextpagename}{}
1162 \newcommand*{\zunknownnextpagename}{\Z@D@page}
1163 \def\ZREF@nextpage#1{%
1164 \begingroup
1165 \def\ZREF@refname@this{zref@np#1}%
1166 \zref@labelbyprops\ZREF@refname@this{abspage}%
1167 \chardef\ZREF@call=0 % unknown
1168 \ZREF@ifrefundefined\ZREF@refname@this{%
1169 }{%
1170 \edef\ZREF@pagenum@this{%
1171 \zref@extractdefault\ZREF@refname@this{abspage}{0}%
1172 }%
1173 \edef\ZREF@refname@next{%
1174 \zref@thepage@name{%
1175 \the\numexpr\ZREF@pagenum@this+1%
1176 }%
1177 }%
1178 \ifnum\ZREF@pagenum@this>0 %
```

```
1179 \ZREF@ifrefundefined{LastPage}{%
1180 \zref@ifrefundefined\ZREF@refname@next{%
1181    }    {%
1182 \chardef\ZREF@call=2 % next page
1183 }%
1184 }{%
1185 \edef\ZREF@pagenum@last{%
1186 \zref@extractdefault{LastPage}{abspage}{0}%
1187 }%
1188 \ifnum\ZREF@pagenum@this<\ZREF@pagenum@last\ltx@space
1189 \ZREF@ifrefundefined\ZREF@refname@next{%
1190 }{%
1191 \chardef\ZREF@call=2 % next page
1192
1193 \else
1194 \ifnum\ZREF@pagenum@this=\ZREF@pagenum@this\ltx@space
1195 \chardef\ZREF@call=1 % no next page
1196 \fi
1197 \fi
1198 }%
1199 \mathbf{f}1200 }%
1201 \edef\x{%
1202 \endgroup
1203 \ifcase\ZREF@call
1204 \noexpand\ZREF@np@call@unknown{%
1205 \noexpand\zunknownnextpagename
1206 }%
1207 \or
1208 \noexpand\ZREF@np@call@nonext{%
1209 \noexpand\znonextpagename
1210 }%
1211 \else
1212 \noexpand\ZREF@np@call@next{%
1213 \noexpand\zref@extract{\ZREF@refname@next}{page}%
1214 }%
1215 \fi
1216 }%
1217 \chi1218 }
1219 \langle/nextpage\rangle
```
# 6.9 Module totpages

```
1220 \langle *totpages)
1221 \NeedsTeXFormat{LaTeX2e}
1222 \ProvidesPackage{zref-totpages}%
1223 [2020-07-03 v2.32 Module totpages for zref (HO)]%
1224 \RequirePackage{zref-base}[2019/11/29]
1225 \ifx\ZREF@base@ok Y%
1226 \else
1227 \expandafter\endinput
1228 \fi
   The absolute page number of the last page is the total page number.
1229 \RequirePackage{zref-abspage}[2019/11/29]
```

```
1230 \RequirePackage{zref-lastpage}[2019/11/29]
```
## \ztotpages Macro \ztotpages contains the number of pages. It can be used inside expandable calculations. It expands to zero if the reference is not yet available.

```
1231 \newcommand*{\ztotpages}{%
1232 \zref@extractdefault{LastPage}{abspage}{0}%
1233 }
Also we mark the reference LastPage as used:
1234 \AtBeginDocument{%
```

```
1235 \zref@refused{LastPage}%
1236 }
1237 \langle/totpages)
```
# 6.10 Module pagelayout

```
1238 \langle*pagelayout\rangle1239 \NeedsTeXFormat{LaTeX2e}
1240 \ProvidesPackage{zref-pagelayout}%
1241 [2020-07-03 v2.32 Module pagelayout for zref (HO)]%
1242 \RequirePackage{zref-base}[2019/11/29]
1243 \ifx\ZREF@base@ok Y%
1244 \else
1245 \expandafter\endinput
1246 \fi
1247 \RequirePackage{zref-thepage}[2019/11/29]
```

```
1248 \RequirePackage{iftex}[2019/11/07]%
1249 \RequirePackage{atveryend}[2010/03/24]
```
## 6.10.1 Define layout properties

```
1250 \def\ZREF@temp#1{%
1251 \begingroup
1252 \escapechar=-1 %
1253 \ltx@ifundefined{\string#1}{\endgroup}{%
1254 \text{Set}x\1255 \endgroup
1256 \noexpand\zref@newprop*{\string#1}%
1257 [\noexpand\number\noexpand#1]% hash-ok
1258 \{\n    {\noexpand\ number\ noexpand#1}\1259 \noexpand\zref@addprop{thepage}{\string#1}%
1260 }%
1261 \quad \text{rx}1262 }%
1263 }
1264 \ZREF@temp\mag
1265 \ZREF@temp\paperwidth
1266 \ZREF@temp\paperheight
1267 \ZREF@temp\stockwidth % memoir.cls, crop.sty
1268 \ZREF@temp\stockheight % memoir.cls, crop.sty
1269 \ZREF@temp\mediawidth % VTeX
1270 \ZREF@temp\mediaheight % VTeX
1271 \ifluatex
1272 \zref@newprop*{pdfvorigin}%
1273 Interpretate Constructs [\number\pdfvariable vorigin]% hash-ok
1274 {\number\pdfvariable vorigin}%
1275 \zref@addprop{thepage}{pdfvorigin}
1276 \zref@newprop*{pdfhorigin}%
1277 1277 1277 1277 1277 1277 1277 128 128 128 128 128 128 128 128 128 128 128 128 128 128 128 128 128 128 128 128 128 128 128 128 128 128 128 128 128 
1278 {\number\pdfvariable horigin}%
1279 \zref@addprop{thepage}{pdfhorigin}
1280 \zref@newprop*{pdfpageheight}%
```

```
1281 [\number\pageheight]% hash-ok
                          1282 {\number\pageheight}%
                          1283 \zref@addprop{thepage}{pdfpageheight}
                          1284 \zref@newprop*{pdfpagewidth}%
                          1285 [\number\pagewidth]% hash-ok
                          1286 {\number\pagewidth}%
                          1287 \zref@addprop{thepage}{pdfpagewidth}
                          1288 \else
                          1289 \ZREF@temp\pdfpagewidth
                          1290 \ZREF@temp\pdfpageheight
                          1291 \ZREF@temp\pdfhorigin
                          1292 \ZREF@temp\pdfvorigin
                          1293 \fi
                          1294 \ZREF@temp\hoffset
                          1295 \ZREF@temp\voffset
                          1296 \ZREF@temp\topmargin
                          1297 \ZREF@temp\oddsidemargin
                          1298 \ZREF@temp\evensidemargin
                          1299 \ZREF@temp\textwidth
                          1300 \ZREF@temp\textheight
                          1301 \ZREF@temp\headheight
                          1302 \ZREF@temp\headsep
                          1303 \ZREF@temp\footskip
                          1304 \ZREF@temp\marginparwidth
                          1305 \ZREF@temp\marginparsep
                          1306 \ZREF@temp\columnwidth
                          1307 \ZREF@temp\columnsep
                          1308 \ZREF@temp\trimedge % memoir.cls
                          1309 \ZREF@temp\spinemargin % memoir.cls
                          1310 \ZREF@temp\foremargin % memoir.cls
                          1311 \ZREF@temp\trimtop % memoir.cls
                          1312 \ZREF@temp\uppermargin % memoir.cls
                          1313 \ZREF@temp\headmargin % memoir.cls
                          1314 \IfFormatAtLeastTF{2020/10/01}
                          1315 {
                          1316 \zref@newprop*{outputboxwd}[0pt]{\ShipoutBoxWidth}
                          1317 \zref@newprop*{outputboxht}[0pt]{\ShipoutBoxHeight}
                          1318 \zref@newprop*{outputboxdp}[0pt]{\ShipoutBoxDepth}
                          1319 }
                          1320 {
                          1321 \zref@newprop*{outputboxwd}[0pt]{\AtBeginShipoutBoxWidth}
                          1322 \zref@newprop*{outputboxht}[0pt]{\AtBeginShipoutBoxHeight}
                          1323 \zref@newprop*{outputboxdp}[0pt]{\AtBeginShipoutBoxDepth}
                          1324 }
                          1325 \zref@addprops{thepage}{outputboxwd,outputboxht,outputboxdp}
         \ifZREF@pl@list
                          1326 \ltx@newif\ifZREF@pl@list
    \zref@listpagelayout
                          1327 \ZREF@IfDefinable\zlistpagelayout\def{%
                          1328 {\global\ZREF@pl@listtrue}%
                          1329 }
\ZREF@pl@AfterLastShipout
                          1330 \def\ZREF@pl@AfterLastShipout{%
                          1331 \ifZREF@pl@list
```
- \edef\ZREF@page@max{\the\value{abspage}}%
- \ltx@ifundefined{ZREF@org@testdef}{%
- \let\ZREF@org@testdef\@testdef
- \def\@testdef##1##2##3{%
- \ZREF@org@testdef{##1}{##2}{##3}%
- 1337 \def\ZREF@temp{##1}%
- \ifx\ZREF@temp\ZREF@RefPrefix
- \expandafter\gdef\csname##1@##2\endcsname{##3}%
- 1340  $\overrightarrow{1341}$   $\overrightarrow{)}\$
- $1341\,$
- 1342 }{}%
- \AtVeryEndDocument{\ZREF@pl@AtVeryEnd}%
- \fi }

# \ZREF@pl@AtVeryEnd

\def\ZREF@pl@AtVeryEnd{%

- \begingroup
- \toks@{Page layout parameters:\MessageBreak}%
- 1349 \count \epsilon \frac{1}{9}}
- \ZREF@pl@ListPage
- 1351  $\edef\xf\end{group}$
- 1352 \noexpand\@PackageInfoNoLine{zref-pagelayout}{\the\toks@}%<br>1353 }%
- 
- $1354 \quad \text{X}$
- }

# \ZREF@pl@ListPage

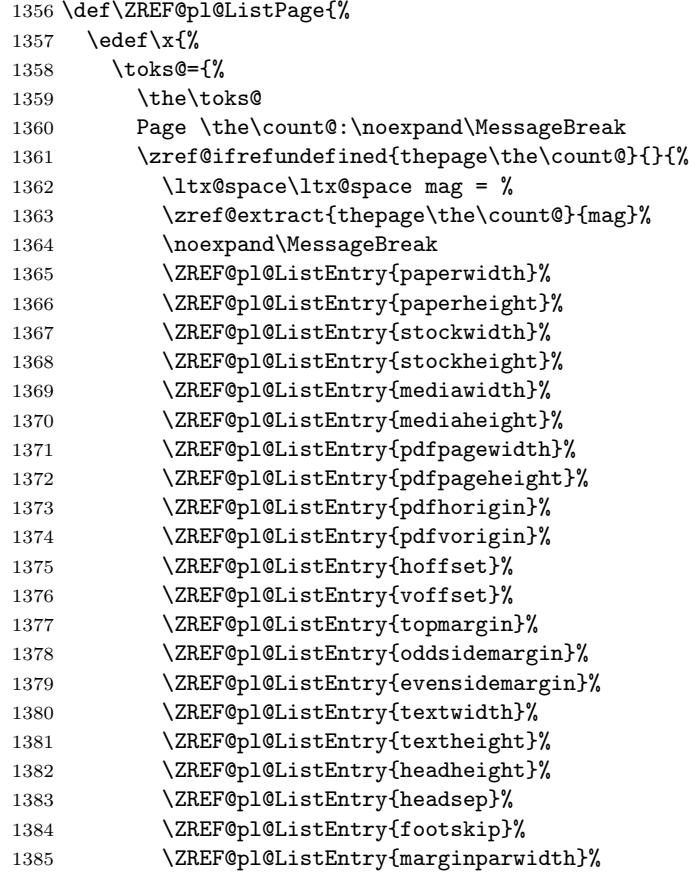

1386 \ZREF@pl@ListEntry{marginparsep}% 1387 \ZREF@pl@ListEntry{columnwidth}% \ZREF@pl@ListEntry{columnsep}% \ZREF@pl@ListEntry{trimedge}% 1390 \ZREF@pl@ListEntry{spinemargin}% 1391 \ZREF@pl@ListEntry{foremargin}% 1392 \ZREF@pl@ListEntry{trimtop}% 1393 \ZREF@pl@ListEntry{uppermargin}% 1394 \ZREF@pl@ListEntry{headmargin}% 1395 }% }% }\x \ifnum\ZREF@page@max>\count@ 1399 \advance\count@ by\ltx@one \else \expandafter\ltx@gobble \fi \ZREF@pl@ListPage }

\ZREF@pl@ListEntry

```
1405 \def\ZREF@pl@ListEntry#1{%
1406 \zref@ifpropundefined{#1}{%
1407 }{%
1408 \zref@ifrefcontainsprop{thepage\the\count@}{#1}{%
1409 \text{ltx@space}\text{ltx@space} = %
1410 \zeta \zref@extract{thepage\the\count@}{#1}sp = %
1411 \the\dimexpr\zref@extract{thepage\the\count@}{#1}sp\relax
1412 \noexpand\MessageBreak
1413 }{}%
1414 }%
1415 }
1416 \AfterLastShipout{%
1417 \ZREF@pl@AfterLastShipout
1418 }
1419 \langle/pagelayout\rangle
```
# 6.11 Module pageattr

```
1420 \langle*pageattr\rangle1421 \NeedsTeXFormat{LaTeX2e}
1422 \ProvidesPackage{zref-pageattr}%
1423 [2020-07-03 v2.32 Module pageattr for zref (HO)]%
1424 \RequirePackage{zref-base}[2019/11/29]
1425 \ifx\ZREF@base@ok Y%
1426 \else
1427 \expandafter\endinput
1428 \fi
1429 \RequirePackage{iftex}[2019/11/07]%
1430 \let\ZREF@temp=N%
1431 \ifluatex
1432 \expandafter\@firstoftwo
1433 \else
1434 \expandafter\@secondoftwo
1435 \fi
1436 {%luatex
```

```
1437 \RequirePackage{zref-thepage}[2019/11/29]
                    1438 \RequirePackage{zref-lastpage}[2019/11/29]%
                    1439 \zref@newprop*{pdfpageattr}[]{\zref@hex{\the\pdfvariable pageattr}}%
                    1440 \zref@addprop{thepage}{pdfpageattr}%
                    1441 \zref@newprop*{pdfpagesattr}[]{\zref@hex{\the\pdfvariable pagesattr}}%
                    1442 \zref@addprop{LastPage}{pdfpagesattr}%
                    1443 \let\ZREF@temp=Y%
                    1444 }
                    1445 {%other
                    1446 \ltx@IfUndefined{pdfpageattr}{%
                    1447 \@PackageInfoNoLine{zref-pageattr}{%
                    1448 \string\pdfpageattr\space is not available%
                    1449 }%
                    1450 \def\zref@pdfpageattr#1{}%
                    1451 \def\zref@pdfpageattr@used#1{}%
                    1452 }{%
                    1453 \RequirePackage{zref-thepage}[2019/11/29]%
                    1454 \zref@newprop*{pdfpageattr}[]{\zref@hex{\the\pdfpageattr}}%
                    1455 \zref@addprop{thepage}{pdfpageattr}%
                    1456 \let\ZREF@temp=Y%
                    1457 }
                    1458 \ltx@IfUndefined{pdfpagesattr}{%
                    1459 \@PackageInfoNoLine{zref-pageattr}{%
                    1460 \string\pdfpagesattr\space is not available%
                    1461 }%
                    1462 \def\zref@pdfpagesattr{}%
                    1463 \def\zref@pdfpagesattr@used{}%
                    1464 }{%
                    1465 \RequirePackage{zref-lastpage}[2019/11/29]%
                    1466 \zref@newprop*{pdfpagesattr}[]{\zref@hex{\the\pdfpagesattr}}%
                    1467 \zref@addprop{LastPage}{pdfpagesattr}%
                    1468 \let\ZREF@temp=Y%
                    1469 }%
                    1470 }%
                    1471 \ifx\ZREF@temp N%
                    1472 \expandafter\endinput
                    1473 \fi
                    1474 \RequirePackage{zref-abspage}[2019/11/29]
                    1475 \RequirePackage{atveryend}[2010/03/24]
                    1476 \RequirePackage{pdftexcmds}[2010/04/01]
                    1477 \let\ZREF@temp=Y%
                    1478 \ltx@IfUndefined{pdf@escapehex}{\let\ZREF@temp=N}{}
                    1479 \ltx@IfUndefined{pdf@unescapehex}{\let\ZREF@temp=N}{}
                    1480 \ifx\ZREF@temp N%
                    1481 \let\zref@hex\ltx@firstofone
                    1482 \let\zref@unhex\ltx@firstofone
                    1483 \else
                    1484 \let\zref@hex\pdf@escapehex
                    1485 \let\zref@unhex\pdf@unescapehex
                    1486 \fi
   \ifZREF@pa@list
                    1487 \ltx@newif\ifZREF@pa@list
\zref@listpageattr
                    1488 \ZREF@IfDefinable\zlistpageattr\def{%
                    1489 {\ZREF@pa@listtrue}%
```

```
1490 }
```
#### \ZREF@pa@AfterLastShipout

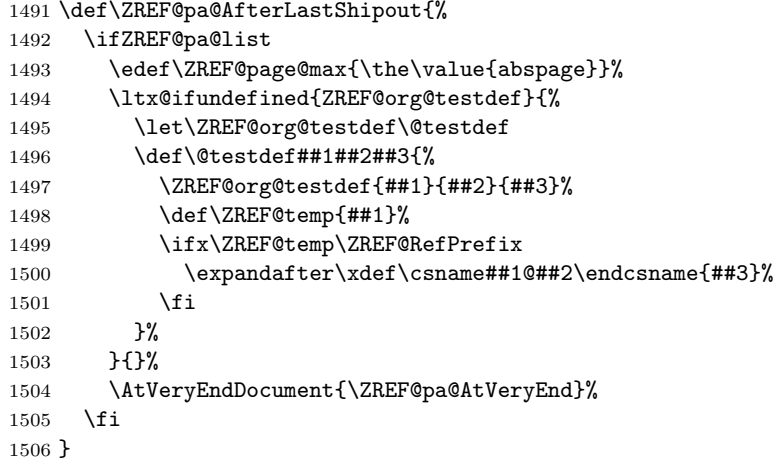

#### \ZREF@pa@AtVeryEnd

 \let\ZREF@temp=Y% \ltx@IfUndefined{pdfpageattr}{}{\let\ZREF@temp=N} \ifluatex \let\ZREF@temp=N \fi \ifx\ZREF@temp Y \expandafter\@firstoftwo \else \expandafter\@secondoftwo \fi {% \def\ZREF@pa@AtVeryEnd{}% } {% \def\ZREF@pa@AtVeryEnd{% \begingroup \toks@{List of \ltx@backslashchar 1522 \ifluatex pdfvariable\else pdf\fi pdfpageattr:\MessageBreak}% 1524 \count \epsilon 1524 \count \eldefinity \eldefinity \eldefinity \eldefinity \eldefinity \eldefinity \eldefinity \eldefinity \eldefinity \eldefinity \eldefinity \eldefinity \eldefinity \eldefinity \eldefinity \eldefini \ZREF@pa@ListPage 1526 \edef\x{\endgroup 1527 \noexpand\@PackageInfoNoLine{zref-pageattr}{% 1528 \the\toks@ 1529 }% 1530 }%  $1531 \quad \lambda$ }%

#### \zref@pageattr

 \def\zref@pdfpageattr#1{% \zref@unhex{% \zref@extract{thepage\ZREF@number{#1}}{pdfpageattr}% }% } % compability, \zref@pageattr was defined in older versions \let\zref@pageattr\zref@pdfpageattr

#### \zref@pageattr@used

 \ZREF@Robust\def\zref@pageattr@used#1{% \zref@refused{thepage\ZREF@number{#1}}%

```
1542 }
```

```
\ZREF@pa@ListPage
                       1543 \def\ZREF@pa@ListPage{%
                       1544 \edef\x{%
                       1545 \toks@={%
                       1546 \the\toks@
                       1547 Page \the\count@:%
                       1548 \noexpand\MessageBreak
                       1549 \zref@ifrefundefined{thepage\the\count@}{}{%
                       1550 <<\zref@pdfpageattr\count@>>%
                       1551 \noexpand\MessageBreak
                       1552 }%
                       1553 }%
                       1554 } \x
                       1555 \ifnum\ZREF@page@max>\count@
                       1556 \advance\count@ by\ltx@one
                       1557 \else
                       1558 \expandafter\ltx@gobble
                       1559 \fi
                       1560 \ZREF@pa@ListPage
                       1561 }%
                       1562 }
                       1563 \let\ZREF@temp=Y%
                       1564 \ltx@IfUndefined{pdfpagesattr}{}{\let\ZREF@temp=N}
                       1565 \ifluatex \let\ZREF@temp=N \fi
                       1566 \ifx\ZREF@temp N
                       1567 \expandafter\@firstofone
                       1568 \fi
                       1569 {%
    \zref@pdfpagesattr
                       1570 \def\zref@pdfpagesattr{%
                       1571 \zref@unhex{%
                       1572 \zref@extract{LastPage}{pdfpagesattr}%
                       1573 }%
                       1574 }%
\zref@pdfpagesattr@used
                       1575 \ZREF@Robust\def\zref@pdfpagesattr@used{%
                       1576 \zref@refused{LastPage}%
                       1577 }%
                       1578 \ltx@LocalAppendToMacro\ZREF@pa@AtVeryEnd{%
                       1579 \@PackageInfoNoLine{zref-pageattr}{%
                       1580 \ltx@backslashchar
                       1581 \ifluatex pdfvariable\else pdf\fi
                       1582 pagesattr:\MessageBreak
                       1583 <<\zref@pdfpagesattr>>%
                       1584 \MessageBreak<br>1585 }%
                       1585\,1586 }%
                       1587 }
                       1588 \AfterLastShipout{%
                       1589 \ZREF@pa@AfterLastShipout
                       1590 }
```

```
1591 \langle/pageattr\rangle
```
# 6.12 Module marks

```
1592 \langle*marks\rangle1593 \NeedsTeXFormat{LaTeX2e}
1594 \ProvidesPackage{zref-marks}%
1595 [2020-07-03 v2.32 Module marks for zref (HO)]%
1596 \RequirePackage{zref-base}[2019/11/29]
1597 \ifx\ZREF@base@ok Y%
1598 \else
1599 \expandafter\endinput
1600 \fi
1601 \newcommand*{\zref@marks@register}[3][]{%
1602 \edef\ZREF@TempName{#1}%
1603 \edef\ZREF@TempNum{\ZREF@number{#2}}%
1604 \ifnum\ZREF@TempNum<\ltx@zero %
1605 \PackageError\ZREF@name{%
1606 \string\zref@marks@register\ltx@space is called with invalid%
1607 \MessageBreak
1608 marks register number (\ZREF@TempNum)%
1609 }\{%
1610 Use '0' or the command, defined by \string\newmarks.\MessageBreak
1611 \@ehc
1612 }%
1613 \else
1614 \ifx\ZREF@TempName\ltx@empty
1615 \edef\ZREF@TempName{mark\romannumeral\ZREF@TempNum}%
1616 \else
1617 \edef\ZREF@TempName{marks\ZREF@TempName}%
1618 \fi
1619 \ZREF@MARKS@DefineProp{top}%
1620 \ZREF@MARKS@DefineProp{first}%
1621 \ZREF@MARKS@DefineProp{bot}%
1622 \kv@parse{#3}{%
1623 \ifx\kv@value\relax
1624 \def\kv@value{top,first,bot}%
1625 \fi
1626 \edef\ZREF@temp{\expandafter\ltx@car\kv@key X\@nil}%
1627 \ifx\ZREF@temp\ZREF@STAR
1628 \edef\kv@key{\expandafter\ltx@cdr\kv@key\@nil}%
1629 \zref@newlist\kv@key
1630 \overrightarrow{fi}1631 \expandafter\comma@parse\expandafter{\kv@value}{%
1632 \ifcase0\ifx\comma@entry\ZREF@NAME@top 1\else
1633 \ifx\comma@entry\ZREF@NAME@first 1\else
1634 \ifx\comma@entry\ZREF@NAME@bot 1\fi\fi\fi\ltx@space
1635 \PackageWarning{zref-marks}{%
1636 Use 'top', 'first' or 'bot' for the list values%
1637 \MessageBreak
1638 in the third argument of \string\zref@marks@register.%
1639 \MessageBreak
1640 Ignoring unkown value '\comma@entry'%
1641 }%
1642 \text{le}1643 \zref@addprop{\kv@key}{\comma@entry\ZREF@TempName}%
1644 \fi
1645 \ltx@gobble
1646 }%
1647 \ltx@gobbletwo
```

```
1648 }%
1649 \fi
1650 }
1651 \def\ZREF@STAR{*}
1652 \def\ZREF@NAME@top{top}
1653 \def\ZREF@NAME@first{first}
1654 \def\ZREF@NAME@bot{bot}
1655 \def\ZREF@MARKS@DefineProp#1{%
1656 \zref@ifpropundefined{#1\ZREF@TempName}{%
1657 \ifnum\ZREF@TempNum=\ltx@zero
1658 \begingroup
1659 \edef\x{\endgroup
1660 \noexpand\zref@newprop*{#1\ZREF@TempName}[]{%
1661 \expandafter\noexpand\csname#1mark\endcsname
1662 }%
1663 }%
1664 \chi1665 \else
1666 \begingroup
1667 \edef\x{\endgroup
1668 \noexpand\zref@newprop*{#1\ZREF@TempName}[]{%
1669 \expandafter\noexpand\csname#1marks\endcsname
1670 \ZREF@TempNum
1671    }%
1672 }%
1673 \chi1674 \fi
1675 }{%
1676 \PackageWarning{zref-marks}{%
1677 \string\zref@marks@register\ltx@space does not generate the%
1678 \MessageBreak
1679 new property '#1\ZREF@TempName', because\MessageBreak
1680 it is already defined%
1681 }%
1682 }%
1683 }
1684 \langle/marks\rangle
```
# 6.13 Module runs

This module does not use the label-reference-system. The reference changes with each LAT<sub>E</sub>X run and would force a rerun warning always.

```
1685 \langle*runs\rangle1686 \NeedsTeXFormat{LaTeX2e}
1687 \ProvidesPackage{zref-runs}%
1688 [2020-07-03 v2.32 Module runs for zref (HO)]%
```
#### \zruns

```
1689 \providecommand*{\zruns}{0}%
1690 \AtBeginDocument{%
1691 \edef\zruns{\number\numexpr\zruns+1}%
1692 \begingroup
1693 \def\on@line{}%
1694 \PackageInfo{zref-runs}{LaTeX runs: \zruns}%
1695 \if@filesw
1696 \immediate\write\@mainaux{%
1697 \string\gdef\string\zruns{\zruns}%
1698 }%
```
 \fi \endgroup }

1702  $\langle$ /runs $\rangle$ 

# 6.14 Module perpage

```
1703 \langle*perpage\rangle1704 \NeedsTeXFormat{LaTeX2e}
1705 \ProvidesPackage{zref-perpage}%
1706 [2020-07-03 v2.32 Module perpage for zref (HO)]%
1707 \RequirePackage{zref-base}[2019/11/29]
1708 \ifx\ZREF@base@ok Y%
1709 \else
1710 \expandafter\endinput
1711 \fi
```
This module resets a counter at page boundaries. Because of the asynchronous output routine page counter properties cannot be asked directly, references are necessary.

For detecting changed pages module abspage is loaded.

```
1712 \RequirePackage{zref-abspage}[2019/11/29]
```
We group the properties for the needed references in the property list perpage. The property pagevalue records the correct value of the page counter.

```
1713 \ZREF@NewPropPageValue
```

```
1714 \zref@newlist{perpage}
```
\zref@addprops{perpage}{abspage,page,pagevalue}

The page value, known by the reference mechanism, will be stored in counter zpage.

\newcounter{zpage}

Counter zref@unique helps in generating unique reference names.

#### \zref@require@unique

In order to be able to reset the counter, we hook here into \stepcounter. In fact two nested hooks are used to allow other packages to use the first hook at the beginning of \stepcounter.

```
1718 \let\ZREF@org@stepcounter\stepcounter
1719 \def\stepcounter#1{%
1720 \ifcsname @stepcounterhook@#1\endcsname
1721 \csname @stepcounterhook@#1\endcsname
1722 \fi
1723 \ZREF@org@stepcounter{#1}%
1724 }
```
\@stpelt must be adapted due to the change in latex 2015-01, see https://github.com/hotex/zref/issues/26

```
1725 \let\ZREF@org@@stpelt\@stpelt
1726 \def\@stpelt#1{%
1727 \ifcsname ZREF@perpage@#1\endcsname
1728 \begingroup
1729 \let\stepcounter\ZREF@org@stepcounter
1730 \ZREF@org@@stpelt{#1}%
1731 \endgroup
1732 \expandafter\ltx@gobbletwo
1733 \fi
1734 \ZREF@org@@stpelt{#1}%
1735 }
```
\zmakeperpage Makro \zmakeperpage resets a counter at each page break. It uses the same syntax and semantics as  $\M$ akePerPage from package perpage [\[5\]](#page-89-0). The initial start value can be given by the optional argument. Default is one that means after the first  $\setminus$  stepcounter on a new page the counter starts with one. 1736 \ZREF@IfDefinable\zmakeperpage\def{% 1737 {% 1738 \@ifnextchar[\ZREF@makeperpage@opt{\ZREF@@makeperpage[\ltx@zero]}% 1739 }% 1740 } We hook before the counter is incremented in **\stepcounter**, package perpage

afterwards. Thus a little calculation is necessary.

```
1741 \def\ZREF@makeperpage@opt[#1]{%
                    1742 \begingroup
                    1743 \edef\x{\endgroup
                    1744 \noexpand\ZREF@@makeperpage[\number\numexpr#1-1\relax]%
                    1745 }%
                    1746 \, \text{X}1747 }
                    1748 \def\ZREF@@makeperpage[#1]#2{%
                    1749 \@ifundefined{@stepcounterhook@#2}{%
                    1750 \expandafter\gdef\csname @stepcounterhook@#2\endcsname{}%
                    1751 }{}%
                    1752 \expandafter\gdef\csname ZREF@perpage@#2\endcsname{%
                    1753 \ZREF@@perpage@step{#2}{#1}%
                    1754 }%
                    1755 \expandafter\g@addto@macro\csname @stepcounterhook@#2\endcsname{%
                    1756 \ifcsname ZREF@perpage@#2\endcsname
                    1757 \csname ZREF@perpage@#2\endcsname
                    1758 \fi
                    1759 }%
                    1760 }
\ZREF@@perpage@step The heart of this module follows.
                    1761 \def\ZREF@@perpage@step#1#2{%
                    First the reference is generated.
                    1762 \global\advance\c@zref@unique\ltx@one
                    1763 \begingroup
                    1764 \expandafter
                    1765 \zref@labelbylist\expandafter{\thezref@unique}{perpage}%
                    The \expandafter commands are necessary, because \ZREF@temp is also used
                    inside of \zref@labelbylist.
                       The evaluation of the reference follows. If the reference is not yet kwown, we
                    use the page counter as approximation.
                    1766 \zref@ifrefundefined\thezref@unique{%
                    1767 \global\c@zpage=\c@page
                    1768 \global\let\thezpage\thepage
                    1769 \expandafter\xdef\csname ZREF@abspage@#1\endcsname{%
                    1770 \number\c@abspage
                    1771 }%
                    1772 }{%
                    The reference is used to set \thezpage and counter zpage.
                    1773 \global\c@zpage=\zref@extract\thezref@unique{pagevalue}\relax
```

```
1774 \xdef\thezpage{\noexpand\zref@extract{\thezref@unique}{page}}%
```

```
1775 \expandafter\xdef\csname ZREF@abspage@#1\endcsname{%
```

```
1776 \zref@extractdefault\thezref@unique
               1777 {abspage}{\number\c@abspage}%
               1778 }%
               1779 }%
               Page changes are detected by a changed absolute page number.
               1780 \expandafter\ifx\csname ZREF@abspage@#1\expandafter\endcsname
               1781 \csname ZREF@currentabspage@#1\endcsname
               1782 \else
               1783 \global\csname c@#1\endcsname=#2\relax
               1784 \global\expandafter\let
               1785 \csname ZREF@currentabspage@#1\expandafter\endcsname
               1786 \csname ZREF@abspage@#1\endcsname
               1787 \fi
               1788 \endgroup
               1789 }
\zunmakeperpage Macro \zunmakeperpage cancels the effect of \zmakeperpage.
               1790 \ZREF@IfDefinable\zunmakeperpage\def{%
               1791 #1{%
               1792 \global\expandafter
               1793 \let\csname ZREF@perpage@#1\endcsname\@undefined
               1794 }%
               1795 }
```

```
1796 \; \langle/perpage)
```
# 6.15 Module titleref

```
1797 \langle *t \mathsf{itleref} \rangle1798 \NeedsTeXFormat{LaTeX2e}
1799 \ProvidesPackage{zref-titleref}%
1800 [2020-07-03 v2.32 Module titleref for zref (HO)]%
1801 \RequirePackage{zref-base}[2019/11/29]
1802 \ifx\ZREF@base@ok Y%
1803 \else
1804 \expandafter\endinput
1805 \fi
1806 \RequirePackage{gettitlestring}[2009/12/08]
```
#### 6.15.1 Implementation

#### 1807 \RequirePackage{keyval}

This module makes section and caption titles available for the reference system. It uses some of the ideas of package nameref and titleref.

Now we can add the property title is added to the main property list. 1808 \ZREF@NewPropTitle

```
1809 \zref@addprop\ZREF@mainlist{title}%
```
The title strings go into the .aux file, thus they need some kind of protection. Package titleref uses a protected expansion method. The advantage is that this can be used to cleanup the string and to remove \label, \index and other macros unwanted for referencing. But there is the risk that fragile stuff can break.

Therefore package nameref does not expand the string. Thus the entries can safely be written to the .aux file. But potentially dangerous macros such as **\label** remain in the string and can cause problems when using the string in references. \ifzref@titleref@expand The switch \ifzref@titleref@expand distinguishes between the both methods.

Package nameref's behaviour is achieved by setting the switch to false, otherwise titleref's expansion is used. Default is false.

\newif\ifzref@titleref@expand

- \ZREF@titleref@hook The hook \ZREF@titleref@hook allows to extend the cleanup for the expansion method. Thus unnecessary macros can be removed or dangerous commands removed. The hook is executed before the expansion of  $\zeta$  is detected current. \let\ZREF@titleref@hook\ltx@empty
- \zref@titleref@cleanup The hook should not be used directly, instead we provide the macro \zref@titleref@cleanup to add stuff to the hook and prevents that a previous non-empty content is not discarded accidently.

```
1812 \ZREF@Robust\def\zref@titleref@cleanup#1{%
1813 \begingroup
1814 \toks@\expandafter{%
1815 \ZREF@titleref@hook
1816 #1%
1817 }%
1818 \expandafter\endgroup
1819 \expandafter\def\expandafter\ZREF@titleref@hook\expandafter{%
1820 \the\toks@
1821 }%
1822 }%
```
# \ifzref@titleref@stripperiod Sometimes a title contains a period at the end. Package nameref removes this. This behaviour is controlled by the switch \ifzref@titleref@stripperiod and works regardless of the setting of option expand. Period stripping is the default.

```
1823 \newif\ifzref@titleref@stripperiod
1824 \zref@titleref@stripperiodtrue
```
\zref@titleref@setcurrent Macro \zref@titleref@setcurrent sets a new current title stored in \zref@titleref@current. Some cleanup and expansion is performed that can be controlled by the previous switches.

```
1825 \ZREF@Robust\def\zref@titleref@setcurrent#1{%
1826 \ifzref@titleref@expand
1827 \GetTitleStringExpand{#1}%
1828 \else
1829 \GetTitleStringNonExpand{#1}%
1830 \fi
1831 \edef\zref@titleref@current{%
1832 \detokenize\expandafter{\GetTitleStringResult}%
1833 }%
1834 \ifzref@titleref@stripperiod
1835 \edef\zref@titleref@current{%
1836 \expandafter\ZREF@stripperiod\zref@titleref@current
1837 \ltx@empty.\ltx@empty\@nil
1838 }%
1839 \fi
1840 }%
1841 \GetTitleStringDisableCommands{%
1842 \ZREF@titleref@hook
1843 }
```
\ZREF@stripperiod If \ZREF@stripperiod is called, the argument consists of space tokens and tokens with catcode 12 (other), because of  $\varepsilon$ -T<sub>E</sub>X's **\detokenize**. \def\ZREF@stripperiod#1.\ltx@empty#2\@nil{#1}%

#### 6.15.2 User interface

```
\ztitlerefsetup The behaviour of module titleref is controlled by switches and a hook. They can be
                 set by \ztitlerefsetup with a key value interface, provided by package keyval.
                 Also the current title can be given explicitly by the key title.
                 1845 \define@key{ZREF@TR}{expand}[true]{%
                 1846 \csname zref@titleref@expand#1\endcsname
                 1847 }%
                 1848 \define@key{ZREF@TR}{stripperiod}[true]{%
                 1849 \csname zref@titleref@stripperiod#1\endcsname
                 1850 }%
                 1851 \define@key{ZREF@TR}{cleanup}{%
                 1852 \zref@titleref@cleanup{#1}%
                 1853 }%
                 1854 \define@key{ZREF@TR}{title}{%
                 1855 \def\zref@titleref@current{#1}%
                 1856 }%
                 1857 \ZREF@IfDefinable\ztitlerefsetup\def{%
                 1858 {\kvsetkeys{ZREF@TR}}%
                 1859 }%
     \ztitleref The user command \ztitleref references the title. For safety \label is disabled
                 to prevent multiply defined references.
```

```
1860 \ZREF@IfDefinable\ztitleref\def{%
1861 {\zref@wrapper@babel\ZREF@titleref}%
1862 }%
1863 \def\ZREF@titleref#1{%
1864 \begingroup
1865 \zref@refused{#1}%
1866 \let\label\ltx@gobble
1867 \zref@extract{#1}{title}%
1868 \endgroup
1869 }%
```
# 6.15.3 Patches for section and caption commands

The section and caption macros are patched to extract the title data. Captions of figures and tables.

```
1870 \AtBeginDocument{%
1871 \ZREF@patch{@caption}{%
1872 \long\def\@caption#1[#2]{%
1873 \zref@titleref@setcurrent{#2}%
1874 \ZREF@org@@caption{#1}[{#2}]%
1875 }%
1876 }%
```
Section commands without star. The title version for the table of contents is used because it is usually shorter and more robust.

```
1877 \ZREF@patch{@part}{%
1878 \def\@part[#1]{%
1879 \zref@titleref@setcurrent{#1}%
1880 \ZREF@org@@part[{#1}]%
1881 }%
1882 }%
1883 \ZREF@patch{@chapter}{%
1884 \def\@chapter[#1]{%
1885 \zref@titleref@setcurrent{#1}%
1886 \ZREF@org@@chapter[{#1}]%
```

```
1887 }%
1888 }%
1889 \ZREF@patch{@sect}{%
1890 \def\@sect#1#2#3#4#5#6[#7]{%
1891 \zref@titleref@setcurrent{#7}%
1892 \ZREF@org@@sect{#1}{#2}{#3}{#4}{#5}{#6}[{#7}]%
1893 }%
1894 }%
The star versions of the section commands.
1895 \ZREF@patch{@spart}{%
1896 \def\@spart#1{%
1897 \zref@titleref@setcurrent{#1}%
1898 \ZREF@org@@spart{#1}%
1899 }%
1900 }%
1901 \ZREF@patch{@schapter}{%
1902 \def\@schapter#1{%
1903 \zref@titleref@setcurrent{#1}%
1904 \ZREF@org@@schapter{#1}%
1905 }%
1906 }%
1907 \ZREF@patch{@ssect}{%
1908 \def\@ssect#1#2#3#4#5{%
1909 \zref@titleref@setcurrent{#5}%
1910 \ZREF@org@@ssect{#1}{#2}{#3}{#4}{#5}%
1911 }%
1912 }%
```
## 6.15.4 Environment description

```
1913 \ZREF@patch{descriptionlabel}{%
1914 \def\descriptionlabel#1{%
1915 \zref@titleref@setcurrent{#1}%
1916 \ZREF@org@descriptionlabel{#1}%
1917 }%
1918 }%
```
## 6.15.5 Class memoir

```
1919 \@ifclassloaded{memoir}{%
1920 \ltx@IfUndefined{ifheadnameref}{}{%
1921 \def\@chapter[#1]#2{%
1922 \ltx@IfUndefined{ch@pt@c}{%
1923 \zref@titleref@setcurrent{#1}%
1924 }{%
1925 \ifx\ch@pt@c\ltx@empty
1926 \zref@titleref@setcurrent{#2}%
1927 \else
1928 \def\NR@temp{#1}%
1929 \ifx\NR@temp\ltx@empty
1930 \expandafter\zref@titleref@setcurrent
1931 \expandafter{\ch@pt@c}%
1932 \else
1933 \ifheadnameref
1934 \zref@titleref@setcurrent{#1}%
1935 \else
1936 \expandafter\zref@titleref@setcurrent
1937 \expandafter{\ch@pt@c}%
1938 \fi
```

```
1939 \overline{\text{1939}}1940 \overline{1941} \overline{)}/\19411942 \ZREF@org@@chapter[{#1}]{#2}%<br>1943 }%
1943\,1944 \ZREF@patch{M@sect}{%
1945 \def\M@sect#1#2#3#4#5#6[#7][#8]{%
1946 \ifheadnameref
1947 \zref@titleref@setcurrent{#8}%
1948 \else
1949 \\text{\mumberint{#7}}} \text{1950 \fi
19501951 \ZREF@org@M@sect{#1}{#2}{#3}{#4}{#5}{#6}[{#7}][{#8}]%
\begin{matrix} 1952 & & {\text{\bf{\char'13cm}}} \\ 1953 & & {\text{\bf{\char'13cm}}} \\ \end{matrix} \hspace{1cm} \begin{matrix} 1 \\ \end{matrix}\begin{matrix} 1953\\ 1954 \end{matrix} \qquad \begin{matrix} \textbf{1} \\ \textbf{1} \end{matrix}1954\,1955 }{}%
```
# 6.15.6 Class beamer

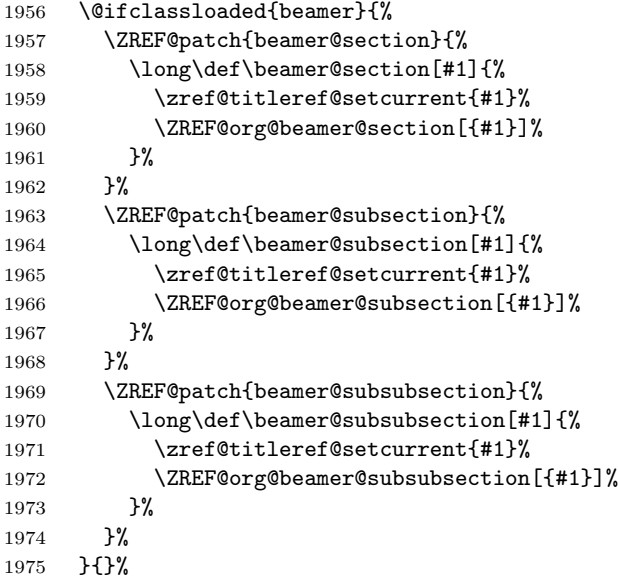

# 6.15.7 Package titlesec

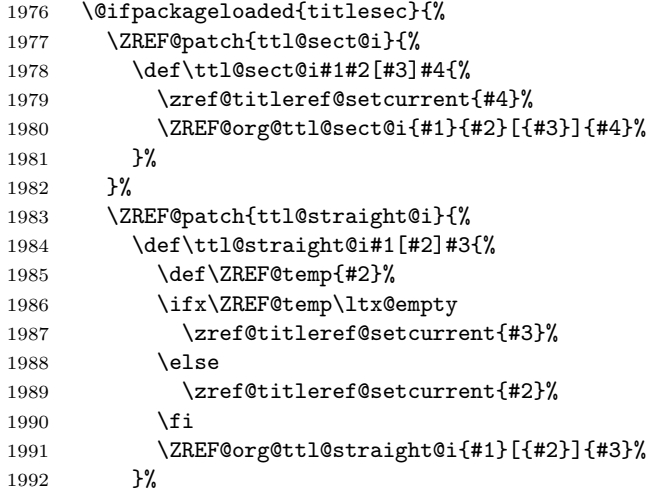

 }% }{}%

## 6.15.8 Package longtable

Package longtable: some support for its \caption. However \label inside the caption is not supported.

```
1995 \@ifpackageloaded{longtable}{%
1996 \ZREF@patch{LT@c@ption}{%
1997 \def\LT@c@ption#1[#2]#3{%
1998 \ZREF@org@LT@c@ption{#1}[{#2}]{#3}%
1999 \zref@titleref@setcurrent{#2}%
2000 }%
2001 }%
2002 }{}%
```
# 6.15.9 Package listings

Package listings: support for its caption.

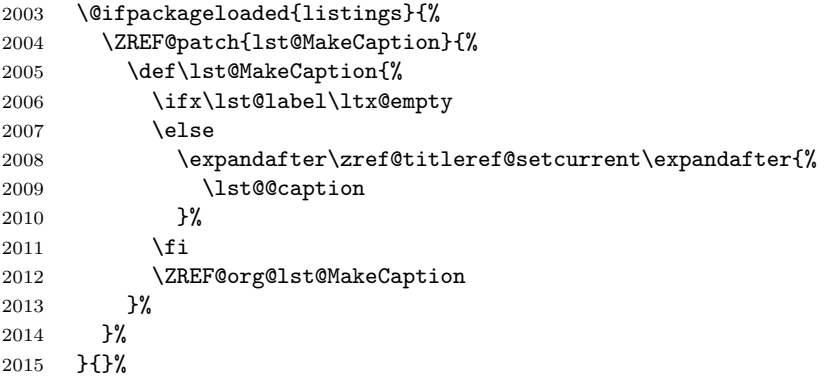

## 6.15.10 Theorems

```
2016 \ZREF@patch{@opargbegintheorem}{%
2017 \def\@opargbegintheorem#1#2#3{%
2018 \zref@titleref@setcurrent{#3}%
2019 \ZREF@org@@opargbegintheorem{#1}{#2}{#3}%
2020 }%
2021 }%
2022 \@ifpackageloaded{amsthm}{%
2023 \begingroup
2024 \edef\x{macro:\string#1\string#2[\string#3]}%
2025 \@onelevel@sanitize\x
2026 \def\y#1->#2\@nil{#1}%
2027 \edef\z{\expandafter\y\meaning\@begintheorem->\@nil}%
2028 \@onelevel@sanitize\z
2029 \expandafter\endgroup
2030 \iint x \zeta z2031 \ZREF@patch{@begintheorem}{%
2032 \def\@begintheorem#1#2[#3]{%
2033 \zref@titleref@setcurrent{#3}%
2034 \ZREF@org@@begintheorem{#1}{#2}[{#3}]%
2035 }%
2036 }%
2037 \fi
2038 }{}%
```
}

2040  $\langle$ /titleref $\rangle$ 

# 6.16 Module xr

```
2041 \langle*xr\rangle2042 \NeedsTeXFormat{LaTeX2e}
2043 \ProvidesPackage{zref-xr}%
2044 [2020-07-03 v2.32 Module xr for zref (HO)]%
2045 \RequirePackage{zref-base}[2019/11/29]
2046 \ifx\ZREF@base@ok Y%
2047 \else
2048 \expandafter\endinput
2049 \fi
2050 \RequirePackage{keyval}
2051 \RequirePackage{kvoptions}[2010/02/22]
```
We declare property  $ur1$ , because this is added, if a reference is imported and has not already set this field. Or if hyperref is used, then this property can be asked.

```
2052 \zref@newprop{url}{}%
2053 \zref@newprop{urluse}{}%
2054 \zref@newprop{externaldocument}{}%
```
Most code, especially the handling of the .aux files are taken from David Carlisle's xr package. Therefore I drop the documentation for these macros here. \zref@xr@ext If the URL is not specied, then assume processed file with a guessed extension.

```
Use the setting of hyperref if available.
2055 \providecommand*{\zref@xr@ext}{%
2056 \ltx@ifundefined{XR@ext}{pdf}{\XR@ext}%
2057 }%
```
\ifZREF@xr@zreflabel The use of the star form of \zexternaldocument is remembered in the switch \ifZREF@xr@zreflabel.

```
2058 \newif\ifZREF@xr@zreflabel
```

```
2059 \SetupKeyvalOptions{%
2060 family=ZREF@XR,%
2061 prefix=ZREF@xr@%
2062 }
2063 \DeclareBoolOption[true]{tozreflabel}
2064 \DeclareBoolOption[false]{toltxlabel}
2065 \DeclareBoolOption{verbose}
2066 \define@key{ZREF@XR}{ext}{%
2067 \def\zref@xr@{#1}%
2068 }
2069 \DeclareBoolOption[false]{urluse}
```
\zxrsetup

```
2070 \newcommand*{\zxrsetup}{%
2071 \kvsetkeys{ZREF@XR}%
2072 }%
```
\ZREF@xr@URL

 \newcount\ZREF@xr@URL \ZREF@xr@URL=\ltx@zero

#### \ZREF@xr@AddURL

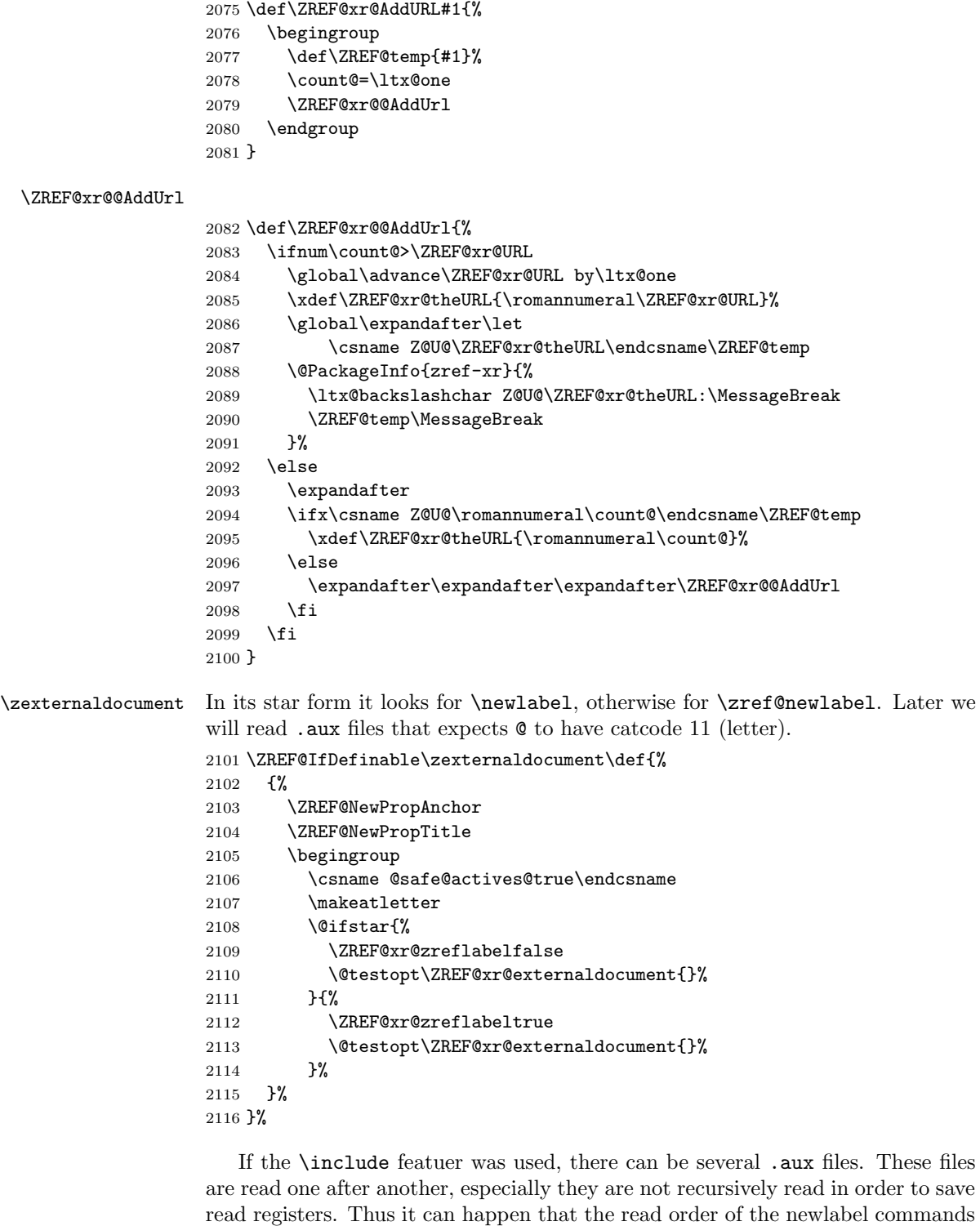

\ZREF@xr@externaldocument It reads the remaining arguments. \newcommand comes in handy for the optional argument.

```
2117 \def\ZREF@xr@externaldocument[#1]#2{%
```
differs from LATEX's order using **\input**.

```
2118 \def\ZREF@xr@prefix{#1}%
                   2119 \let\ZREF@xr@filelist\ltx@empty
                   2120 \edef\ZREF@xr@externalfile{#2}%
                   2121 \edef\ZREF@xr@file{\ZREF@xr@externalfile.aux}%
                   2122 \filename@parse{#2}%
                   2123 \@testopt\ZREF@xr@graburl{#2.\zref@xr@ext}%
                   2124 }%
                   2125 \def\ZREF@xr@graburl[#1]{%
                   2126 \edef\ZREF@xr@url{#1}%
                   2127 \ifZREF@xr@urluse
                   2128 \expandafter\ZREF@xr@AddURL\expandafter{\ZREF@xr@url}%
                   2129 \expandafter\def\expandafter\ZREF@xr@url
                   2130 \expandafter{\csname Z@U@\ZREF@xr@theURL\endcsname}%
                   2131 \fi
                   2132 \ZREF@xr@checkfile
                   2133 \endgroup
                   2134 }%
\ZREF@xr@processfile We follow xr here, \IfFileExists offers a nicer test, but we have to open the file
                   anyway.
                   2135 \def\ZREF@xr@checkfile{%
                   2136 \openin\@inputcheck\ZREF@xr@file\relax
                   2137 \ifeof\@inputcheck
                   2138 \PackageWarning{zref-xr}{%
                   2139 File '\ZREF@xr@file' not found or empty,\MessageBreak
                   2140 labels not imported%
                   2141 \frac{1}{6}2142 \else
                   2143 \PackageInfo{zref-xr}{%
                   2144 Label \ifZREF@xr@zreflabel (zref) \fi
                   2145 import from '\ZREF@xr@file'%
                   2146 }%
                   2147 \def\ZREF@xr@found{0}%
                   2148 \def\ZREF@xr@ignored@empty{0}%
                   2149 \def\ZREF@xr@ignored@zref{0}%
                   2150 \def\ZREF@xr@ignored@ltx{0}%
                   2151 \ZREF@xr@processfile
                   2152 \closein\@inputcheck
                   2153 \begingroup
                   2154 \let\on@line\ltx@empty
                   2155 \PackageInfo{zref-xr}{%
                   2156 Statistics for '\ZREF@xr@file':\MessageBreak
                   2157 \ZREF@xr@found\space
                   2158 \ifZREF@xr@zreflabel zref\else LaTeX\fi\space
                   2159 label(s) found%
                   2160 \ifnum\ZREF@xr@ignored@empty>0 %
                   2161 ,\MessageBreak
                   2162 \ZREF@xr@ignored@empty\space empty label(s) ignored%
                   2163 \fi
                   2164 \ifnum\ZREF@xr@ignored@zref>0 %
                   2165 ,\MessageBreak
                   2166 \ZREF@xr@ignored@zref\space
                   2167 duplicated zref label(s) ignored%
                   2168 \fi
                   2169 \ifnum\ZREF@xr@ignored@ltx>0 %
                   2170 ,\MessageBreak
                   2171 \ZREF@xr@ignored@ltx\space
```

```
2172 duplicated latex label(s) ignored%
```

```
2173 \fi
                     2174 }%
                     2175 \endgroup
                     2176 \fi
                     2177 \ifx\ZREF@xr@filelist\ltx@empty
                     2178 \else
                     2179 \edef\ZREF@xr@file{%
                     2180 \expandafter\ltx@car\ZREF@xr@filelist\@nil
                     2181 \frac{1}{6}2182 \edef\ZREF@xr@filelist{%
                     2183 \expandafter\ltx@cdr\ZREF@xr@filelist\ltx@empty\@nil
                     2184 }%
                     2185 \expandafter\ZREF@xr@checkfile
                     2186 \fi
                     2187 }%
\ZREF@xr@processfile
                     2188 \def\ZREF@xr@processfile{%
                     2189 \read\@inputcheck to\ZREF@xr@line
                     2190 \expandafter\ZREF@xr@processline\ZREF@xr@line..\ZREF@nil
                     2191 \ifeof\@inputcheck
                     2192 \else
                     2193 \expandafter\ZREF@xr@processfile
                     2194 \overline{1}2195 }%
\ZREF@xr@processline The most work must be done for analyzing the arguments of \newlabel.
                     2196 \long\def\ZREF@xr@processline#1#2#3\ZREF@nil{%
                     2197 \def\x{#1}%
                     2198 \toks@{#2}%
                     2199 \ifZREF@xr@zreflabel
                     2200 \ifx\x\ZREF@xr@zref@newlabel
                     2201 \expandafter
                     2202 \ZREF@xr@process@zreflabel\ZREF@xr@line...\ZREF@nil
                     2203 \setminusfi
                     2204 \else
                     2205 \ifx\x\ZREF@xr@newlabel
                     2206 \expandafter
                     2207 \ZREF@xr@process@label\ZREF@xr@line...[]\ZREF@nil
                     2208 \forallfi
                     2209 \fi
                     2210 \ifx\x\ZREF@xr@@input
                     2211 \edef\ZREF@xr@filelist{%
                     2212 \etex@unexpanded\expandafter{\ZREF@xr@filelist}%
                     2213 {\filename@area\the\toks@}%
                     2214 }%
                     2215 \overline{1}2216 }%
                     2217 \def\ZREF@xr@process@zreflabel\zref@newlabel#1#2#3\ZREF@nil{%
                     2218 \edef\ZREF@xr@refname{Z@R@\ZREF@xr@prefix#1}%
                     2219 \edef\ZREF@xr@found{\the\numexpr\ZREF@xr@found+1\relax}%
                     2220 \def\x{#2}%
                     2221 \edef\ZREF@xr@tempname{$temp$}%
                     2222 \edef\ZREF@xr@temprefname{Z@R@\ZREF@xr@tempname}%
                     2223 \let\ZREF@xr@list\x
                     2224 \ifx\ZREF@xr@list\ltx@empty
                     2225 \PackageWarningNoLine{zref-xr}{%
                     2226 Label '#1' without properties ignored\MessageBreak
```

```
2227 in file '\ZREF@xr@file'%
2228 }%
2229 \edef\ZREF@xr@ignored@empty{%
2230 \the\numexpr\ZREF@xr@ignored@empty+1\relax
2231 }%
2232 \else
2233 \expandafter\ZREF@xr@checklist\x\ZREF@nil
2234 \expandafter\let\csname\ZREF@xr@temprefname\endcsname\x
2235 \expandafter\ltx@LocalAppendToMacro
2236 \csname\ZREF@xr@temprefname\expandafter\endcsname
2237 \expandafter{%
2238 \expandafter\externaldocument\expandafter{%
2239 \ZREF@xr@externalfile
2240 }%
2241 }%
2242 \ZREF@xr@urlcheck\ZREF@xr@tempname
2243 \ifZREF@xr@tozreflabel
2244 \@ifundefined{\ZREF@xr@refname}{%
2245 \ifZREF@xr@verbose
2246 \PackageInfo{zref-xr}{%
2247 Import to zref label '\ZREF@xr@tempname#1'%
2248 }%
2249 \fi
2250 \global\expandafter
2251 \let\csname\ZREF@xr@refname\expandafter\endcsname
2252 \csname\ZREF@xr@temprefname\endcsname
2253 }{%
2254 \ZREF@xr@zref@ignorewarning{\ZREF@xr@prefix#1}%
2255 }%
2256 \fi
2257 \ifZREF@xr@toltxlabel
2258 \ZREF@xr@tolabel{\ZREF@xr@tempname}{\ZREF@xr@prefix#1}%
2259 \fi
2260 \fi
2261 \frac{1}{6}2262 \def\ZREF@xr@process@label\newlabel#1#2#3[#4]#5\ZREF@nil{%
2263 \def\ZREF@xr@refname{Z@R@\ZREF@xr@prefix#1}%
2264 \edef\ZREF@xr@found{\the\numexpr\ZREF@xr@found+1\relax}%
2265 \def\x{#2}%
2266 \edef\ZREF@xr@tempname{$temp$}%
2267 \edef\ZREF@xr@temprefname{Z@R@\ZREF@xr@tempname}%
2268 \expandafter\ZREF@xr@scanparams
2269 \csname\ZREF@xr@temprefname\expandafter\endcsname
2270 \x{}{}{}{}{}{}\ZREF@nil
2271 \ifx\\#4\\%
2272 \else
2273 % ntheorem knows an optional argument at the end of \newlabel
2274 \ZREF@NewPropTheotype
2275 \expandafter\ltx@LocalAppendToMacro
2276 \csname\ZREF@xr@temprefname\endcsname{\theotype{#4}}%
2277 \fi
2278 \expandafter\ltx@LocalAppendToMacro
2279 \csname\ZREF@xr@temprefname\expandafter\endcsname\expandafter{%
2280 \expandafter\externaldocument\expandafter{%
2281 \ZREF@xr@externalfile
2282 }%
2283 }%
2284 \ZREF@xr@urlcheck\ZREF@xr@tempname
```

```
2285 \ifZREF@xr@tozreflabel
               2286 \@ifundefined{\ZREF@xr@refname}{%
               2287 \ifZREF@xr@verbose
               2288 \PackageInfo{zref-xr}{%
               2289 Import to zref label '\ZREF@xr@prefix#1'%
               2290 }%
               2291 \setminusfi
               2292 \global\expandafter
               2293 \let\csname\ZREF@xr@refname\expandafter\endcsname
               2294 \csname\ZREF@xr@temprefname\endcsname
               2295 }{%
               2296 \ZREF@xr@zref@ignorewarning{\ZREF@xr@prefix#1}%
               2297 }%
               2298 \fi
               2299 \ifZREF@xr@toltxlabel
               2300 \ZREF@xr@tolabel{\ZREF@xr@tempname}{\ZREF@xr@prefix#1}%
               2301 \fi
               2302 }
               2303 \def\ZREF@xr@zref@newlabel{\zref@newlabel}%
               2304 \def\ZREF@xr@newlabel{\newlabel}%
               2305 \def\ZREF@xr@@input{\@input}%
               2306 \def\ZREF@xr@relax{\relax}%
\ZREF@xr@tolabel
               2307 \def\ZREF@xr@tolabel#1#2{%
               2308 \ifZREF@xr@verbose
               2309 \PackageInfo{zref-xr}{%
               2310 Import to LaTeX label '#2'%
               2311 }%
               2312 \fi
               2313 \zref@wrapper@unexpanded{%
               2314 \expandafter\xdef\csname r@#2\endcsname{%
               2315 {%
               2316 \ltx@ifundefined{M@TitleReference}{%
               2317 \ltx@ifundefined{TR@TitleReference}{%
               2318 \zref@extractdefault{#1}{default}{}%
               2319 }{%
               2320 \noexpand\TR@TitleReference
               2321 {\zref@extractdefault{#1}{default}{}}%
               2322 {\zref@extractdefault{#1}{title}{}}%
               2323 }%
               2324 }{%
               2325 \noexpand\M@TitleReference
               2326 {\zref@extractdefault{#1}{default}{}}%
               2327 {\zref@extractdefault{#1}{title}{}}%
               2328 }%
               2329 }%
               2330 {\zref@extractdefault{#1}{page}{}}%
               2331 \ltx@ifpackageloaded{nameref}{%
               2332 {\zref@extractdefault{#1}{title}{}}%
               2333 {\zref@extractdefault{#1}{anchor}{}}%
               2334 \zref@ifrefcontainsprop{#1}{urluse}{%
               2335 {\zref@extractdefault{#1}{urluse}{}}%
               2336 }{%
               2337 {\zref@extractdefault{#1}{url}{}}%
               2338 }%
               2339 }{}%
               2340 }%
```
<span id="page-72-31"></span><span id="page-72-29"></span><span id="page-72-28"></span><span id="page-72-27"></span><span id="page-72-26"></span><span id="page-72-25"></span><span id="page-72-24"></span><span id="page-72-21"></span><span id="page-72-16"></span><span id="page-72-15"></span><span id="page-72-14"></span><span id="page-72-13"></span><span id="page-72-12"></span><span id="page-72-11"></span><span id="page-72-2"></span> }% } \ZREF@xr@zref@ignorewarning \def\ZREF@xr@zref@ignorewarning#1{% \PackageWarningNoLine{zref-xr}{% Zref label '#1' is already in use\MessageBreak in file '\ZREF@xr@file'% }% \edef\ZREF@xr@ignored@zref{% \the\numexpr\ZREF@xr@ignored@zref+1% }% }% \ZREF@xr@ltx@ignorewarning \def\ZREF@xr@ltx@ignorewarning#1{% \PackageWarningNoLine{zref-xr}{% LaTeX label '#1' is already in use\MessageBreak in file '\ZREF@xr@file'% }% \edef\ZREF@xr@ignored@ltx{% \the\numexpr\ZREF@xr@ignored@ltx+1% }% }% \ZREF@xr@checklist \def\ZREF@xr@checklist#1#2#3\ZREF@nil{% \ifx\@undefined#1\relax \expandafter\ZREF@xr@checkkey\string#1\@nil \fi \ifx\\#3\\% \else \ltx@ReturnAfterFi{% \ZREF@xr@checklist#3\ZREF@nil }% \fi }% \def\ZREF@xr@checkkey#1#2\@nil{% \zref@ifpropundefined{#2}{% 2374 \zref@newprop{#2}{}% }{}% }% \ZREF@xr@scanparams \def\ZREF@xr@scanparams#1#2#3#4#5#6#7\ZREF@nil{% \let#1\ltx@empty \ZREF@foundfalse \ZREF@xr@scantitleref#1#2\TR@TitleReference{}{}\ZREF@nil \ifZREF@found \else \ltx@LocalAppendToMacro#1{\default{#2}}% \fi % page \ltx@LocalAppendToMacro#1{\page{#3}}% % nameref title \ifZREF@found \else

<span id="page-72-30"></span><span id="page-72-23"></span><span id="page-72-22"></span><span id="page-72-20"></span><span id="page-72-19"></span><span id="page-72-18"></span><span id="page-72-17"></span><span id="page-72-10"></span><span id="page-72-9"></span><span id="page-72-8"></span><span id="page-72-7"></span><span id="page-72-6"></span><span id="page-72-5"></span><span id="page-72-4"></span><span id="page-72-3"></span><span id="page-72-1"></span><span id="page-72-0"></span>2390  $\iint x \lvert 4\rangle \lvert 8$ 

```
73
```

```
2391 \else
                     2392 \def\ZREF@xr@temp{#4}%
                     2393 \ifx\ZREF@xr@temp\ZREF@xr@relax
                     2394 \else
                     2395 \ltx@LocalAppendToMacro#1{\title{#4}}%
                     2396 \fi
                     2397 \fi
                    2398 \fi
                     2399 % anchor
                    2400 \ifx\\#5\\%
                     2401 \else
                     2402 \ltx@LocalAppendToMacro#1{\anchor{#5}}%
                     2403 \fi
                    2404 \ifx\\#6\\%
                     2405 \else
                     2406 \ifZREF@xr@urluse
                     2407 \ZREF@xr@AddURL{#6}%
                     2408 \expandafter\ltx@LocalAppendToMacro\expandafter#1%
                     2409 \expandafter{%
                     2410 \expandafter\urluse\expandafter{%
                     2411 \csname Z@U@\ZREF@xr@theURL\endcsname
                     2412 }%
                    2413 }%
                     2414 \else
                     2415 \ltx@LocalAppendToMacro#1{\url{#6}}%
                    2416 \fi
                    2417 \fi
                    2418 }%
\ZREF@xr@scantitleref
                     2419 \def\ZREF@xr@scantitleref#1#2\TR@TitleReference#3#4#5\ZREF@nil{%
                    2420 \ifx\\#5\\%
                    2421 \else
                    2422 \ltx@LocalAppendToMacro#1{%
                    2423 \default{#3}%
                    2424 \tilde{\#4} \title{#4}%
                    2425
                     2426 \ZREF@foundtrue
                     2427 \fi
                     2428 }%
   \ZREF@xr@urlcheck
                    2429 \def\ZREF@xr@urlcheck#1{%
                    2430 \zref@ifrefcontainsprop{#1}{anchor}{%
                    2431 \zref@ifrefcontainsprop{#1}{url}{%
                    2432 }{%
                    2433 \expandafter
                     2434 \ltx@LocalAppendToMacro\csname Z@R@#1\expandafter\endcsname
                     2435 \expandafter{%
                    2436 \csname url\ifZREF@xr@urluse use\fi
                    2437 \expandafter\endcsname\expandafter{\ZREF@xr@url}%
                    2438 }%
                    2439 }%
                    2440 }{%
                    2441 }%
                    2442 }%
                    2443 \langle xr \rangle
```
#### 6.17 Module hyperref

UNFINISHED :-(

```
2444 \langle*hyperref\rangle2445 \NeedsTeXFormat{LaTeX2e}
2446 \ProvidesPackage{zref-hyperref}%
2447 [2020-07-03 v2.32 Module hyperref for zref (HO)]%
2448 \RequirePackage{zref-base}[2019/11/29]
2449 \ifx\ZREF@base@ok Y%
2450 \else
2451 \expandafter\endinput
2452 \fi
2453 \ZREF@NewPropAnchor
2454 \zref@addprop\ZREF@mainlist{anchor}%
```
<span id="page-74-22"></span><span id="page-74-21"></span><span id="page-74-1"></span>2455  $\langle$ /hyperref $\rangle$ 

## 6.18 Module savepos

Module savepos provides an interface for pdfT<sub>E</sub>X's \pdfsavepos, see the manual for pdfT<sub>E</sub>X.

#### 6.18.1 Identification

```
2456 *savepos)
2457 \NeedsTeXFormat{LaTeX2e}
2458 \ProvidesPackage{zref-savepos}%
2459 [2020-07-03 v2.32 Module savepos for zref (HO)]%
2460 \RequirePackage{zref-base}[2019/11/29]
2461 \ifx\ZREF@base@ok Y%
2462 \else
2463 \expandafter\endinput
2464 \fi
```
#### <span id="page-74-7"></span><span id="page-74-2"></span>6.18.2 Availability

First we check, whether the feature is available.

```
2465 \ifx\directlua\@undefined
2466 \ltx@IfUndefined{pdfsavepos}{%
2467 \PackageError\ZREF@name{%
2468 \string\pdfsavepos\space is not supported.\MessageBreak
2469 It is provided by pdfTeX (1.40) or XeTeX%
2470 }\ZREF@UpdatePdfTeX
2471 \endinput
2472 }{}%
2473 \fi
```
<span id="page-74-23"></span><span id="page-74-3"></span>In PDF mode we are done. However support for DVI mode was added later in version 1.40.0. In earlier versions \pdfsavepos is defined, but its execution raises an error. Note that  $X \nsubseteq Y$  also provides  $\odot$ dfsavepos.

```
2474 \ifpdf
2475 \else
2476 \ltx@IfUndefined{pdftexversion}{%
2477 }{%
2478 \ifnum\pdftexversion<140 %
2479 \PackageError\ZREF@name{%
2480 \string\pdfsavepos\space is not supported in DVI mode%
2481 \MessageBreak
2482 of this pdfTeX version%
```

```
2483 }\ZREF@UpdatePdfTeX
2484 \expandafter\expandafter\expandafter\endinput
2485 \fi
2486 }%
2487\operatorname{\backslash fi}
```
#### 6.18.3 Setup

```
2488 \zref@newlist{savepos}
2489 \ifx\directlua\@undefined
2490 \zref@newprop*{posx}[0]{\the\pdflastxpos}
2491 \zref@newprop*{posy}[0]{\the\pdflastypos}
2492 \else
2493 \zref@newprop*{posx}[0]{\the\lastxpos}
2494 \zref@newprop*{posy}[0]{\the\lastypos}
2495\mathbf{\hat{1}}2496 \zref@addprops{savepos}{posx,posy}
```
<span id="page-75-16"></span><span id="page-75-10"></span><span id="page-75-9"></span>6.18.4 User macros

#### <span id="page-75-20"></span>\zref@savepos

<span id="page-75-14"></span><span id="page-75-5"></span><span id="page-75-3"></span>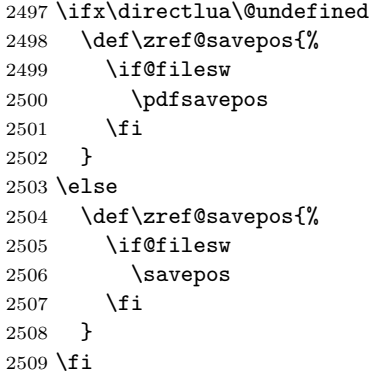

#### <span id="page-75-24"></span>\ZREF@zsavepos

<span id="page-75-21"></span><span id="page-75-15"></span><span id="page-75-11"></span><span id="page-75-8"></span><span id="page-75-7"></span><span id="page-75-6"></span><span id="page-75-0"></span>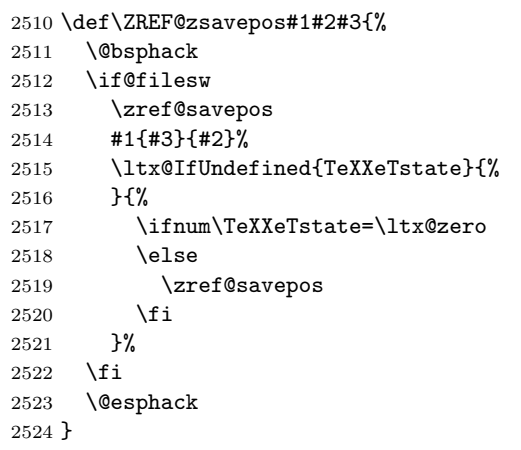

<span id="page-75-25"></span>\zsavepos The current location is stored in a reference with the given name.

```
2525 \ZREF@IfDefinable\zsavepos\def{%
2526 {%
2527 \ZREF@zsavepos\zref@labelbylist{savepos}%
2528 }%
2529 }
```
<span id="page-76-22"></span>\zsaveposx

```
2530 \ZREF@IfDefinable\zsaveposx\def{%
2531 {%
2532 \ZREF@zsavepos\zref@labelbyprops{posx}%
2533 }%
2534 }
```
#### <span id="page-76-23"></span>\zsaveposy

```
2535 \ZREF@IfDefinable\zsaveposy\def{%
2536 \frac{1}{6}2537 \ZREF@zsavepos\zref@labelbyprops{posy}%
2538 }%
2539 }
```
<span id="page-76-12"></span><span id="page-76-11"></span>\zposx \zposy The horizontal and vertical position are available by \zposx and \zposy. Do not rely on absolute positions. They differ in DVI and PDF mode of pdfT<sub>E</sub>X. Use differences instead. The unit of the position numbers is sp.

```
2540 \newcommand*{\zposx}[1]{%
2541 \zref@extract{#1}{posx}%
2542 }%
2543 \newcommand*{\zposy}[1]{%
2544 \zref@extract{#1}{posy}%
2545 }%
```
<span id="page-76-16"></span>Typically horizontal and vertical positions are used inside calculations. Therefore the extracting macros should be expandable and babel's patch is not applyable.

Also it is in the responsibility of the user to marked used positions by \zrefused in order to notify LATEX about undefined references.

#### <span id="page-76-21"></span>\ZREF@savepos@ok

\let\ZREF@savepos@ok=Y

 $2547 \langle$ /savepos $\rangle$ 

#### 6.19 Module abspos

#### 6.19.1 Identification

```
2548 \langle*abspos\rangle2549 \NeedsTeXFormat{LaTeX2e}
2550 \ProvidesPackage{zref-abspos}%
2551 [2020-07-03 v2.32 Module abspos for zref (HO)]%
2552 \RequirePackage{zref-base}[2019/11/29]
2553 \ifx\ZREF@base@ok Y%
2554 \else
2555 \expandafter\endinput
2556 \fi
2557 \RequirePackage{zref-savepos}[2019/11/29]
2558 \ifx\ZREF@savepos@ok Y%
2559 \else
2560 \expandafter\endinput
2561 \fi
2562 \RequirePackage{zref-pagelayout}[2019/11/29]
2563 \zref@addprop{savepos}{abspage}
2564 \zref@addprop{savepos}{pagevalue}
```
#### <span id="page-77-23"></span>\zref@absposx

<span id="page-77-19"></span><span id="page-77-11"></span><span id="page-77-10"></span><span id="page-77-6"></span> \newcommand\*{\zref@absposx}[3]{% \number \expandafter\zref@absposnumx\expandafter{% \number\zref@extractdefault{#1}{abspage}{0}% }{#2}{#3}% \ltx@space }

#### <span id="page-77-24"></span>\zref@absposy

<span id="page-77-21"></span><span id="page-77-13"></span><span id="page-77-12"></span><span id="page-77-7"></span><span id="page-77-4"></span> \newcommand\*{\zref@absposy}[3]{% \number \expandafter\zref@absposnumy\expandafter{% \number\zref@extractdefault{#1}{abspage}{0}% }{#2}{#3}% \ltx@space }

#### <span id="page-77-20"></span>\zref@absposnumx

<span id="page-77-26"></span><span id="page-77-16"></span><span id="page-77-14"></span><span id="page-77-8"></span><span id="page-77-5"></span><span id="page-77-1"></span> \newcommand\*{\zref@absposnumx}[3]{% \number % \ifnum#1>\ltx@zero % \zref@ifrefundefined{thepage#1}{% % 0% % }{% \numexpr\ZREF@absposnum{thepage#1}{#2}{x}{#3}\relax % }% % \else % 0% % \fi }

#### <span id="page-77-22"></span>\zref@absposnumy

<span id="page-77-27"></span><span id="page-77-17"></span><span id="page-77-15"></span><span id="page-77-9"></span><span id="page-77-2"></span>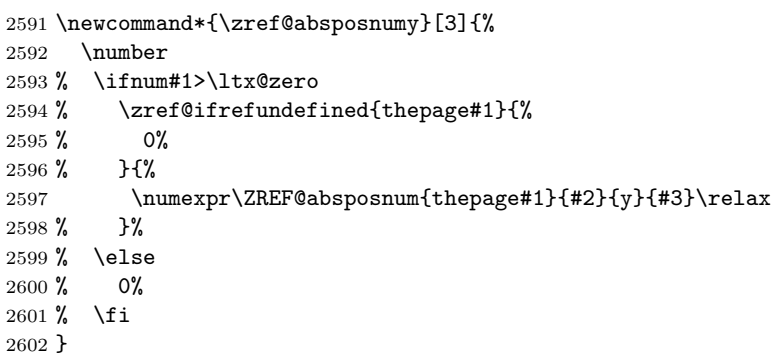

#### <span id="page-77-18"></span>\ZREF@absposnum

<span id="page-77-3"></span><span id="page-77-0"></span>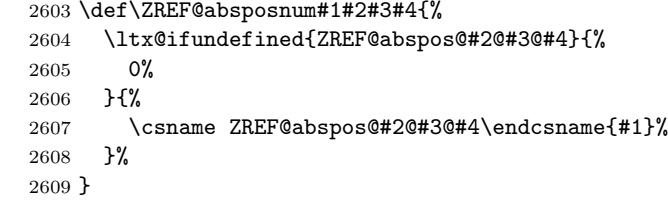

#### <span id="page-77-25"></span>\zref@def@absposx

<span id="page-77-28"></span>\ZREF@Robust\def\zref@def@absposx#1{%

<span id="page-78-30"></span><span id="page-78-29"></span><span id="page-78-28"></span><span id="page-78-27"></span><span id="page-78-22"></span><span id="page-78-21"></span><span id="page-78-20"></span><span id="page-78-19"></span><span id="page-78-18"></span><span id="page-78-17"></span><span id="page-78-16"></span><span id="page-78-15"></span><span id="page-78-14"></span><span id="page-78-13"></span><span id="page-78-11"></span><span id="page-78-10"></span> \zref@wrapper@babel{\ZREF@def@abspos{#1}\zref@absposx}% } \zref@def@absposy \ZREF@Robust\def\zref@def@absposy#1{% \zref@wrapper@babel{\ZREF@def@abspos{#1}\zref@absposy}% } \zref@def@absposnumx \ZREF@Robust\def\zref@def@absposnumx#1{% \zref@wrapper@babel{\ZREF@def@abspos{#1}\zref@absposnumx}% } \zref@def@absposnumy \ZREF@Robust\def\zref@def@absposnumy#1{% \zref@wrapper@babel{\ZREF@def@abspos{#1}\zref@absposnumy}% } \ZREF@def@abspos \def\ZREF@def@absposnumy#1#2#3#4#5{% \edef#1{#2{#3}{#4}{#5}}% } \zref@absposused \ZREF@Robust\def\zref@absposused{% \zref@wrapper@babel\ZREF@abspos@used } \ZREF@abspos@used \def\ZREF@abspos@used#1{% \zref@refused{#1}% \zref@ifrefundefined{#1}{% }{% \begingroup \edef\ZREF@temp{% \zref@extractdefault{#1}{abspage}{0}% }% \ifnum\ZREF@temp>\ltx@zero 2637 \zref@refused{thepage\ZREF@temp}% \else \@PackageError{zref-abspos}{% \string\zref@pos@label@used\ltx@space needs property 'abspage'\MessageBreak in label '#1'% }\@ehc \fi \endgroup }% } \zref@absposnumused \newcommand\*{\zref@absposnumused}[1]{% \ifnum#1>\ltx@zero \zref@refused{thepage\number#1}% \else \@PackageError{zref-abspos}{%

<span id="page-78-31"></span><span id="page-78-26"></span><span id="page-78-25"></span><span id="page-78-24"></span><span id="page-78-23"></span><span id="page-78-12"></span><span id="page-78-9"></span><span id="page-78-8"></span><span id="page-78-7"></span><span id="page-78-6"></span><span id="page-78-5"></span><span id="page-78-4"></span><span id="page-78-3"></span><span id="page-78-2"></span><span id="page-78-1"></span><span id="page-78-0"></span>Invalid absolute page number (#1)\MessageBreak

<span id="page-79-12"></span><span id="page-79-0"></span>2654 for \string\zref@pos@num@used.\MessageBreak<br>2655 A positive integer is expected% A positive integer is expected% }\@ehc 2657 \fi }

#### <span id="page-79-18"></span>\zref@ifabsposundefined

<span id="page-79-16"></span><span id="page-79-13"></span><span id="page-79-5"></span>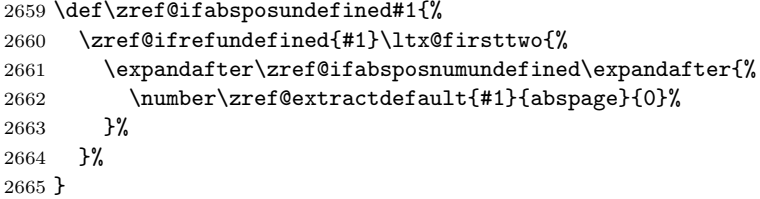

#### <span id="page-79-17"></span>\zref@ifabsposnumundefined

<span id="page-79-19"></span><span id="page-79-3"></span><span id="page-79-2"></span>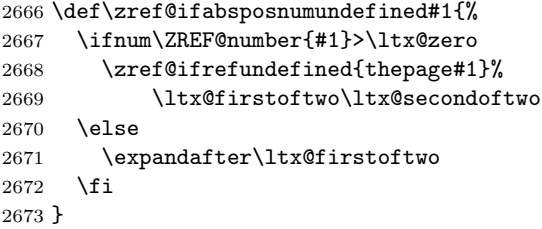

### <span id="page-79-4"></span>6.19.2 Media

#### <span id="page-79-15"></span>\ZREF@abspos@media@width

<span id="page-79-8"></span><span id="page-79-7"></span><span id="page-79-6"></span>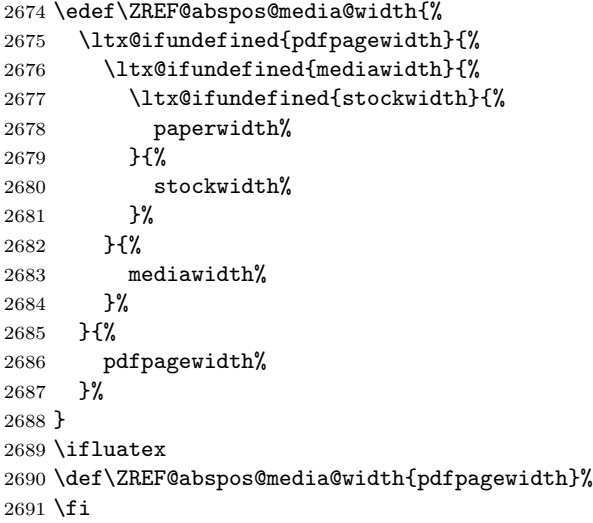

#### <span id="page-79-14"></span>\ZREF@abspos@media@height

<span id="page-79-11"></span><span id="page-79-10"></span><span id="page-79-9"></span><span id="page-79-1"></span>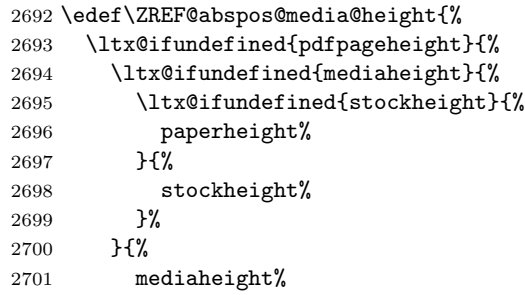

<span id="page-80-15"></span><span id="page-80-14"></span><span id="page-80-13"></span><span id="page-80-12"></span><span id="page-80-11"></span><span id="page-80-10"></span><span id="page-80-9"></span><span id="page-80-8"></span><span id="page-80-7"></span><span id="page-80-6"></span><span id="page-80-5"></span><span id="page-80-4"></span><span id="page-80-3"></span><span id="page-80-2"></span><span id="page-80-1"></span><span id="page-80-0"></span>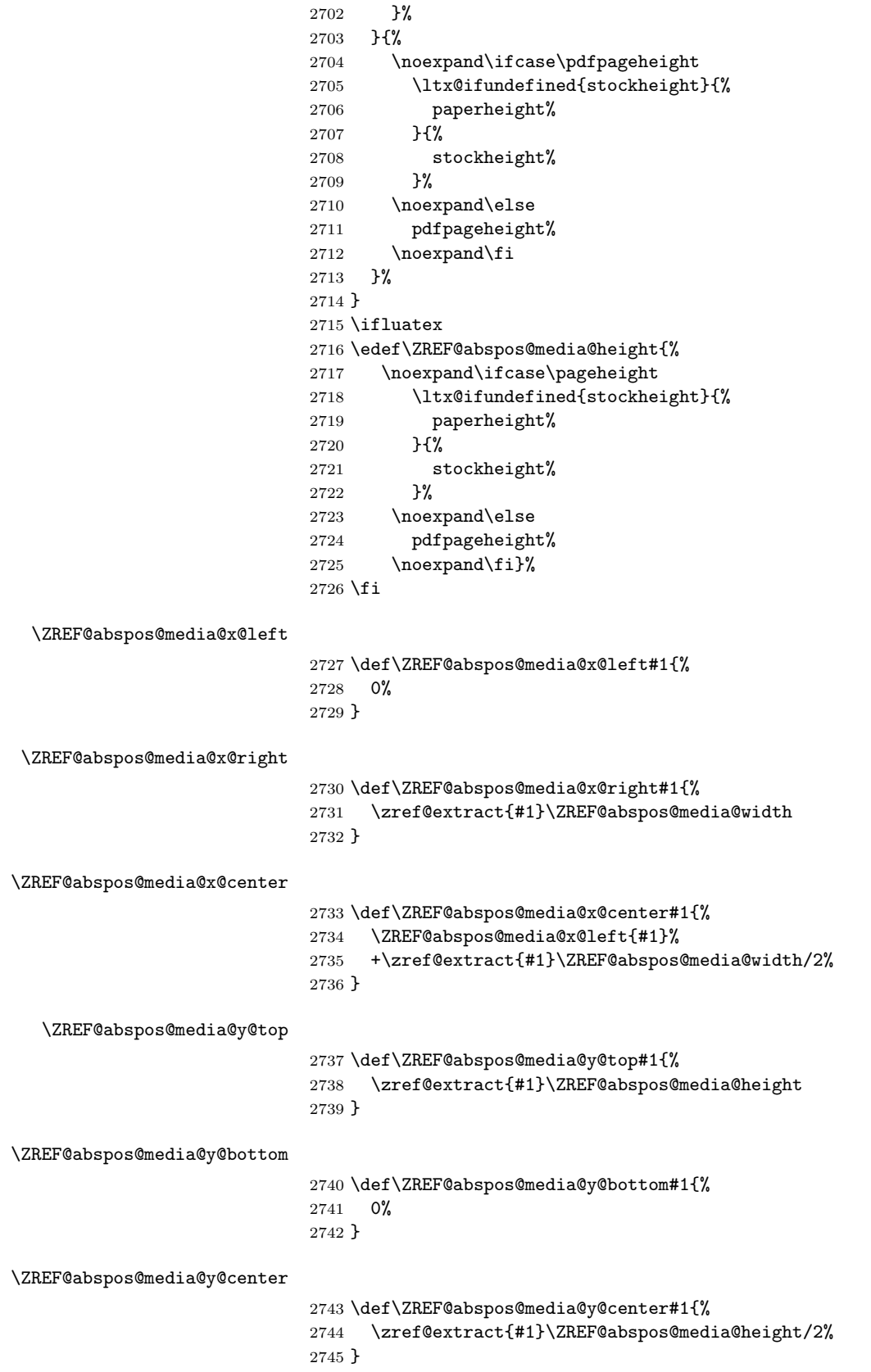

<span id="page-81-22"></span><span id="page-81-21"></span><span id="page-81-18"></span><span id="page-81-15"></span><span id="page-81-14"></span><span id="page-81-13"></span>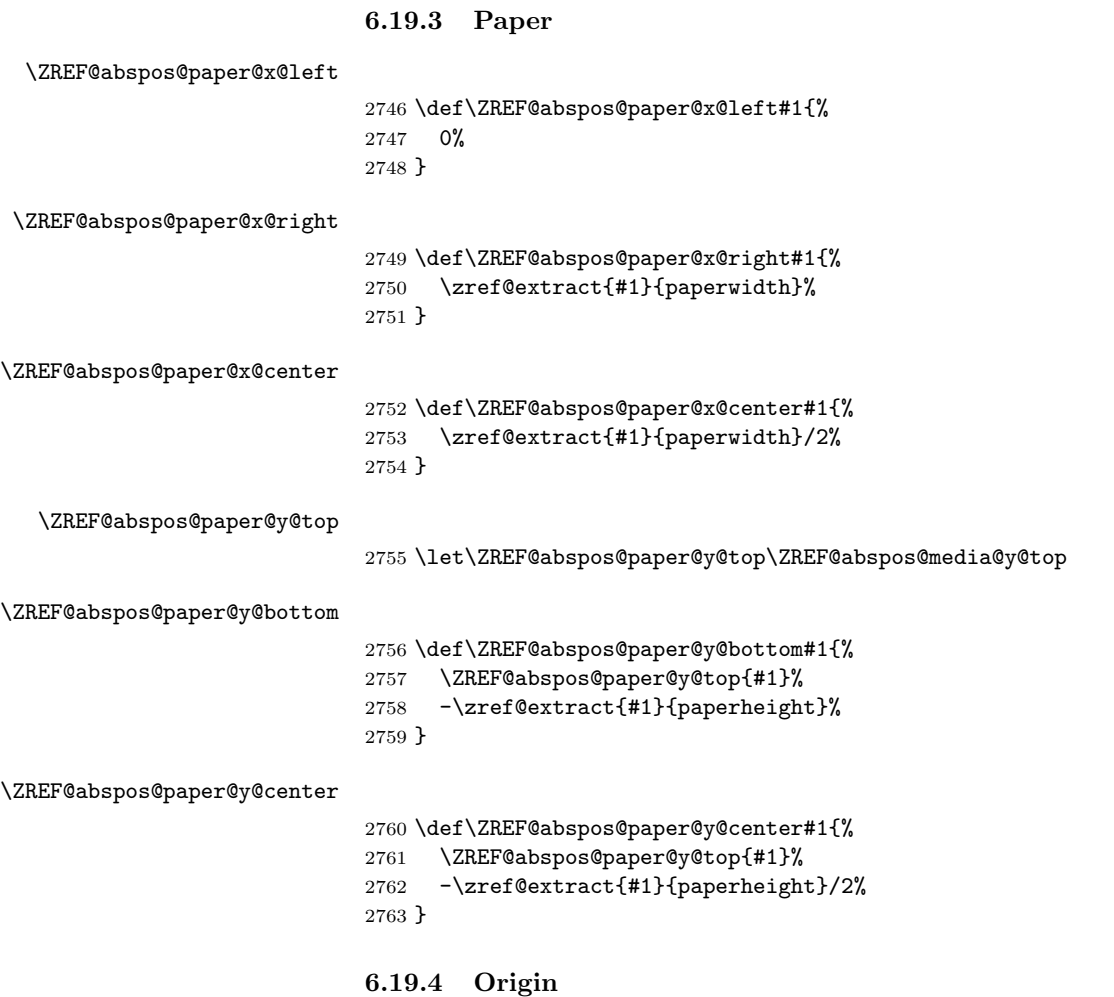

<span id="page-81-24"></span><span id="page-81-23"></span><span id="page-81-20"></span><span id="page-81-19"></span><span id="page-81-11"></span>There doesn't seem a good reason to make these tests depend on pdf mode in current engines, so comment out the \ifpdf tests.

#### <span id="page-81-17"></span><span id="page-81-16"></span><span id="page-81-12"></span>\ZREF@abspos@origin@x

```
2764 \let\ZREF@temp\ltx@two
2765 \ltx@IfUndefined{pdfhorigin}{}{%
2766 % \ifpdf
2767 \let\ZREF@temp\ltx@zero
2768 % \fi
2769 }
2770 \ifluatex
2771 % \ifpdf
2772 \let\ZREF@temp\ltx@zero
2773 % \fi
2774 \overline{1}2775
2776 \ifx\ZREF@temp\ltx@two
2777 \ifnum\mag=1000 %
2778 \let\ZREF@temp\ltx@one
2779 \setminusfi
2780 \fi
2781 \ifcase\ZREF@temp
2782 \def\ZREF@abspos@origin@x#1{%
2783 \zref@extract{#1}{pdfhorigin}%
```
 }% \or \def\ZREF@abspos@origin@x#1{% 4736286% }% \or \def\ZREF@abspos@origin@x#1{% \numexpr\mag/1000\*\dimexpr 1truein\relax\relax }% \fi

<span id="page-82-17"></span>\ZREF@abspos@origin@y

```
2794 \let\ZREF@temp\ltx@two
2795 \ltx@IfUndefined{pdfvorigin}{}{%
2796 % \ifpdf
2797 \let\ZREF@temp\ltx@zero
2798 % \fi
2799 }
2800 \ifluatex
2801 % \ifpdf
2802 \let\ZREF@temp\ltx@zero
2803 % \fi
2804 \fi
2805 \ifx\ZREF@temp\ltx@two
2806 \ifnum\mag=1000 %
2807 \let\ZREF@temp\ltx@one
2808 \fi
2809 \fi
2810 \ifcase\ZREF@temp
2811 \def\ZREF@abspos@origin@y#1{%
2812 \zref@extract{#1}{pdfvorigin}%
2813 }%
2814 \or
2815 \def\ZREF@abspos@origin@y#1{%
2816 4736286%
2817 }%
2818 \or
2819 \def\ZREF@abspos@origin@y#1{%
2820 \numexpr\mag/1000*\dimexpr 1truein\relax\relax
2821 }%
2822 \fi
```
#### <span id="page-82-20"></span><span id="page-82-19"></span><span id="page-82-18"></span><span id="page-82-16"></span><span id="page-82-3"></span><span id="page-82-2"></span><span id="page-82-0"></span>6.19.5 Header

```
\ZREF@abspos@head@x@left
                         2823 \def\ZREF@abspos@head@x@left#1{%
                         2824 \ZREF@abspos@paper@x@left{#1}%
                         2825 +\ZREF@abspos@origin@x{#1}%
                         2826 +\zref@extract{#1}{hoffset}%
                         2827 +\ifodd\zref@extractdefault{#1}{pagevalue}{\number\c@page} %
                         2828 \zref@extract{#1}{oddsidemargin}%
                         2829 \else
                         2830 \zref@extract{#1}{evensidemargin}%
                         2831 \fi
                         2832 }
```
<span id="page-82-15"></span>\ZREF@abspos@head@x@right

```
2833 \def\ZREF@abspos@head@x@right#1{%
```
<span id="page-83-30"></span><span id="page-83-29"></span><span id="page-83-28"></span><span id="page-83-27"></span><span id="page-83-26"></span><span id="page-83-25"></span><span id="page-83-24"></span><span id="page-83-23"></span><span id="page-83-22"></span><span id="page-83-21"></span><span id="page-83-20"></span><span id="page-83-19"></span><span id="page-83-18"></span><span id="page-83-17"></span><span id="page-83-16"></span><span id="page-83-15"></span><span id="page-83-14"></span><span id="page-83-13"></span><span id="page-83-12"></span><span id="page-83-11"></span><span id="page-83-10"></span><span id="page-83-9"></span><span id="page-83-8"></span><span id="page-83-7"></span><span id="page-83-6"></span><span id="page-83-5"></span><span id="page-83-4"></span><span id="page-83-3"></span><span id="page-83-2"></span><span id="page-83-1"></span><span id="page-83-0"></span>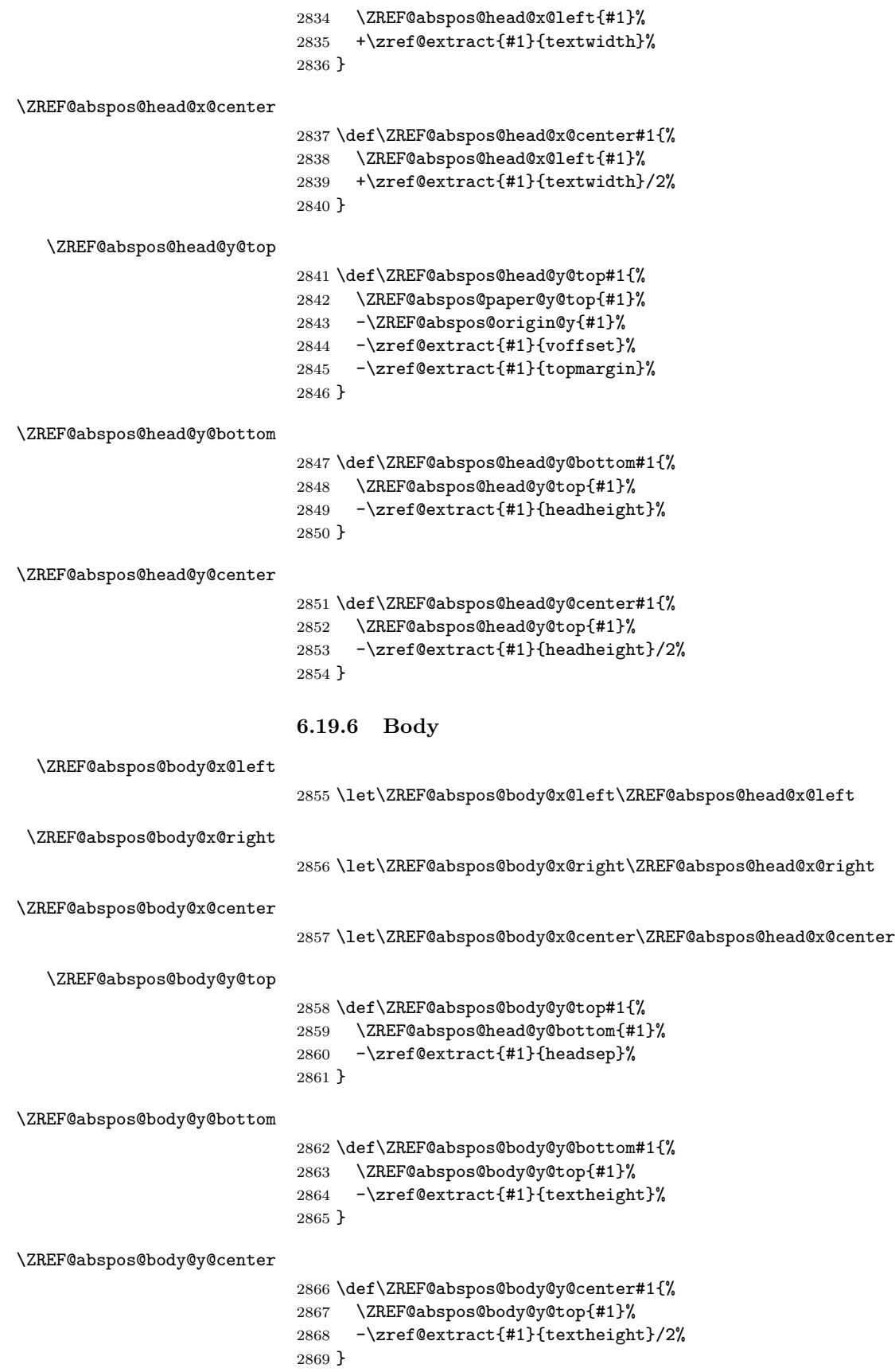

<span id="page-84-27"></span><span id="page-84-26"></span><span id="page-84-25"></span><span id="page-84-24"></span><span id="page-84-23"></span><span id="page-84-22"></span><span id="page-84-21"></span><span id="page-84-20"></span><span id="page-84-19"></span><span id="page-84-18"></span><span id="page-84-17"></span><span id="page-84-16"></span><span id="page-84-15"></span><span id="page-84-14"></span><span id="page-84-13"></span><span id="page-84-12"></span><span id="page-84-11"></span><span id="page-84-10"></span><span id="page-84-9"></span><span id="page-84-8"></span><span id="page-84-7"></span><span id="page-84-6"></span><span id="page-84-5"></span><span id="page-84-4"></span><span id="page-84-3"></span><span id="page-84-2"></span><span id="page-84-1"></span><span id="page-84-0"></span>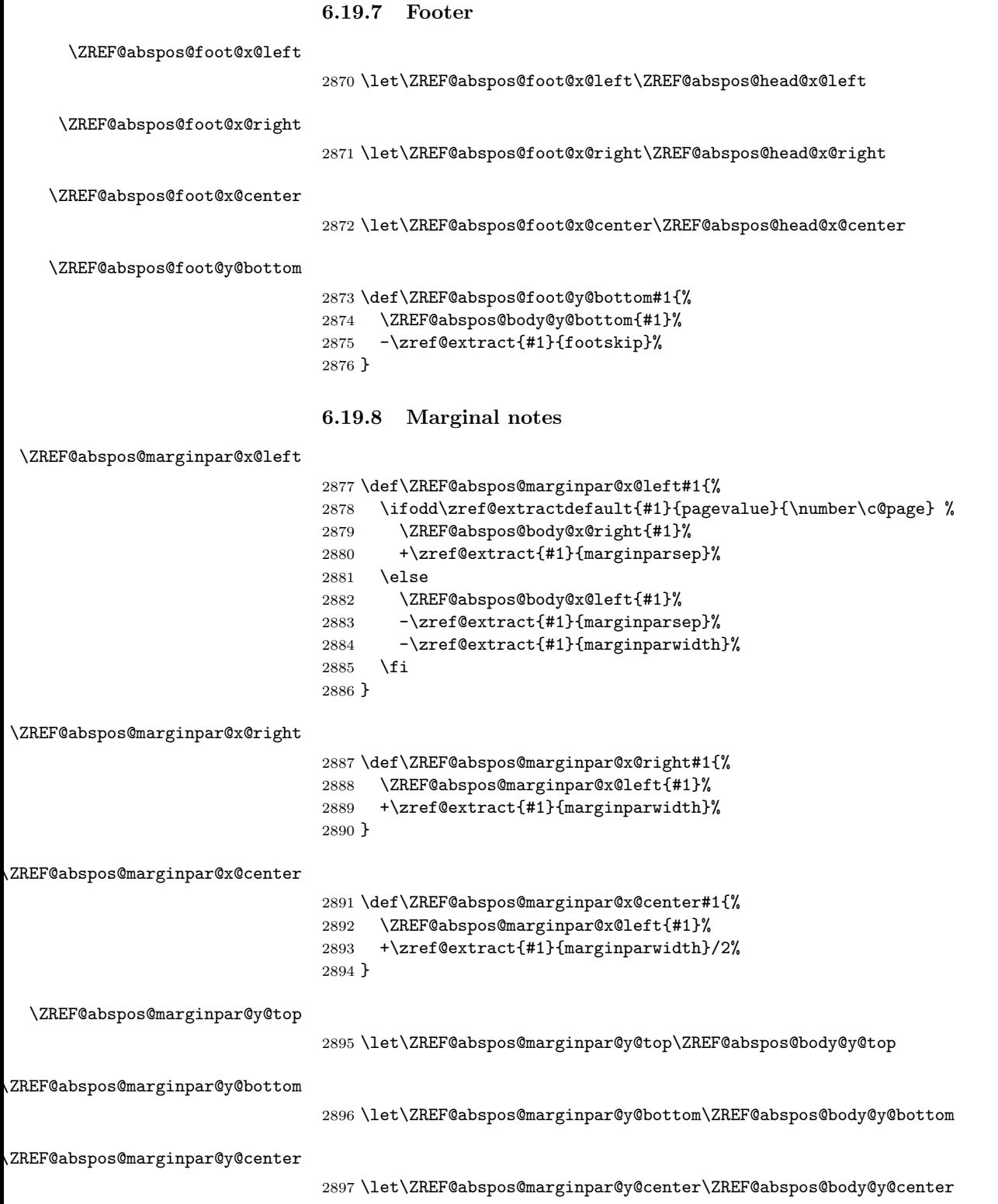

<span id="page-85-26"></span><span id="page-85-24"></span><span id="page-85-23"></span><span id="page-85-22"></span><span id="page-85-21"></span><span id="page-85-17"></span><span id="page-85-16"></span>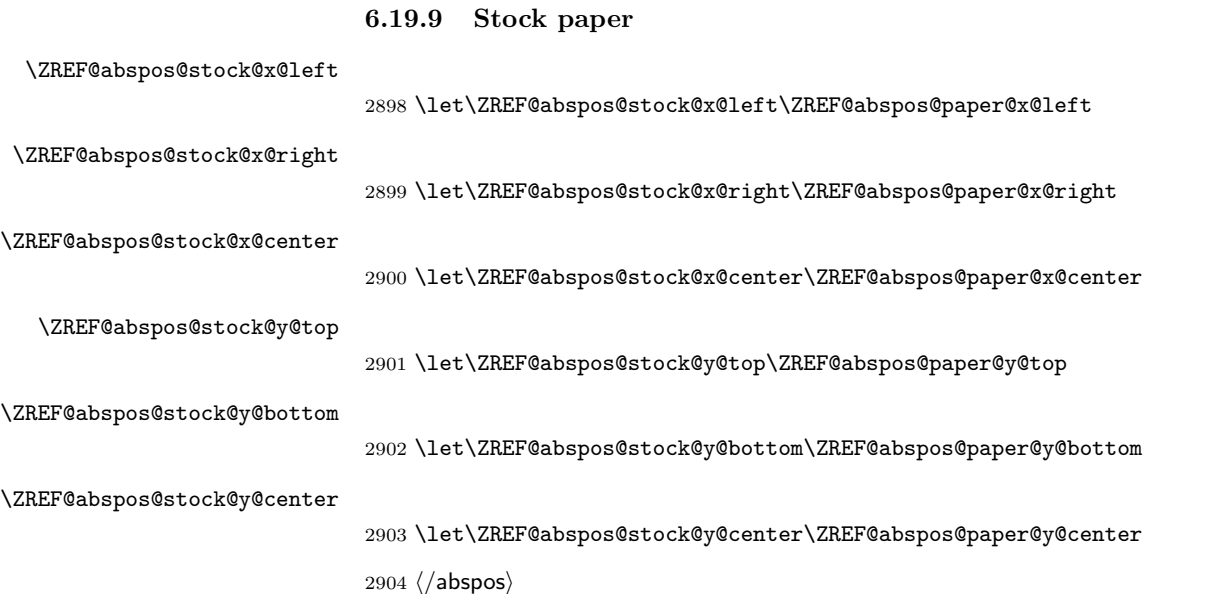

### <span id="page-85-25"></span><span id="page-85-20"></span><span id="page-85-19"></span><span id="page-85-18"></span><span id="page-85-15"></span>6.20 Module dotfill

```
2905 \langle *dotfill \rangle2906 \NeedsTeXFormat{LaTeX2e}
2907 \ProvidesPackage{zref-dotfill}%
2908 [2020-07-03 v2.32 Module dotfill for zref (HO)]%
2909 \RequirePackage{zref-base}[2019/11/29]
2910 \ifx\ZREF@base@ok Y%
2911 \else
2912 \expandafter\endinput
2913 \fi
```
<span id="page-85-4"></span><span id="page-85-3"></span>For measuring the width of  $\zeta$  is the features provided by module savepos.

```
2914 \RequirePackage{zref-savepos}[2019/11/29]
```
For automatically generated label names we use the unique counter of module base.

```
2915 \zref@require@unique
```
<span id="page-85-29"></span><span id="page-85-28"></span><span id="page-85-27"></span><span id="page-85-13"></span><span id="page-85-2"></span><span id="page-85-1"></span><span id="page-85-0"></span>Configuration is done by the key value interface of package keyval. \RequirePackage{keyval}

```
The definitions of the keys follow.
                2917 \define@key{ZREF@DF}{unit}{%
                2918 \def\ZREF@df@unit{#1}%
                2919 }
                2920 \define@key{ZREF@DF}{min}{%
                2921 \def\ZREF@df@min{#1}%
                2922 }
                2923 \define@key{ZREF@DF}{dot}{%
                2924 \def\ZREF@df@dot{#1}%
                2925 }
                Defaults are set, see user interface.
                2926 \providecommand\ZREF@df@min{2}
                2927 \providecommand\ZREF@df@unit{.44em}
                2928 \providecommand\ZREF@df@dot{.}
\zdotfillsetup Configuration of \zdotfill is done by \zdotfillsetup.
```
<span id="page-86-23"></span>\zdotfill \zdotfill sets labels at the left and the right to get the horizontal position. \zsavepos is not used, because we do not need the vertical position.

```
2930 \ZREF@IfDefinable\zdotfill\def{%
```

```
2931 {%
2932 \leavevmode
2933 \global\advance\c@zref@unique\ltx@one
2934 \begingroup
2935 \def\ZREF@temp{zref@\number\c@zref@unique}%
2936 \pdfsavepos
2937 \zref@labelbyprops{\thezref@unique L}{posx}%
2938 \setlength{\dimen@}{\ZREF@df@unit}%
2939 \zref@ifrefundefined{\thezref@unique R}{%
2940 \ZREF@dotfill
2941 }{%
2942 \ifnum\numexpr\zposx{\thezref@unique R}%
2943 -\zposx{\thezref@unique L}\relax
2944 <\dimexpr\ZREF@df@min\dimen@\relax
2945 \hfill
2946 \else
2947 \ZREF@dotfill
2948 \fi
2949 }%
2950 \pdfsavepos
2951 \zref@labelbyprops{\thezref@unique R}{posx}%
2952 \endgroup
2953 \kern\z@
2954 }%
2955 }
```
<span id="page-86-26"></span>\ZREF@dotfill Help macro that actually sets the dots.

```
2956 \def\ZREF@dotfill{%
2957 \cleaders\hb@xt@\dimen@{\hss\ZREF@df@dot\hss}\hfill
2958 }
```
#### 2959  $\langle$  dotfill $\rangle$

## <span id="page-86-27"></span><span id="page-86-18"></span><span id="page-86-17"></span><span id="page-86-14"></span><span id="page-86-11"></span><span id="page-86-8"></span><span id="page-86-0"></span>6.21 Module env

```
2960 \langle*env\rangle2961 \NeedsTeXFormat{LaTeX2e}
                2962 \ProvidesPackage{zref-env}%
                2963 [2020-07-03 v2.32 Module env for zref (HO)]%
                2964 \RequirePackage{zref-base}[2019/11/29]
                2965 \ifx\ZREF@base@ok Y%
                2966 \else
                2967 \expandafter\endinput
                2968 \fi
                2969 \zref@newprop{envname}[]{\@currenvir}
                2970 \zref@newprop{envline}[]{\zref@env@line}
\zref@env@line Macro \zref@env@line extracts the line number from \@currenvline.
                2971 \def\zref@env@line{%
                2972 \ifx\@currenvline\ltx@empty
                2973 \else
                2974 \expandafter
                2975 \ZREF@ENV@line\@currenvline\ltx@empty line \ltx@empty\@nil
                2976 \fi
                2977 }
```
<span id="page-87-2"></span>\ZREF@ENV@line

<span id="page-87-1"></span>2978 \def\ZREF@ENV@line#1line #2\ltx@empty#3\@nil{#2}%

2979 (/env)

# 7 Installation

### 7.1 Download

**Package.** This package is available on  $CTAN^2$  $CTAN^2$ :

[CTAN:macros/latex/contrib/zref/zref.dtx](https://ctan.org/tex-archive/macros/latex/contrib/zref/zref.dtx) The source file.

[CTAN:macros/latex/contrib/zref/zref.pdf](https://ctan.org/tex-archive/macros/latex/contrib/zref/zref.pdf) Documentation.

Bundle. All the packages of the bundle 'zref' are also available in a TDS compliant ZIP archive. There the packages are already unpacked and the documentation files are generated. The files and directories obey the TDS standard.

[CTAN:install/macros/latex/contrib/zref.tds.zip](http://mirrors.ctan.org/install/macros/latex/contrib/zref.tds.zip)

TDS refers to the standard "A Directory Structure for TEX Files" ([CTAN:pkg/](http://ctan.org/pkg/tds) [tds](http://ctan.org/pkg/tds)). Directories with texmf in their name are usually organized this way.

### 7.2 Bundle installation

Unpacking. Unpack the zref.tds.zip in the TDS tree (also known as texmf tree) of your choice. Example (linux):

unzip zref.tds.zip -d ~/texmf

#### 7.3 Package installation

Unpacking. The .dtx file is a self-extracting docstrip archive. The files are extracted by running the  $.$ dtx through plain T<sub>E</sub>X:

tex zref.dtx

TDS. Now the different files must be moved into the different directories in your installation TDS tree (also known as texmf tree):

<span id="page-87-0"></span> $^2$ [CTAN:pkg/zref](http://ctan.org/pkg/zref)

```
zref. sty \rightarrow tex/latex/zref/zref.sty
zref-base.sty \rightarrow tex/latex/zref/zref-base.sty
zref-abspage.sty → tex/latex/zref/zref-abspage.sty
zref-abspos.sty \rightarrow tex/latex/zref/zref-abspos.sty
zref-counter.sty \rightarrow tex/latex/zref/zref-counter.sty
zref-dotfill.sty \rightarrow tex/latex/zref/zref-dotfill.sty
zref-env.sty \rightarrow tex/latex/zref/zref-env.sty
zref-hyperref. sty \rightarrow tex/lates/zref/zref-hyperref.styzref-lastpage.sty → tex/latex/zref/zref-lastpage.sty
zref-marks.sty \rightarrow tex/latex/zref/zref-marks.sty
zref-nextpage.sty \rightarrow tex/lates/zref/zerf-nextpage.styzref-pageattr.sty \rightarrow tex/latex/zref/zref-pageattr.sty
\verb|zref-pagelayout.sty| \begin{array}{l} \to \verb|tex/|zref/pagelayout.sty| \end{array}zref-prepage.sty \rightarrow tex/lates/zref/zref-perpage.styzref-runs.sty \rightarrow tex/latex/zref/zref-runs.sty
zref-savepos.sty \rightarrow tex/lates/zref/zref-savepos.styzref-thepage.sty \rightarrow tex/lates/zref/zref-thepage.styzref-titleref.sty \rightarrow tex/latex/zref/zref-titleref.sty
zref-totpages.sty → tex/latex/zref/zref-totpages.sty
zref-user.sty \rightarrow tex/latex/zref/zref-user.sty
zref-xr.sty \rightarrow tex/latex/zref/zref-xr.sty
zref.pdf \rightarrow doc/latex/zref/zref.pdf
zref-example.tex \rightarrow doc/latex/zref/zref-example.tex
zref-example-last page.text \rightarrow doc/lates/zref/zref-resample-lastpage.textzref-example-nextpage.tex \rightarrow doc/latex/zref/zref-example-nextpage.tex
zref.dtx \rightarrow source/latex/zref/zref.dtx
```
If you have a docstrip.cfg that configures and enables docstrip's TDS installing feature, then some files can already be in the right place, see the documentation of docstrip.

## 7.4 Refresh file name databases

If your T<sub>E</sub>X distribution (T<sub>E</sub>X Live, MiKT<sub>E</sub>X,  $\ldots$ ) relies on file name databases, you must refresh these. For example, TFX Live users run texhash or mktexlsr.

#### 7.5 Some details for the interested

Unpacking with LAT<sub>E</sub>X. The .dtx chooses its action depending on the format:

plain T<sub>E</sub>X: Run docstrip and extract the files.

LATEX: Generate the documentation.

If you insist on using  $L^2T_FX$  for docstrip (really, docstrip does not need  $L^2T_FX$ ), then inform the autodetect routine about your intention:

```
latex \let\install=y\input{zref.dtx}
```
Do not forget to quote the argument according to the demands of your shell.

Generating the documentation. You can use both the .dtx or the .drv to generate the documentation. The process can be configured by the configuration file ltxdoc.cfg. For instance, put this line into this file, if you want to have A4 as paper format:

\PassOptionsToClass{a4paper}{article}

An example follows how to generate the documentation with pdfI $\Delta T$ FX:

pdflatex zref.dtx makeindex -s gind.ist zref.idx pdflatex zref.dtx makeindex -s gind.ist zref.idx pdflatex zref.dtx

# 8 References

- [1] Package footmisc, Robin Fairbairns, 2004/01/23 v5.3a. [CTAN:pkg/footmisc](http://ctan.org/pkg/footmisc)
- [2] Package hyperref, Sebastian Rahtz, Heiko Oberdiek, 2006/08/16 v6.75c. [CTAN:pkg/hyperref](http://ctan.org/pkg/hyperref)
- [3] Package lastpage, Jeff Goldberg, 1994/06/25 v0.1b. [CTAN:pkg/lastpage](http://ctan.org/pkg/lastpage)
- [4] Package nameref, Sebastian Rahtz, Heiko Oberdiek, 2006/02/12 v2.24. [CTAN:](http://ctan.org/pkg/nameref) [pkg/nameref](http://ctan.org/pkg/nameref)
- [5] Package perpage, David Kastrup, 2002/12/20 v1.0. [CTAN:pkg/perpage](http://ctan.org/pkg/perpage)
- [6] Package titleref, Donald Arsenau, 2001/04/05 v3.1. [CTAN:pkg/titleref](http://ctan.org/pkg/titleref)
- [7] Package totpages, Wilhelm Müller, 1999/07/14 v1.00. CTAN: pkg/totpages
- [8] Package xr, David Carlisle, 1994/05/28 v5.02. [CTAN:pkg/xr](http://ctan.org/pkg/xr)
- [9] Package xr-hyper, David Carlisle, 2000/03/22 v6.00beta4. [CTAN:pkg/](http://ctan.org/pkg/xr-hyper) [xr-hyper](http://ctan.org/pkg/xr-hyper)

## 9 History

### $[2006/02/20 \text{ v}1.0]$

• First version.

### $[2006/05/03 \text{ v}1.1]$

- Module perpage added.
- Module redesign as packages.

### [2006/05/25 v1.2]

- Module dotfillmin added.
- Module base: macros \zref@require@uniqe and \thezref@unique added (used by modules titleref and dotfillmin).

### [2006/09/08 v1.3]

• Typo fixes and English cleanup by Per Starback.

#### $[2007/01/23 \text{ v}1.4]$

• Typo in macro name fixed in documentation.

# $[2007/02/18 \text{ v}1.5]$

- \zref@getcurrent added (suggestion of Igor Akkerman).
- Module savepos also supports  $X \nsubseteq T$ FX.

## $[2007/04/06 \text{ v}1.6]$

- Fix in modules abspage and base: Now counter abspage and zref@unique are not remembered by \include.
- Beamer support for module titleref.

## $[2007/04/17 \text{ v}1.7]$

• Package atbegshi replaces everyshi.

## [2007/04/22 v1.8]

• \zref@wrapper@babel and \zref@refused are now expandable if babel is not used or \if@safe@actives is already set to true. (Feature request of Josselin Noirel)

# $[2007/05/02 \text{ v}1.9]$

• Module titleref: Some support for \caption of package longtable, but only if \label is given after \caption.

## [2007/05/06 v2.0]

• Uses package etexcmds for accessing  $\varepsilon$ -T<sub>E</sub>X's \unexpanded.

## [2007/05/28 v2.1]

- Module titleref supports caption of package listings.
- Fixes in module titleref for support of packages titlesec and longtable.

### [2008/09/21 v2.2]

• Module base: \zref@iflistcontainsprop is documented, but a broken \zref@listcontainsprop implemented. Name and implementation fixed (thanks Ohad Kammar).

### $[2008/10/01 \text{ v}2.3]$

- \zref@localaddprop added (feature request of Ohad Kammar).
- Module lastpage: list 'LastPage' added. Label 'LastPage' will use the properties of this list (default is empty) along with the properties of the main list.

### [2009/08/07 v2.4]

• Module runs added.

# $[2009/12/06 \text{ v}2.5]$

- Module lastpage: Uses package atveryend.
- Module titleref: Further commands are disabled during string expansion, imported from package nameref.

## $[2009/12/07 \text{ v}2.6]$

• Version date added for package atveryend.

## $[2009/12/08 \text{ v}2.7]$

• Module titleref: Use of package gettitlestring.

## [2010/03/26 v2.8]

- \zifrefundefined added.
- Module lastpage: Macros \zref@iflastpage and \ziflastpage added.
- Module thepage added.
- Module nextpage added.

# $[2010/03/29 \text{ v}2.9]$

- Module marks added (without documentation).
- \zref@addprop now adds expanded property to list.
- Useless \ZREF@ErrorNoLine removed.

# $[2010/04/08 \text{ v}2.10]$

• Module xr remembers the external document name in property 'externaldocument'.

## $[2010/04/15 \text{ v}2.11]$

- Module titleref: Better support of class memoir.
- Module titleref: Support of theorems.

# [2010/04/17 v2.12]

- Module base: \zref@newprop ensures global empty default.
- Module xr: Setup options tozreflabel and toltxlabel added.

## $[2010/04/19 \text{ v}2.13]$

- \zref@setcurrent throws an error if the property does not exist (Florent Chervet).
- \zref@getcurrent the documentation is fixed (Florent Chervet). Also it returns the empty string in case of errors.
- \zref@addprop and \zref@localaddprop now take a list of property names (feature request of Florent Chervet).
- Example for \zref@wrapper@unexpanded corrected (Florent Chervet).

### $[2010/04/22 \text{ v}2.14]$

- Bug fix for \zref@getcurrent second argument wasn't eaten in case of unknown property.
- \zref@getcurrent supports \zref@wrapper@unexpanded.
- \zref@wrapper@unexpanded added for \ZREF@xr@tolabel.
- \zref@extract, \zref@extractdefault, \zref@getcurrent are expandable in exact two steps except inside \zref@wrapper@unexpanded.

### [2010/04/23 v2.15]

- \zexternaldocument fixed for property 'url' when importing \new@label (bug found by Victor Ivrii).
- Two expansion steps also in \zref@wrapper@unexpanded.
- Nested calls of \zref@wrapper@unexpanded possible.

## $[2010/04/28 \text{ v}2.16]$

- More consequent use of package 'ltxcmds' and 'hologo'.
- Module pagelayout added.
- Module pageattr added.
- Robustness introduced for non-expandable interface macros.
- Internal change of the data format of property lists (suggestion of Florent Chervet).
- Module titleref: Support of environment description.

## $[2010/05/01 \text{ v}2.17]$

- $\zeta$  >  $\zeta$  are the property already exists.
- Module xr: Bug fix for the case of several . aux files (bug found by Victor Ivrii).
- Module xr: Property 'urluse' and option urluse added.

## $[2010/05/13 \text{ v}2.18]$

- Module env added.
- Module savepos: \zref@savepos added.

## $[2010/10/22 \text{ v}2.19]$

- \zref@addprop and \zref@localaddprop are limited to one property only (incompatibility to versions v2.13 to v2.18).
- \zref@addprops and \zref@localaddprops added.
- \zref@delprop and \zref@localdelprop added.
- \zref@labelbykv and \zkvlabel (module user) with keys prop, list, delprop, immediate, values added.

## [2011/02/12 v2.20]

• Fix for warning in zref-xr.

## [2011/03/18 v2.21]

- Fix in module pagelayout for \zlistpagelayout.
- Fix for \zref@localaddprop (probably since v2.19).

#### [2011/10/05 v2.22]

- Documentation fixed for \zref@(local)addprop(s).
- Module base: \zref@def@extract, \zref@def@extractdefault added.
- Fix in module pagelayout: Because of missing \noexpand commands the values of the pagelayout properties on all pages were the values at package loading.
- Module base: \zref@showprop added.

#### $[2011/12/05 \text{ v}2.23]$

• Module savepos: \zsaveposx and \zsaveposy added.

# [2012/04/04 v2.24]

• Module titleref, package titlesec: some support for class 'straight' (\ttl@straight@i) added.

#### [2016/05/16 v2.25]

• Documentation updates.

## $[2016/05/21 \text{ v}2.26]$

• update zref-savepos for new luatex

## [2018/11/21 v2.27]

• adapted zref-perpage, see issue https://github.com/ho-tex/zref/issues/2

## [2019/11/29 v2.28]

- Documentation updates.
- Use iftex directly.

## [2020-03-03 v2.29]

- adapted in module zref-pagelayout the properties pdfhorigin, pdfvorigin, pdfpagewidth, pdfpageheight for luatex to the right primitives.
- Removed no longer needed code for older lualatex versions.
- added some documentation of the abspos module.
- adapted the abspos module to the new luatex primitives.
- adapted pageattr module to the new luatex primitives.
- added short documentation for pageattr module
- use luatex command names directly in zref-savepos rather than defining pdftex compatibility names.
- allow zref-abspos to use \pdf [vh]origin in dvi mode.

### [2020-03-04 v2.30]

• add pagevalue property to savepos in the abspos module (issue 1)

### [2020-05-28 v2.31]

• Adapted module zref-counter to use \@currentcounter in the next LATEXversion (issue 5)

### [2020-07-03 v2.32]

• Changed in zref-pagelayout the names of the shipout box dimensions to adapt to the new hook management.

# 10 Index

Numbers written in italic refer to the page where the corresponding entry is described; numbers underlined refer to the code line of the definition; plain numbers refer to the code lines where the entry is used.

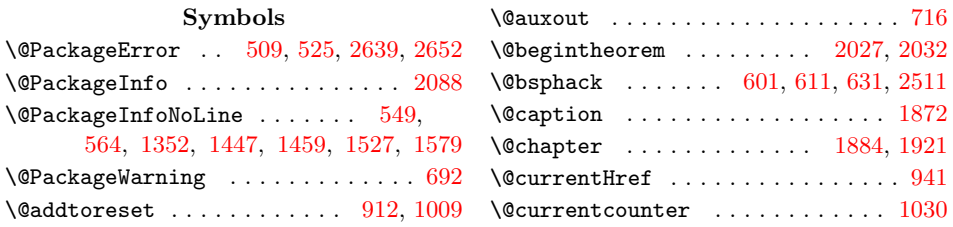

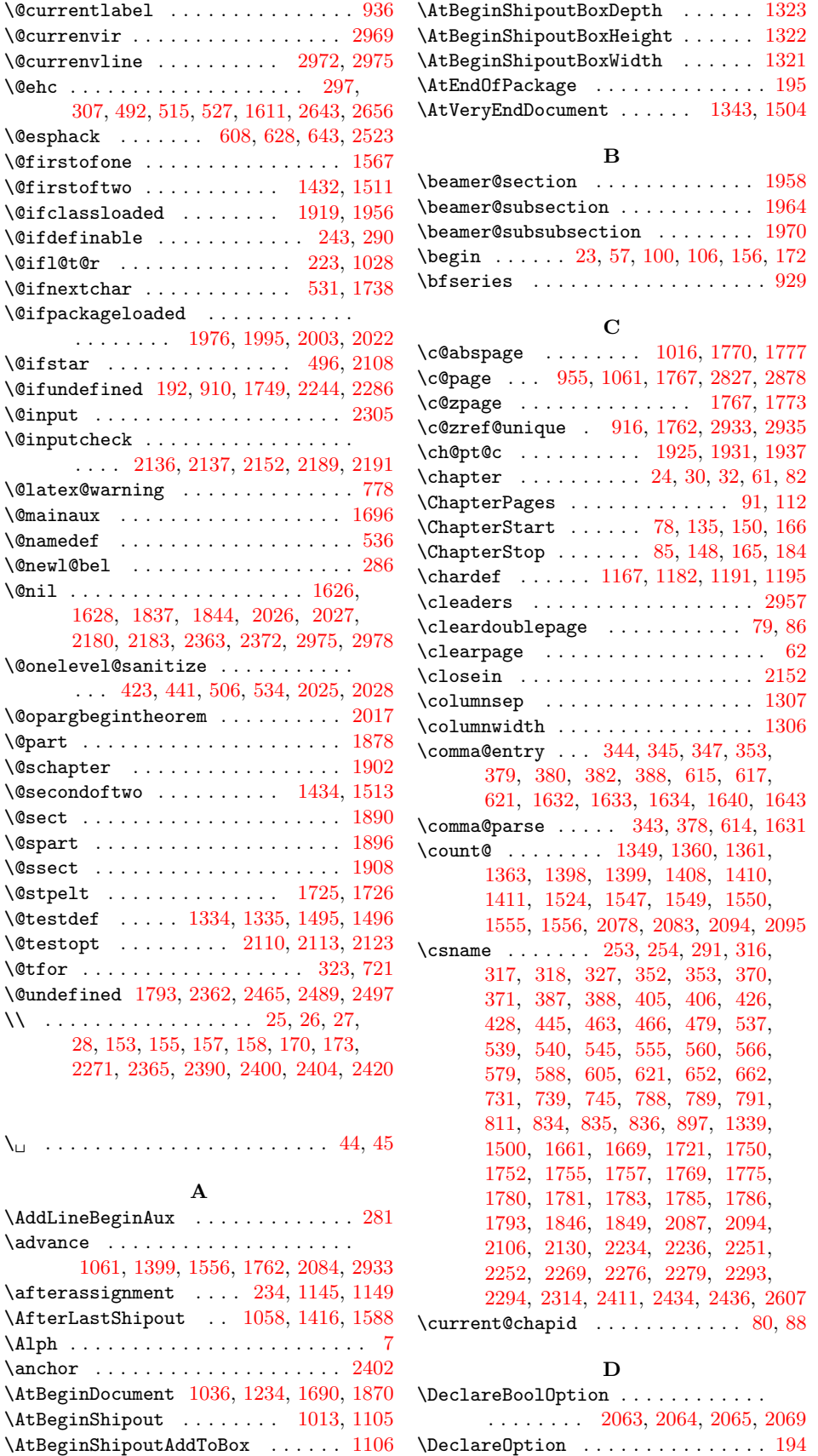

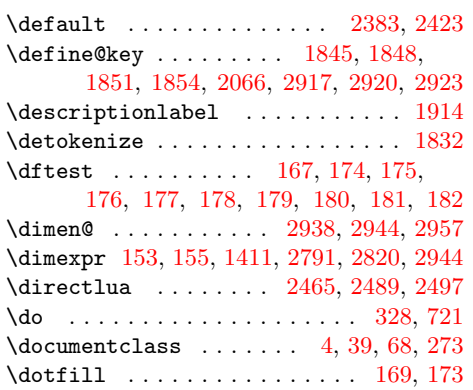

# E

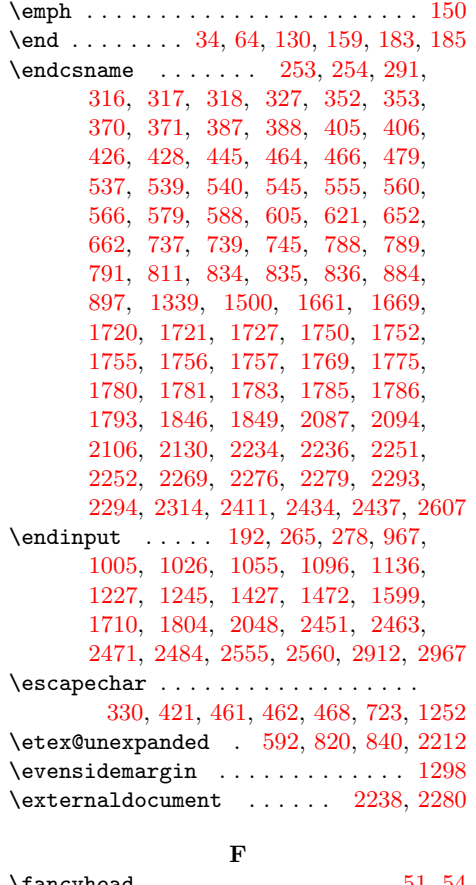

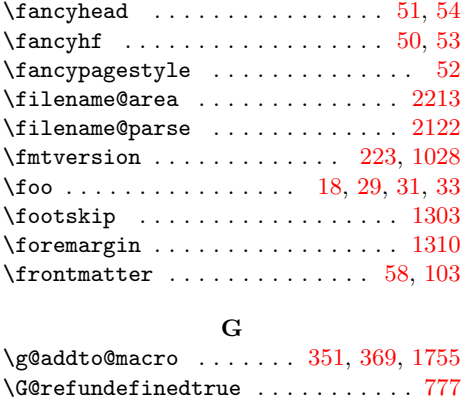

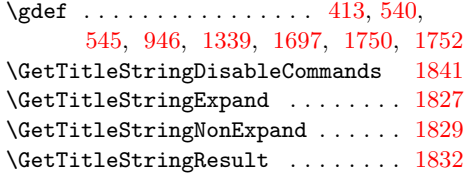

# $\mathbf H$

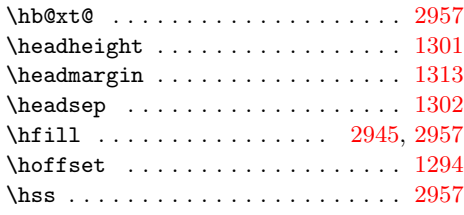

# I

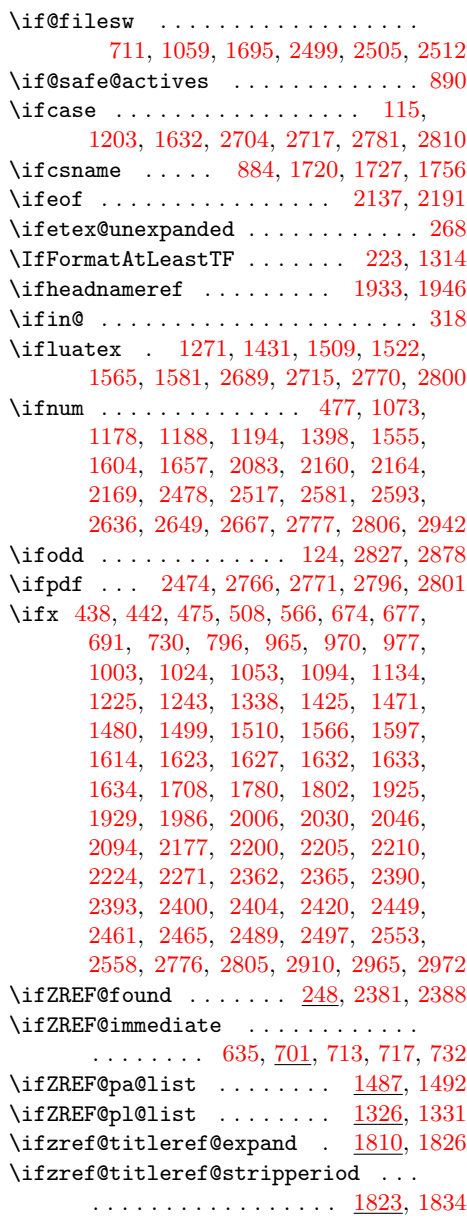

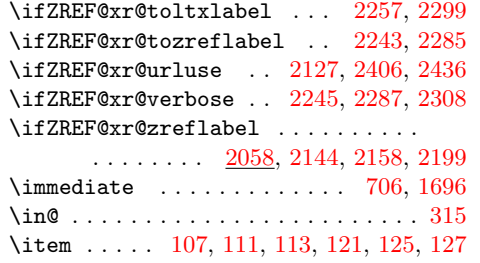

#### $\bf K$

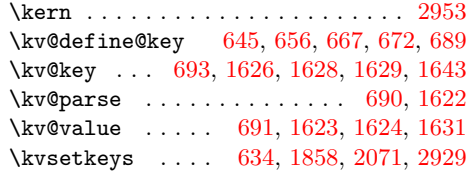

L

#### [2235,](#page-70-14) [2275,](#page-70-15) [2278,](#page-70-16) [2383,](#page-72-5) [2386,](#page-72-9) [2395,](#page-73-11) [2402,](#page-73-3) [2408,](#page-73-12) [2415,](#page-73-13) [2422,](#page-73-14) [2434](#page-73-5) \ltx@newif . . . . . . . . . . . . [1326,](#page-50-15) [1487](#page-53-12) \ltx@one . . . . . . . . . . . [1399,](#page-52-2) [1556,](#page-55-2) [1762,](#page-59-2) [2078,](#page-67-5) [2084,](#page-67-4) [2778,](#page-81-7) [2807,](#page-82-10) [2933](#page-86-3) \ltx@onelevel@sanitize . . . . [558,](#page-33-9) [563](#page-33-10) \ltx@ReturnAfterFi . . . . . . . . . . . [2367](#page-72-10)  $\texttt{\texttt{ltx@secondoftwo}} \dots \dots \dots \quad 312,$  $\texttt{\texttt{ltx@secondoftwo}} \dots \dots \dots \quad 312,$ [785,](#page-38-10) [798,](#page-38-11) [828,](#page-39-6) [887,](#page-40-7) [891,](#page-40-8) [1077,](#page-45-7) [2669](#page-79-3) \ltx@space [585,](#page-33-11) [587,](#page-33-12) [807,](#page-38-12) [816,](#page-39-7) [830,](#page-39-8) [833,](#page-39-9) [1188,](#page-48-5) [1194,](#page-48-6) [1362,](#page-51-11) [1409,](#page-52-12) [1606,](#page-56-20) [1634,](#page-56-5) [1677,](#page-57-7) [2570,](#page-77-4) [2577,](#page-77-5) [2640](#page-78-5) \ltx@two . . . . . . [2764,](#page-81-8) [2776,](#page-81-5) [2794,](#page-82-11) [2805](#page-82-8) \ltx@zero .. [477,](#page-31-8) [1604,](#page-56-10) [1657,](#page-57-6) [1738,](#page-59-0) [2074,](#page-66-10) [2517,](#page-75-8) [2581,](#page-77-1) [2593,](#page-77-2) [2636,](#page-78-3) [2649,](#page-78-4) [2667,](#page-79-2) [2767,](#page-81-9) [2772,](#page-81-10) [2797,](#page-82-12) [2802](#page-82-13)

#### M

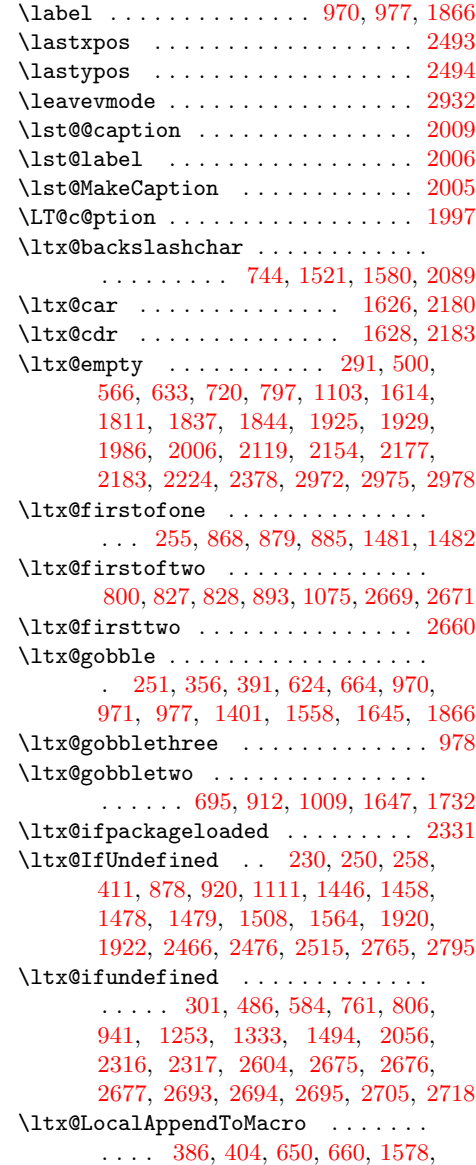

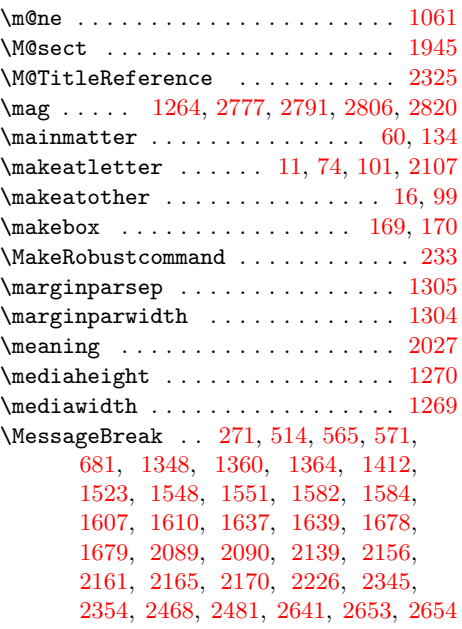

#### N

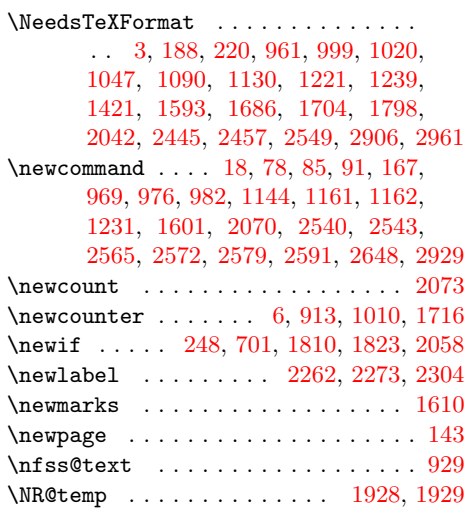

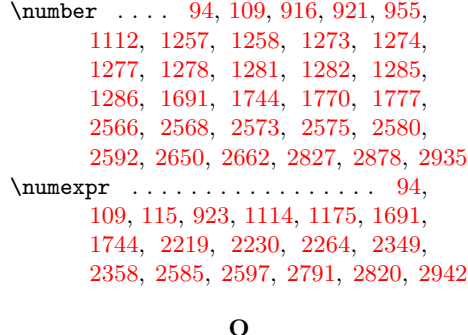

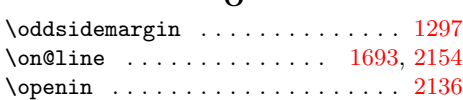

# P

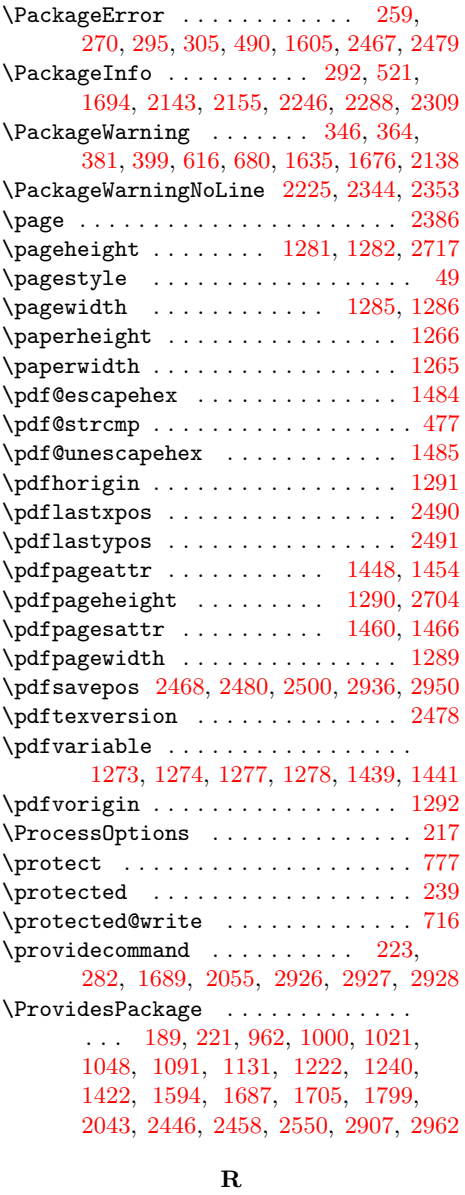

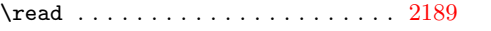

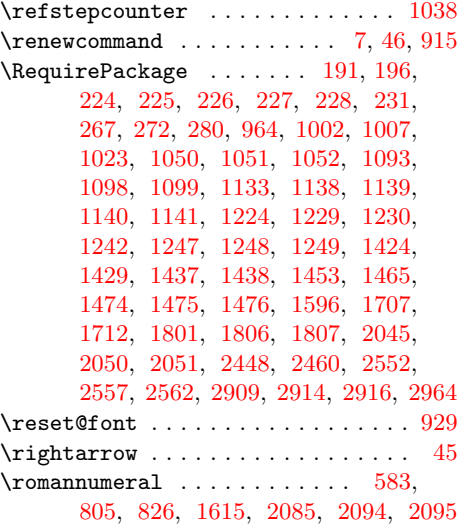

## S

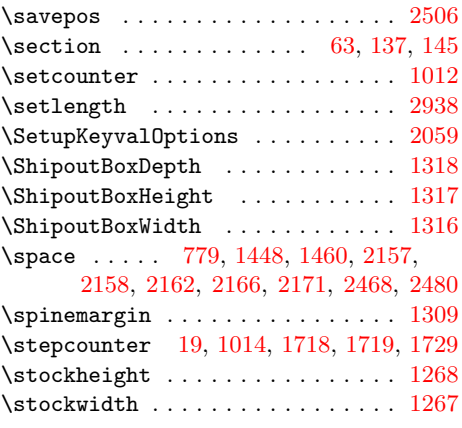

# T

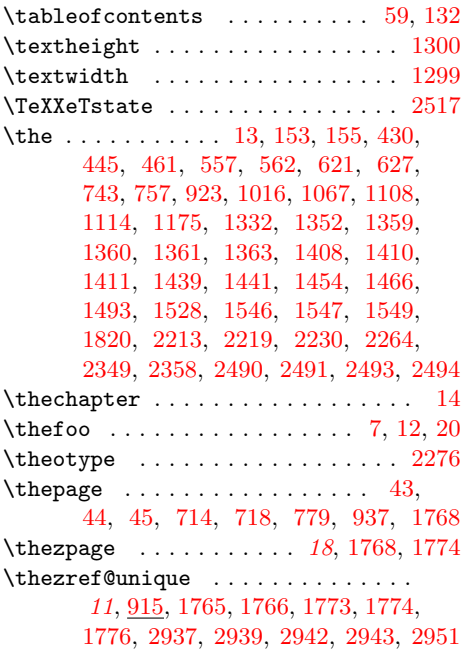

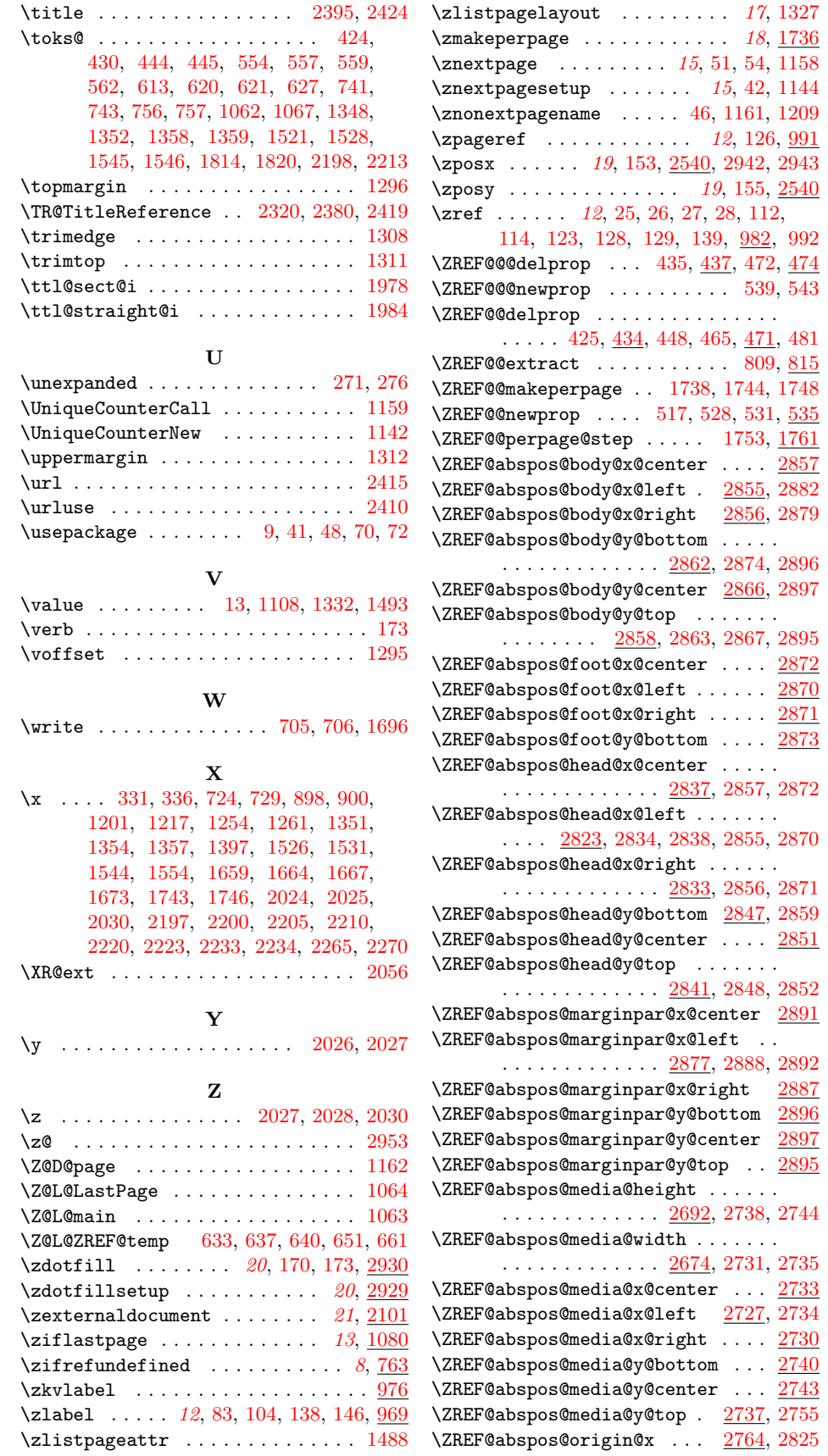

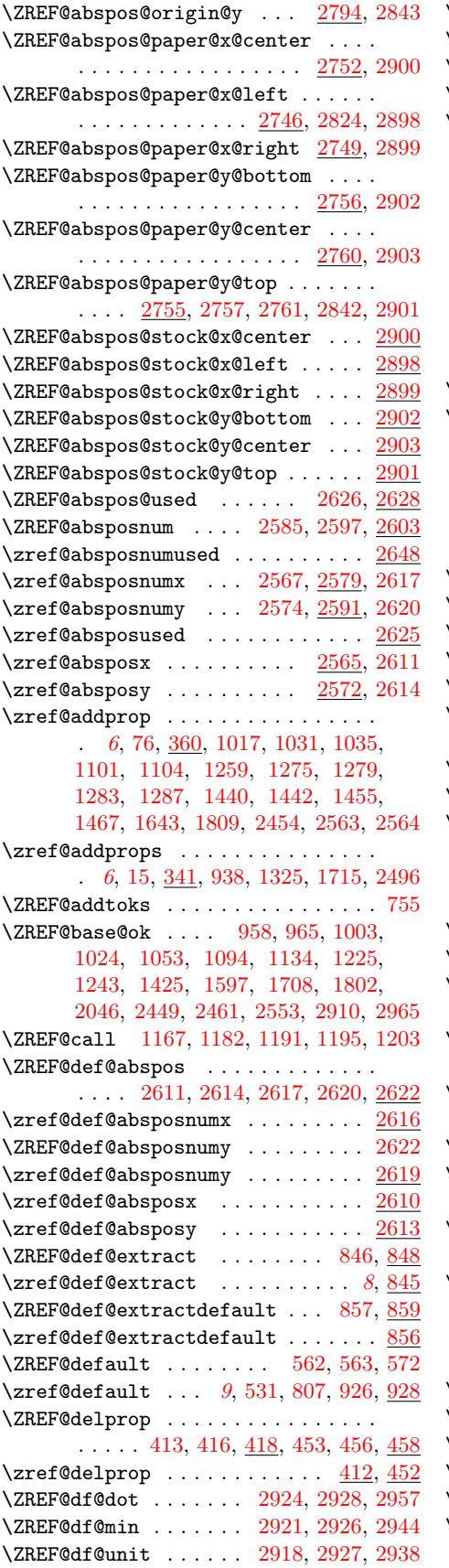

\ZREF@dotfill ...... [2940,](#page-86-24) [2947,](#page-86-25) [2956](#page-86-26) \ZREF@ENV@line ........ [2975,](#page-86-2) <u>[2978](#page-87-2)</u>  $\zeta$ zref@env@line ........ [2970,](#page-86-27) [2971](#page-86-28) \ZREF@extract ..... [804,](#page-38-16) [821,](#page-39-15) [824,](#page-39-16) [876](#page-40-12)  $\zeta$ zref@extract ..... [8](#page-7-1), [95,](#page-22-29) [96,](#page-22-30) [109,](#page-22-21) [140,](#page-23-33) [804,](#page-38-17) [824,](#page-39-17) [853,](#page-40-13) [871,](#page-40-14) [876,](#page-40-12) [989,](#page-43-17) [1117,](#page-46-16) [1213,](#page-48-16) [1363,](#page-51-7) [1410,](#page-52-6) [1411,](#page-52-7) [1535,](#page-54-21) [1572,](#page-55-23) [1773,](#page-59-5) [1774,](#page-59-15) [1867,](#page-62-12) [2541,](#page-76-15) [2544,](#page-76-16) [2731,](#page-80-7) [2735,](#page-80-8) [2738,](#page-80-5) [2744,](#page-80-6) [2750,](#page-81-21) [2753,](#page-81-22) [2758,](#page-81-23) [2762,](#page-81-24) [2783,](#page-81-25) [2812,](#page-82-19) [2826,](#page-82-20) [2828,](#page-82-21) [2830,](#page-82-22) [2835,](#page-83-22) [2839,](#page-83-23) [2844,](#page-83-24) [2845,](#page-83-25) [2849,](#page-83-26) [2853,](#page-83-27) [2860,](#page-83-28) [2864,](#page-83-29) [2868,](#page-83-30) [2875,](#page-84-22) [2880,](#page-84-23) [2883,](#page-84-24) [2884,](#page-84-25) [2889,](#page-84-26) [2893](#page-84-27) \ZREF@extractdefault [825,](#page-39-18) [841,](#page-39-19) [844,](#page-39-20) [875](#page-40-15)  $\zeta$ zref@extractdefault . [8](#page-7-2), [116,](#page-22-31) [117,](#page-22-32) [817,](#page-39-21) [844,](#page-39-22) [864,](#page-40-16) [870,](#page-40-17) [875,](#page-40-15) [1073,](#page-45-4) [1074,](#page-45-19) [1171,](#page-47-20) [1186,](#page-48-17) [1232,](#page-49-31) [1776,](#page-60-15) [2318,](#page-71-17) [2321,](#page-71-18) [2322,](#page-71-19) [2326,](#page-71-20) [2327,](#page-71-21) [2330,](#page-71-22) [2332,](#page-71-23) [2333,](#page-71-24) [2335,](#page-71-25) [2337,](#page-71-26) [2568,](#page-77-11) [2575,](#page-77-13) [2634,](#page-78-23) [2662,](#page-79-13) [2827,](#page-82-0) [2878](#page-84-0)  $\{ZREF@false$  . . . . . . . . . . . . . . . [677,](#page-35-4) [687](#page-35-18)  $\{ZREF@foundfalse$  . . . . . . . . . . . .  $2379$  $\text{XREF@found} true \dots \dots \dots \dots \ 2426$  $\text{XREF@found} true \dots \dots \dots \dots \ 2426$ \ZREF@getcurrent . . [582,](#page-33-22) [593,](#page-34-19) [596,](#page-34-20) [874](#page-40-18) \zref@getcurrent .... [7](#page-6-0), [596,](#page-34-21) [869,](#page-40-19) [874](#page-40-18) \zref@hex . . . . . . . . . . . . . . . . . . . [1439,](#page-53-19) [1441,](#page-53-20) [1454,](#page-53-16) [1466,](#page-53-18) [1481,](#page-53-6) [1484](#page-53-13) \zref@ifabsposnumundefined [2661,](#page-79-16) [2666](#page-79-17)  $\zeta$ zref@ifabsposundefined ...... [2659](#page-79-18)  $\{ZREF@IfDefinable$  .......  $242$ , [763,](#page-37-11) [991,](#page-43-18) [994,](#page-43-19) [1080,](#page-45-20) [1122,](#page-46-17) [1158,](#page-47-19) [1327,](#page-50-38) [1488,](#page-53-28) [1736,](#page-59-24) [1790,](#page-60-17) [1857,](#page-62-13) [1860,](#page-62-14) [2101,](#page-67-16) [2525,](#page-75-17) [2530,](#page-76-17) [2535,](#page-76-18) [2930](#page-86-29) \ZREF@iflastpage ... [1081,](#page-45-21) [1083,](#page-45-22) [1083](#page-46-18)  $\zeta$ zref@iflastpage .... [13](#page-12-7), [1072,](#page-45-23) [1086](#page-46-19)  $\zeta$ zref@iflistcontainsprop ..... [6](#page-6-1), [310,](#page-27-12) [345,](#page-28-2) [363,](#page-29-19) [380,](#page-29-1) [398,](#page-29-20) [648,](#page-35-19) [658](#page-35-20) \zref@iflistundefined .........  $\ldots$  . . . . . . . . . [6](#page-6-2), [289,](#page-27-13) [300,](#page-27-14) [304,](#page-27-15) [311](#page-28-22)  $\zeta$ zref@ifpropundefined [7](#page-6-3), [485,](#page-31-18) [489,](#page-31-19) [519,](#page-32-19) [548,](#page-33-23) [615,](#page-34-5) [828,](#page-39-6) [1406,](#page-52-19) [1656,](#page-57-21) [2373](#page-72-19) \ZREF@ifrefcontainsprop . . . [787,](#page-38-18) [795](#page-38-19) \zref@ifrefcontainsprop ....... . . . [9](#page-8-2), [783,](#page-38-20) [1408,](#page-52-5) [2334,](#page-71-27) [2430,](#page-73-19) [2431](#page-73-20) \ZREF@ifrefundefined .......... . . . . . . [765,](#page-37-12) [768,](#page-38-21) [1168,](#page-47-21) [1179,](#page-48-18) [1189](#page-48-19) \zref@ifrefundefined ..........  $\ldots$  . . . . . [8](#page-8-3), [760,](#page-37-13) [770,](#page-38-22) [776,](#page-38-23) [784,](#page-38-24) [827,](#page-39-5) [1180,](#page-48-20) [1361,](#page-51-6) [1549,](#page-55-5) [1766,](#page-59-17) [2582,](#page-77-26) [2594,](#page-77-27) [2630,](#page-78-24) [2660,](#page-79-5) [2668,](#page-79-19) [2939](#page-86-20)  $\{ZREF@immediatefalse \dots \dots \dots \ 678\}$  $\{ZREF@immediatefalse \dots \dots \dots \ 678\}$  $\{ZREF@immediatefalse \dots \dots \dots \ 678\}$  $\text{XREF@immediate}$  ...... [675,](#page-35-22) [704](#page-36-24) \ZREF@label [603,](#page-34-22) [627,](#page-34-16) [637,](#page-35-14) [640,](#page-35-15) [710,](#page-36-25) [1067](#page-45-14)  $\zeta$ zref@label . . . . . . . . . . . . [7](#page-6-4), [597,](#page-34-23) [973](#page-43-20)  $\zeta$ zref@labelbykv ......... [630,](#page-34-24) [980](#page-43-21) \zref@labelbylist ............  $\ldots$  [7](#page-7-3), [598,](#page-34-25) [600,](#page-34-26) [1108,](#page-46-13) [1765,](#page-59-16) [2527](#page-75-18)

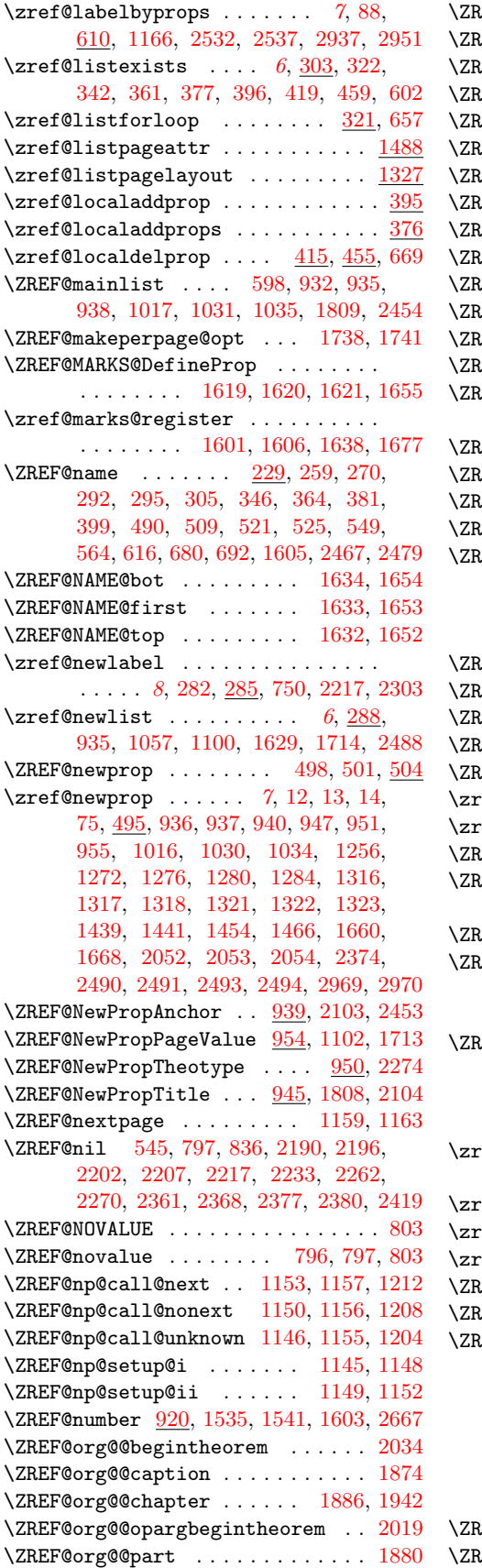

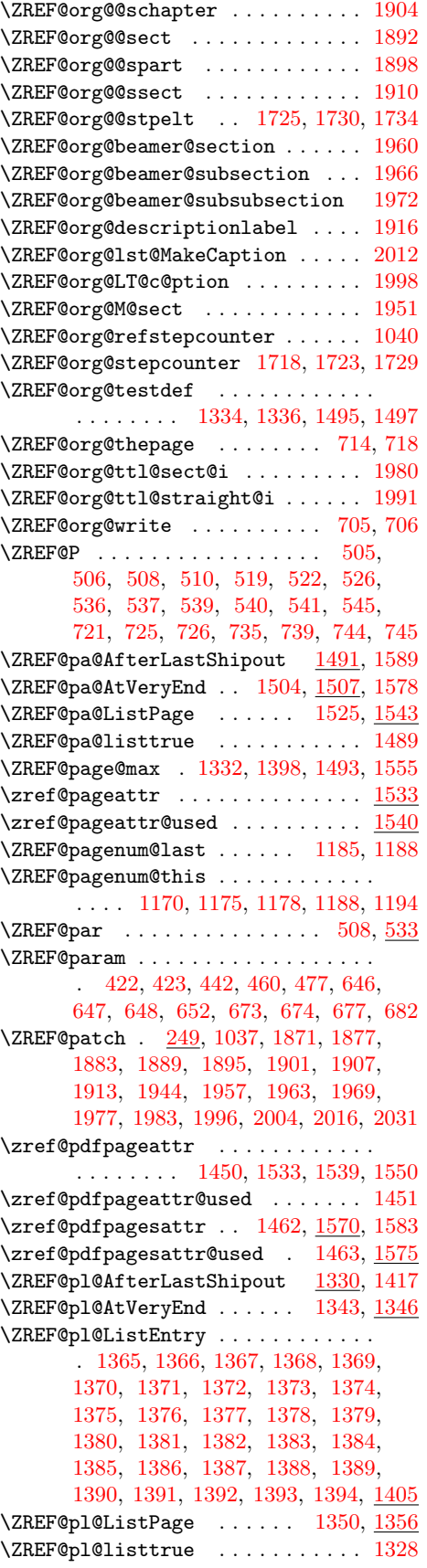

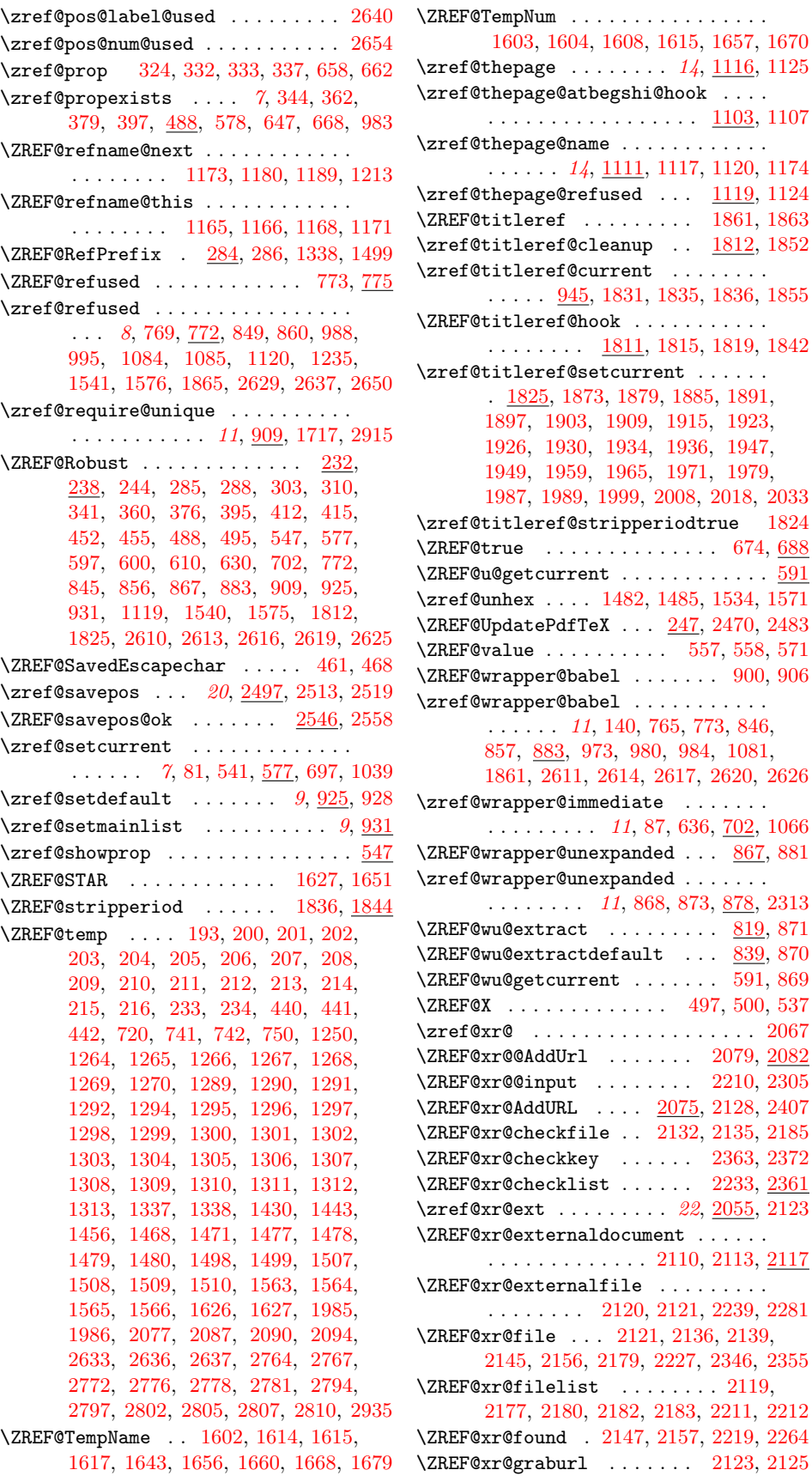

\ZREF@xr@externaldocument . . . . . .

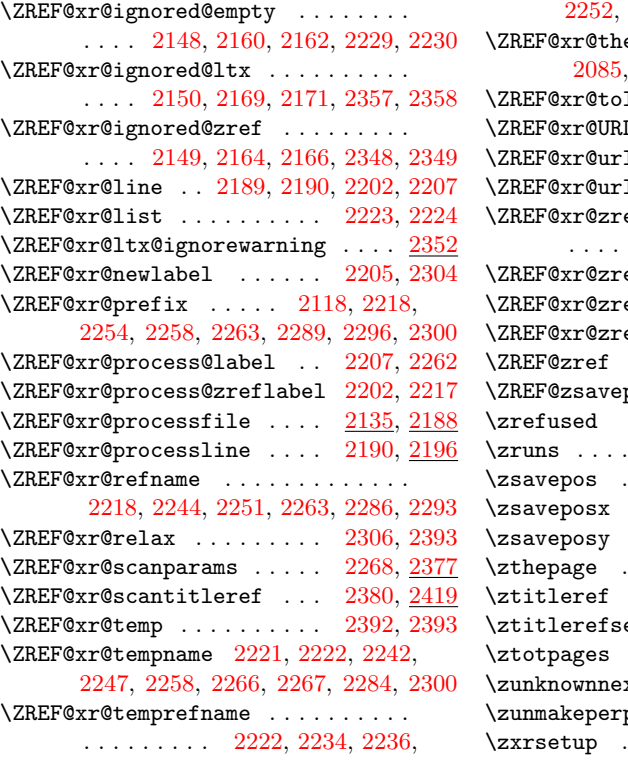

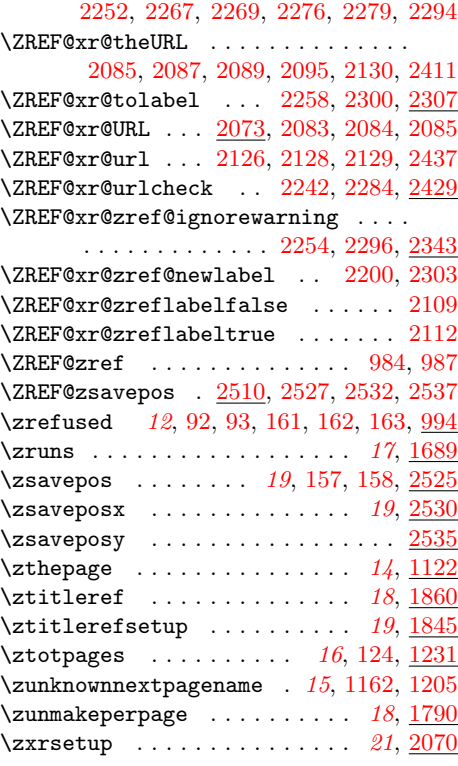